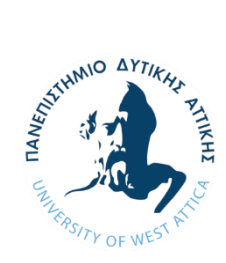

**ΠΑΝΕΠΙΣΤΗΜΙΟ ΔΥΤΙΚΗΣ ΑΤΤΙΚΗΣ ΣΧΟΛΗ ΜΗΧΑΝΙΚΩΝ ΤΜΗΜΑ ΝΑΥΠΗΓΩΝ ΜΗΧΑΝΙΚΩΝ**

Διπλωματική εργασία

# **Γραφικό περιβάλλον χρήστη για το φασματικό κυματικό μοντέλο SWAN**

## **Graphical user interface for the wave spectra model SWAN**

Συγγραφέας: Κοσμάς Α. Χαραλαμπίδης Α.M.: 51113007

Επιβλέπων: Θεόδωρος Π. Γεροστάθης, Αναπλ. Καθηγητής

Αιγάλεω, 2021

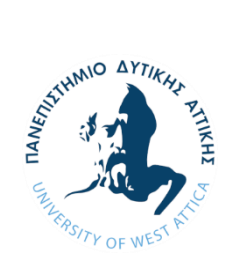

**ΠΑΝΕΠΙΣΤΗΜΙΟ ΔΥΤΙΚΗΣ ΑΤΤΙΚΗΣ ΣΧΟΛΗ ΜΗΧΑΝΙΚΩΝ ΤΜΗΜΑ ΝΑΥΠΗΓΩΝ ΜΗΧΑΝΙΚΩΝ**

### **Διπλωματική εργασία**

**Γραφικό περιβάλλον χρήστη για το φασματικό κυματικό μοντέλο SWAN**

**Συγγραφέας**

Χαραλαμπίδης Κοσμάς (Α.Μ 51113007)

**Επιβλέπων**

Theodoros **Gerostathis** Digitally signed by Theodoros Gerostathis Date: 2021.07.20 15:35:21 +03'00'

Θεόδωρος Γεροστάθης

Αναπληρωτής Καθηγητής ΠΑ.Δ.Α.

## **Ημερομηνία εξέτασης**

14/07/2021

## **Εξεταστική Επιτροπή**

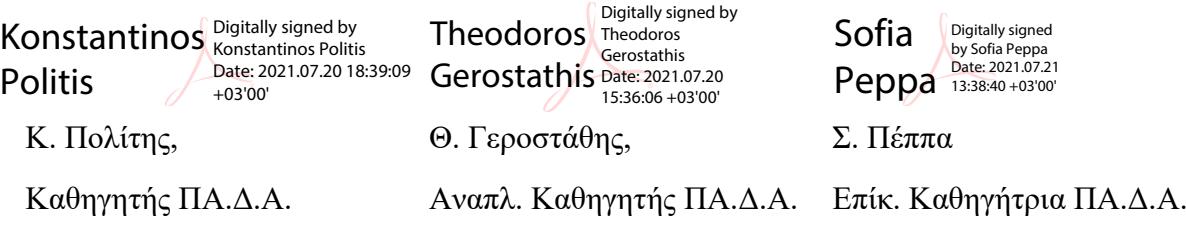

#### **ΔΗΛΩΣΗ ΣΥΓΓΡΑΦΕΑ ΔΙΠΛΩΜΑΤΙΚΗΣ ΕΡΓΑΣΙΑΣ**

Ο κάτωθι υπογεγραμμένος Χαραλαμπίδης Κοσμάς του Αβραάμ, με αριθμό μητρώου 51113007 φοιτητής του Πανεπιστημίου Δυτικής Αττικής της Σχολής Μηχανικών του Τμήματος Ναυπηγών Μηχανικών, δηλώνω υπεύθυνα ότι:

«Είμαι συγγραφέας αυτής της διπλωματικής εργασίας και ότι κάθε βοήθεια την οποία είχα για την προετοιμασία της είναι πλήρως αναγνωρισμένη και αναφέρεται στην εργασία. Επίσης, οι όποιες πηγές από τις οποίες έκανα χρήση δεδομένων, ιδεών ή λέξεων, είτε ακριβώς είτε παραφρασμένες, αναφέρονται στο σύνολό τους, με πλήρη αναφορά στους συγγραφείς, τον εκδοτικό οίκο ή το περιοδικό, συμπεριλαμβανομένων και των πηγών που ενδεχομένως χρησιμοποιήθηκαν από το διαδίκτυο. Επίσης, βεβαιώνω ότι αυτή η εργασία έχει συγγραφεί από μένα αποκλειστικά και αποτελεί προϊόν πνευματικής ιδιοκτησίας τόσο δικής μου, όσο και του Ιδρύματος.

Παράβαση της ανωτέρω ακαδημαϊκής μου ευθύνης αποτελεί ουσιώδη λόγο για την ανάκληση του διπλώματός μου».

Ο Δηλών

Χαραλαμπίδης Κοσμάς

#### **Ευχαριστίες**

Σε αυτό το σημείο θα ήθελα να ευχαριστήσω τα άτομα που συνέβαλαν στην ολοκλήρωση της παρούσας εργασίας. Θα ήθελα να ευχαριστήσω ιδιαιτέρως τον επιβλέποντα καθηγητή κ. Θεόδωρο Γεροστάθη για την καθοδήγηση και την ουσιαστική βοήθεια που μου παρείχε καθ΄ όλη τη διάρκεια της συγγραφής της παρούσας εργασίας. Ταυτόχρονα μου έδωσε την δυνατότητα να ασχοληθώ και να μάθω βασικά προγραμματιστικά εργαλεία τα οποία αποτελούν ένα τεράστιο εφόδιο για τον επαγγελματικό τομέα. Επιπλέον θα ήθελα να ευχαριστήσω την οικογένεια μου για την αμέριστη ψυχολογική και υλική υποστήριξη, τόσο κατά της διάρκεια της συγγραφής της παρούσας εργασίας όσο και κατά τη διάρκεια των σπουδών μου καθώς και για τα αγαθά που μου παρείχαν έτσι ώστε να είμαι σε θέση να υλοποιήσω την εργασία. Τέλος, θα ήθελα να ευχαριστήσω φίλους και συμφοιτητές για τη συνεχή υποστήριξη και ενθάρρυνση που μου παρείχαν κατά τα φοιτητικά μου χρόνια.

# **Περίληψη**

Σκοπός της διπλωματικής εργασίας είναι η σχεδίαση και υλοποίηση ενός γραφικού περιβάλλοντος χρήστη για τον μετασχηματισμό των κυματικών συνθηκών από την ανοικτή θάλασσα στη παράκτια ζώνη με χρήση του μοντέλου *SWAN* (The SWAN team, 2020). Ο κώδικας αναπτύχθηκε σε γλώσσα *Python* και αποτελεί μια πρώτη προσπάθεια κατασκευής ενός τέτοιου λογισμικού κάνοντας χρήση βιβλιοθηκών ανοικτού κώδικα (*open*-*source*). Το λογισμικό προσφέρει τη δυνατότητα στο χρήστη, μέσω διαφόρων εργαλείων και πλήκτρων, να ορίσει τις απαραίτητες παραμέτρους, το υπολογιστικό χωρίο και τις συνοριακές συνθήκες για την εκτέλεση του μοντέλου *SWAN* στην περιοχή ενδιαφέροντος. Έχοντας ολοκληρώσει την ανάπτυξη του κώδικα, πραγματοποιήθηκαν υπολογισμοί για συγκεκριμένες περιοχές όπου η βαθυμετρία παρουσιάζει ενδιαφέρουσα μεταβολή. Τέλος, το λογισμικό είναι διαθέσιμο για τις εκπαιδευτικές και ερευνητικές ανάγκες του Πανεπιστημίου Δυτικής Αττικής, προσφέροντας τη δυνατότητα για μελλοντική ανάπτυξη.

**Λέξεις κλειδιά**: μετασχηματισμός κυματικών συνθηκών, κυματικό μοντέλο, μοντέλο SWAN.

## *Abstract*

The main purpose of this diploma thesis is the design and implementation of a Graphical User Interface (GUI) for the offshore to nearshore transformation of wave conditions using SWAN wave model (The SWAN team, 2020). Τhe application has been developed using Python programming language and it is a first attempt of building such kind of software using open-source technologies. With this GUI, the user can define the necessary parameters, the computational domain and the wind and wave conditions at its boundary, in order to run the wave spectral model SWAN in a specific area of interest. For validation purposes, the developed software is applied to specific areas, where bathymetry changes abruptly. It must be noted that the developed application is available for the educational and research purposes of University of West Attica, enabling future development.

**Keywords**: wave transformation, wave model, SWAN model.

# Περιεχόμενα

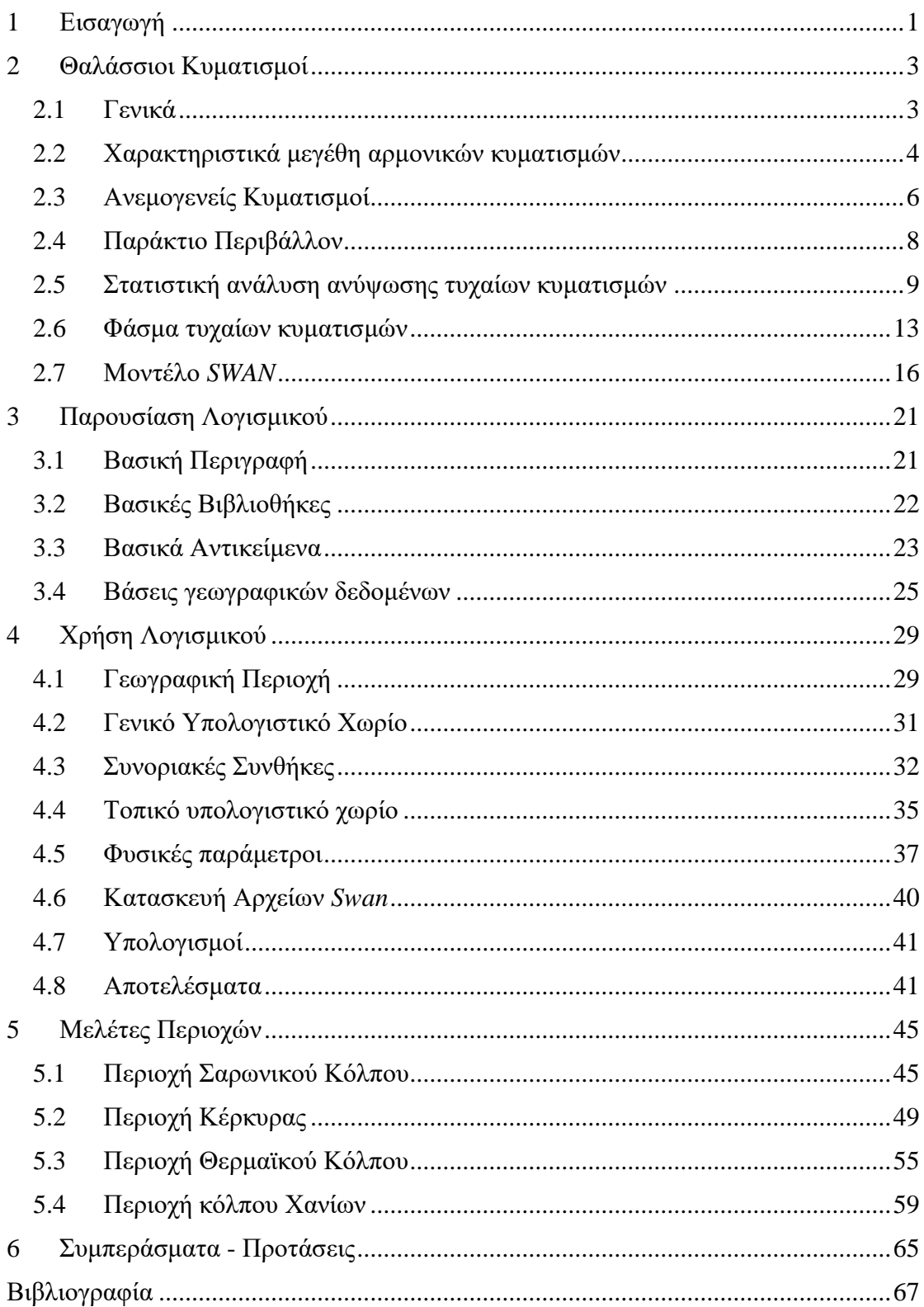

# <span id="page-14-0"></span>1 Εισαγωγή

Στις μέρες μας, τα ορυκτά καύσιμα αποτελούν την κύρια πηγή για την παραγωγή ηλεκτρικής ενέργειας και όχι μόνο. Ο πληθυσμός της γης ολοένα και αυξάνεται, αυτό σημαίνει ότι αυξάνονται και οι ανάγκες για ενέργεια σε ολόκληρο τον πλανήτη. Το παραπάνω γεγονός σηματοδοτεί την αύξηση της μόλυνσης του περιβάλλοντος αλλά και τον κίνδυνο εξάλειψης αρκετών ορυκτών καυσίμων τα οποία θεωρούνται δεδομένα τη σημερινή εποχή. Ήδη τα αποτελέσματα όσον αφορά το περιβάλλον έχουν αρχίσει να γίνονται ορατά με τη γνωστή σε όλους τρύπα του όζοντος, η οποία με τη σειρά της ευθύνεται για την υπερθέρμανση του πλανήτη.

Σύμφωνα με τα παραπάνω, καθίσταται πλέον κατανοητή η ανάγκη εύρεσης άλλων πηγών ενέργειας. Οι πηγές που πρέπει να αναζητήσει ο άνθρωπος βρίσκονται στο περιβάλλον και αφορούν φυσικά φαινόμενα τα οποία βρίσκονται σε αφθονία στη φύση. Με τον όρο ανανεώσιμες πηγές ενέργειας εννοούμε την χρήση των παραπάνω φαινομένων με σκοπό την παραγωγή οποιασδήποτε μορφής ενέργειας κυρίως όμως ηλεκτρικής. Πρακτικά οι παραπάνω μορφές ενέργειας είναι ανεξάντλητες. Για την αξιοποίηση τους όμως, είναι απαραίτητη η ανάπτυξη του τεχνολογικού, κατασκευαστικού τομέα, ταυτόχρονα όμως και το συνολικό κόστος κατασκευήςσυντήρησης τους να είναι οικονομικά αποδεκτό. Μορφές ενέργειας όπως η ηλιακή, αιολική και η κυματική μπορούν να χαρακτηριστούν ως ανανεώσιμες πηγές ενέργειας.

Το θαλάσσιο περιβάλλον αρκετές φορές χαρακτηρίζεται ως χαοτικό και περίπλοκο. Για την τοποθέτηση μιας κατασκευής, οι μηχανικοί πρέπει να λάβουν υπόψιν πολλές παραμέτρους. Μία από τις πιο σημαντικές παραμέτρους είναι οι κυματισμοί της περιοχής όπου πρόκειται να πραγματοποιηθεί η εγκατάσταση. Η κυματική μελέτη της περιοχής κρίνεται απαραίτητη όχι μόνο για την αποτελεσματικότητα της εγκατάστασης όσον αφορά τη παραγωγή ενέργειας, αλλά και την ασφάλεια των εργαζομένων που βρίσκονται σε αυτή, όπως για παράδειγμα μια πλατφόρμα άντλησης πετρελαίου. Ως αποτέλεσμα, οι κυματικές μελέτες πέρα την επικρατούσα κυματική κατάσταση μιας περιοχής πρέπει να είναι σε θέση να προβλέψουν και να αναλύσουν μια περιοχή για κάποιες ακραίες τιμές κυματικών συνθηκών. Το παραπάνω μπορεί να επιτευχθεί χρησιμοποιώντας δεδομένα που αφορούν χαρακτηριστικά των κυματισμών μιας περιοχής για μία συγκεκριμένη χρονική περίοδο.

Ένα πολύ γνωστό λογισμικό στον χώρο αναπτύχθηκε από το πανεπιστήμιο του *Delft* της Ολλανδίας και ονομάζεται *SWAN* (Booij, 1999)*,* (Ris, 1999).Το λογισμικό αυτό έχει τη δυνατότητα να υπολογίζει τα χαρακτηριστικά του κύματος μιας περιοχής καθώς και τη του φάσματος σε κάποια προεπιλεγμένα σημεία. Ωστόσο η μορφή εισαγωγής και εξαγωγής αποτελεσμάτων γίνεται σε κάποια δύσχρηστα αρχεία τύπου *ASCII*.

Στη συγκεκριμένη εργασία έγινε μια πρώτη προσπάθεια κατασκευής ενός φιλικού, προς τον χρήστη γραφικού περιβάλλοντος, με χρήση αποκλειστικά ανοικτού λογισμικού, με σκοπό την πιο εύκολη διαχείριση τόσο των δεδομένων εισαγωγής όσο και των αποτελεσμάτων εξαγωγής από το κυματικό μοντέλο *SWAN.* Στη βιβλιογραφία υπάρχουν αντίστοιχες προσπάθειες, όπως α) αυτή στις εργασίες (Barstow, et al., 2003), (Barstow, et al., 2003) που αφορά στο λογισμικό *WorldWaves* το οποίο αναπτύχθηκε με τη βοήθεια του περιβάλλοντος *Matlab*, είναι αρκετά εύχρηστο αλλά όχι ανοικτό,

καθώς και β) το λογισμικό Delft3D-WAVE (Delft3D-WAVE, 2021) το οποίο είναι ανοικτό αλλά όχι τόσο εύχρηστο. Στην εργασία αξιοποιήθηκε αυτή η εμπειρία έτσι ώστε να γίνει η αρχή της δημιουργίας ενός εύχρηστού και συνάμα ανοικτού λογισμικού για τις εκπαιδευτικές και ερευνητικές ανάγκες του Πανεπιστημίου.

# <span id="page-16-0"></span>2 Θαλάσσιοι Κυματισμοί

## <span id="page-16-1"></span>2.1 Γενικά

Σε ένα περιβάλλον όπως είναι η θάλασσα τα κυματικά φαινόμενα που εμφανίζονται ποικίλουν και αλληλοεπιδρούν μεταξύ τους. Για την κατανόηση του παραπάνω, πρέπει να ληφθούν υπόψιν τα εξής:

- α. Το θαλασσινό νερό αποτελεί ένα αγώγιμο, συμπιεστό υγρό του οποίου τα όρια ορίζονται από τον θαλάσσιο πυθμένα και την ελεύθερη επιφάνεια. Ταυτόχρονα φαινόμενα που δημιουργούνται όπως αυτά της ηλιακής ακτινοβολίας αλλά και του πεδίου του ανέμου μπορούν να αλληλοεπιδρούν με το θαλασσινό νερό μέσω της ελεύθερης επιφάνειας.
- β. Ο όγκος του θαλασσινού νερού, αλληλοεπιδρά μέσω της βαρύτητας με τη Σελήνη και τον Ήλιο. Στο θαλάσσιο περιβάλλον υπάρχουν οι εξής πέντε κατηγορίες θαλασσίων κυματισμών (βλ. σχετικά *Phillips* 1977, *LeBlond* and *Mysak* 1978):
	- Επιφανειακά κύματα (*Surface waves*)
	- Παλίρροιες (*Tides*)
	- Πλανητικά κύματα (*planetary of Rossby waves*)
	- Εσωτερικά κύματα (*internal waves*)
	- Γυροσκοπικά κύματα (*inertial or gyroscopic waves*)

Σχετικά με τα επιφανειακά κύματα, οι αίτιες όπου δημιουργούνται αναφέρονται παρακάτω:

- Αλληλεπίδραση ανέμου με την ελεύθερη επιφάνεια της θάλασσας
- Επίδραση βαρυτικών δυνάμεων μεταξύ Γης, Σελίνης και Ήλιου (παλίρροιες)
- Υποθαλάσσιοι σεισμοί και κατολισθήσεις (τσουνάμι)
- Πλοία επιφανείας ή πλωτές κατασκευές, κινούμενα με πρόσω ταχύτητα ή εκτελώντας ταλαντωτικές κινήσεις.

Παράλληλα οι κυματισμοί είναι ένα βασικό αίτιο όσον αφορά τις φορτίσεις και τις δυνάμεις που δέχεται ένα πλοίο στο περιβάλλον του, δηλαδή τη θάλασσα. Επιπροσθέτως, μέσω της ενέργειας που μεταφέρουν, οι παραπάνω κυματισμοί μπορούν να επηρεάσουν το οικοσύστημα και να διαμορφώσουν τις ακτογραμμές. Συνεπώς η διερεύνηση των μηχανισμών με τους οποίους διαδίδονται οι κυματισμοί είναι ένα σημαντικό τόσο κοινωνικό όσο και οικονομικό ζήτημα.

Ένα από τα κύρια χαρακτηριστικά των θαλάσσιων κυματισμών, που έχουν ως αίτιο τον άνεμο, είναι ότι δεν ακολουθούν κάποιο συγκεκριμένο μοτίβο, με αποτέλεσμα ο έκαστος κυματισμός να έχει διαφορετικά χαρακτηριστικά από τον προηγούμενο. Αυτό σημαίνει ότι τα πεδία που αφορούν στις ταχύτητες και στις πιέσεις, στην ανύψωση της ελεύθερης επιφάνειας και σε διάφορα άλλα φυσικά μεγέθη, τα οποία χαρακτηρίζουν το κυματικό πεδίο, έχουν τυχαίες μορφές. Η κατανόηση και μελέτη των σχετικών φυσικών φαινομένων απαιτεί την χρήση πιθανοθεωρητικών (στοχαστικών) μεθόδων.

Οι δυνάμεις που αφορούν τη βαρύτητα έχουν σημαντικό ρόλο όσον αφορά τη φυσική που λαμβάνει χώρα κατά τη διάδοση των κυματισμών. Επιπλέον, με την βοήθεια της ανάλυσης *Fourier*, οι σύνθετες κυματομορφές των κυματισμών ανέμου μπορούν να αναλυθούν σε υπέρθεση αρμονικών μορφών, κάθε μία από τις οποίες παρουσιάζει χωρική και χρονική κανονικότητα. Κατά συνέπεια, η αιτιοκρατική (ντετερμινιστική) εξέταση της διάδοσης των θαλασσίων κυματισμών στα πλαίσια της θεωρίας των επιφανειακών κυματισμών βαρύτητας (*surface gravity waves*) αποτελεί θεμελιώδες γνωστικό υπόβαθρο.

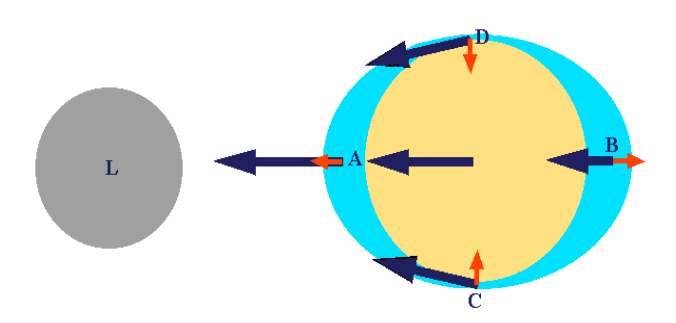

*Σχήμα 1. Έλξη της σελήνης στη Γή (Wikimedia Commons contributors, 2020)*

### <span id="page-17-0"></span>2.2 Χαρακτηριστικά μεγέθη αρμονικών κυματισμών

Τα κύματα αναλύονται σε δισδιάστατα και τρισδιάστατα ανάλογα με την τροχιά την οποία ακολουθούν τα σωματίδια τους. Προοδευτικός κυματισμός ονομάζεται το κύμα το οποίο διαδίδεται σε μία συγκεκριμένη διεύθυνση. Επίσης με την επαλληλία - το κυματικό φαινόμενο κατά το όποιο την ίδια στιγμή στο ίδιο σημείο φτάνουν δυο ή παραπάνω προοδευτικοί κυματισμοί - προκύπτουν πιο πολύπλοκα κύματα όσον αφορά τα χαρακτηριστικά τους. Ως μονοχρωματικό κύμα ορίζεται εκείνο το οποίο έχει μία μόνο συχνότητα.

Τα πιο σημαντικά χαρακτηριστικά δισδιάστατων μονοχρωματικών κυματισμών βαρύτητας είναι:

- **Ύψος κύματος (***wave height***)**  (): η κάθετη απόσταση ανάμεσα στη κορυφή και την επόμενη κοιλία
- **Πλάτος (amplitude)**  $A(m)$ **: το μισό του ύψος κύματος, δηλαδή**  $A = \frac{H}{2}$ 2
- **Μήκος κύματος (***wavelength***)** (**):** η οριζόντια απόσταση μεταξύ δύο διαδοχικών κορυφών ή κοιλιών
- **Περίοδος (***period***) του κύματος** () : το διάστημα που μεσολαβεί ανάμεσα σε δύο διαδοχικές κορυφές ή κοιλίες.
- **Συχνότητα (***frequency***)** (**)** : ορίζεται ως η αντιστροφή της περιόδου του κύματος και συμβολίζεται με  $f = 1/T$ .
- **Κυκλική συχνότητα** (*angular frequency*)  $\omega$ (*rad/sec*) : σχετίζεται και με τη περιόδου και τη συχνότητα με τις σχέσεις  $\omega = 2\pi f = \frac{2\pi}{T}$ T
- **Κατεύθυνση (***direction***) του κύματος** ορίζεται ως η κατεύθυνση διάδοσης

**Φασική ταχύτητα c (m/sec)**: Η ταχύτητα με την οποία ταξιδεύει η κυματική διαταραχή κατά την κατεύθυνση διάδοσης και δίνεται από τη σχέση  $\;c=\frac{\lambda}{\pi}\;$ T

- **Κλίση του κύματος (***steepness***)** : πρόκειται για τον λόγο ανάμεσα στο ύψος και στο μήκος κύματος λ.
- **Κορυφή του κύματος (***peak***)** : ορίζεται το πιο ψηλό σημείο που βρίσκεται πάνω από την ελεύθερη επιφάνεια της θάλασσας που είναι σε ηρεμία.
- **Κοιλάδα του κύματος (***trough***)** : ορίζεται το πιο χαμηλό σημείο που βρίσκεται κάτω από την ελεύθερη επιφάνεια της θάλασσας που είναι σε ηρεμία.
- **Μέτωπο του κύματος** : εκφράζει το σύνολο των σημείων με την ίδια φάση (ισοφασική καμπύλη)
- **Βάθος νερού (***depth***)** *d* **(***m***): το ύψος της ελεύθερης επιφάνειας σε ηρεμία** πάνω από τον πυθμένα.
- **Σχετικό βάθος νερού** : ο λόγος <mark>ά</mark>
- **Στάθμη ηρεμούντος ύδατος** : είναι το επίπεδο της θάλασσας σε ηρεμία.
- **Κυματαριθμός (***wave number***)**  $k(m^{-1})$ **: είναι η χωρική συχνότητα και** υπολογίζεται από τη σχέση  $k=\frac{2\pi}{\lambda}$  $\frac{2\pi}{\lambda}$ .
- **■** Σχετική συχνότητα (*relative angular frequency*)  $\sigma = \omega \vec{k} \cdot \vec{U}$ , με  $\vec{U}$  τη ταχύτητα του ρεύματος, αν υπάρχει .
- **-** Σχέση διασποράς (*dispersion*)  $\sigma^2 = gk \tan h(kd)$ : συσχετίζει τη σχετική κυκλική συχνότητα με το βάθος d και τον κυματαριθμο k. Ταυτόχρονα εφαρμόζοντας στη σχέση διασποράς, τις σχέσεις:  $k = \frac{2\pi}{\lambda}$  $\frac{2\pi}{\lambda}$  καθώς και  $\omega = \frac{2\pi}{T}$  $\boldsymbol{T}$ μπορεί να υπολογιστεί το μήκος κύματος  $\lambda = \frac{g}{\lambda}$  $\frac{g}{2\pi}T^2 \tanh \left(2\pi \frac{d}{\lambda}\right)$  $\frac{a}{\lambda}$ ). Παρακάτω ακολουθεί το γράφημα της συνάρτησης tanh.

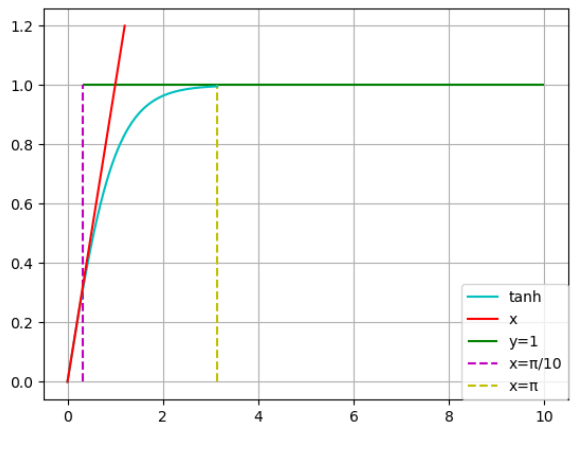

*Σχήμα 2. Συνάρτηση tanh*

- όταν  $h \geq 0.5\lambda$  (kh ≥ π) τότε η συνάρτηση tanh(kh) ≈ 1 οπότε η σχέση διασποράς για το βαθύ νερό γίνεται  $\sigma^2 = k g$
- για  $h < 0.05\lambda$  (kh  $\lt \pi/10$ ) η συνάρτηση tanh(kh)  $\approx kh$  οπότε η σχέση διασποράς για το ρηχό νερό έχει τη μορφή  $\sigma^2 = k^2gh$

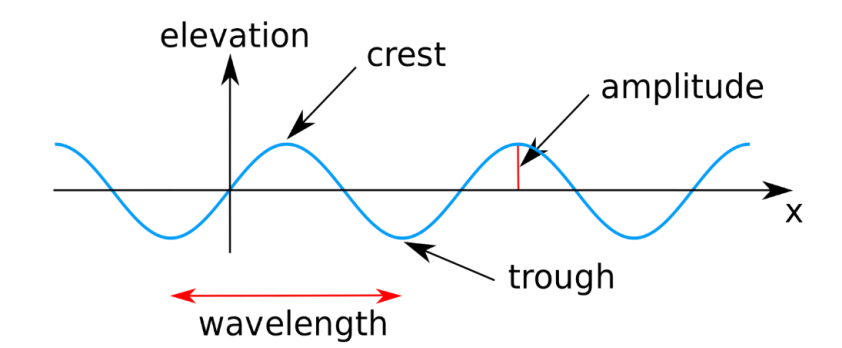

*Σχήμα 3. Κορυφή (Crest), Κοιλάδα(trough), Μήκος(wavelength), Πλάτος(amplitude) (Wikimedia Commons contributors, 2020)*

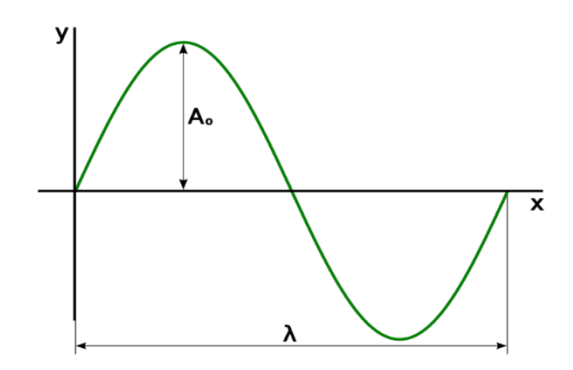

*Σχήμα 4. Πλάτος και Μήκος Κύματος (Wikimedia Commons contributors, 2020)*

<span id="page-19-1"></span>Η μαθηματική εξίσωση που περιγράφει έναν απλό αρμονικό κυματισμό παρουσιάζεται παρακάτω:

$$
y(x,t) = A \sin \left[ 2\pi \left( \frac{t}{T} - \frac{x}{\lambda} \right) \right]
$$
 (2.1)

Η έκφραση  $\varphi = 2\pi \left( \frac{t}{\tau} \right)$  $\frac{t}{T} - \frac{x}{\lambda}$  $\frac{\lambda}{\lambda}$ ) ονομάζεται φάση του κύματος με τις παρακάτω μεταβλητές΅:

- t: χρονική στιγμή μετά τη την  $t_0$ (έναρξη ταλάντωσης)
- **•**  $T: \Pi$ ερίοδος ταλάντωσης
- $\bullet$   $x$ : Απόσταση από την πηγή
- λ: Μήκος Κύματος

### <span id="page-19-0"></span>2.3 Ανεμογενείς Κυματισμοί

Οι ανεμογενείς κυματισμοί αποτελούν ίσως τη πιο σημαντική δυναμική διέγερση που δέχονται τα πλοία και άλλες θαλάσσιες κατασκευές. Ταυτόχρονα επειδή το αίτιο δημιουργίας τους είναι ο άνεμος-ο οποίος δεν είναι σταθερός-υπάρχουν πολλές εναλλαγές στα χαρακτηριστικά τους μεγέθη όπως το μήκος και το ύψος. Η καταγραφή δεδομένων που αφορά τα φυσικά μεγέθη των κυματισμών αποτελεί ύψιστης σημασίας καθώς μας επιτρέπει την ανάλυση τους για μια συγκεκριμένη περιοχή αλλά και τη πρόβλεψη τους.

Οι ανεμογενείς κυματισμοί μπορούν να διαχωριστούν σε δύο κατηγορίες:

- κυματισμοί ανέμου (*seas*) με μικρές τιμές των χαρακτηριστικών περιόδων τους,  $(T = 0.5 - 15 \text{ sec}).$
- αποθαλασσες (*swells)* με μεγάλες τιμές των χαρακτηριστικών περιόδων τους,  $(T = 10 - 30$  sec).

Η πρώτη κατηγορία αφορά τους κυματισμούς οι οποίοι δημιουργούνται απευθείας από το τυρβώδες πεδίο ροής λόγω του ανέμου, σε αντίθεση με τη δεύτερη κατηγορία που αφορά τους κυματισμούς που παράχθηκαν εξαιτίας κάποιου ανέμου, καταιγίδας σε μια άλλη περιοχή και έχουν διαδοθεί στη περιοχή ενδιαφέροντος. Σχετικά με τις θάλασσες όπου τα κύματα κατευθύνονται σε διαφορετικές κατευθύνσεις, η κλίση (*steepness*) των κυματισμών έχει σχετικά μεγάλη τιμή με αποτέλεσμα τη θραύση τους και την δημιουργία αφρού. Επιπροσθέτως, η διατµητικές τάσεις εξαιτίας του τυρβώδους πεδίου λόγω ανέμων, έχουν ως αποτέλεσμα φαινόμενα μεγάλης στροβιλότητας που αφορούν τη ροή του νερού στην επιφάνεια της θάλασσας.

Σε αντίθεση με τα παραπάνω, η κατεύθυνση διάδοσης των *swells* είναι πιο διακριτή. Παράλληλα η κλίση (*steepness*) που αναφέρθηκε παραπάνω έχει σχετικά μικρότερη τιμή. Σε περίπτωση όπου οι κυματισμού δεν υποπέσουν σε κάποιο άλλο αίτιο διέγερσης τύρβης, η ροή παραμένει αστρόβιλη και μη συνεκτική. Το παραπάνω γεγονός έχει ως αποτέλεσμα οι κυματισμοί να μην έχουν πρόωρη θραύση. Αξίζει να επισημανθεί, ότι μελετώντας μια περιοχή κυματισμών μπορούμε να παρατηρήσουμε, είτε κυματισμούς εξαιτίας τοπικού ανέμου, είτε κυματισμούς τύπου *swells* εάν δεν υπάρχει άνεμος, είτε ταυτόχρονα και τα δύο παραπάνω φαινόμενα. Τέλος, έχει παρατηρηθεί και η συνύπαρξη ενός ή περισσότερων συστημάτων *swells*.

Υπάρχουν τρείς κατηγορίες στις οποίες χωρίζονται οι ανεμογενείς κυματισμοί ανάλογα με τη φάση ανάπτυξης τους:

- Αναπτυσσόμενοι
- Πλήρως ανεπτυγμένοι
- Φθίνοντες

Αναπτυσσόμενοι καλούνται οι κυματισμοί των οποίων η κυματική ενέργεια έχει το περιθώριο να αυξηθεί περισσότερο. Στη περίπτωση των πλήρως ανεπτυγμένων κυματισμών τα ενεργειακά πεδία μεταξύ ανέμου και κύματος βρίσκονται σε ισορροπία, με αποτέλεσμα η κυματική ενέργεια να μη μπορεί να αυξηθεί παραπάνω. Καθώς όμως απομακρύνονται από το σημείο όπου δημιουργήθηκαν, οι κυματισμοί ξεκινούν τη φάση της απόσβεσης τους (φθίνοντες). Άλλωστε και τα *swell* ανήκουν σε αυτή τη κατηγορία κυματισμών καθώς βρίσκονται μακριά από το αίτιο δημιουργίας τους. Ταυτόχρονα ένας σημαντικός παράγοντας για την απόσβεση των κυματισμών είναι η επίδραση του πυθμένα. Αντιθέτως, στις περιοχές με μεγάλο βάθος, τα *swells* έχουν την ικανότητα να διασχίσουν μεγάλες αποστάσεις μιας και ο πυθμένας δεν επηρεάζει την απόσβεση τους. Αξίζει να σημειωθεί ότι τα *swells* επηρεάζονται ελάχιστα από τους τοπικούς ανέμους που επικρατούν σε μια περιοχή λόγω της διαφορετικής φασματικής τους σύστασης. (Αθανασούλης & Μπελεμπισάκης, 2019)

## <span id="page-21-0"></span>2.4 Παράκτιο Περιβάλλον

Καθώς το βάθος αυξάνεται ο κυματικός χαρακτήρας κοντά στην ελεύθερη επιφάνεια του νερού εξασθενεί με σχετικά γρήγορο τρόπο. Συνεπώς όταν οι κυματισμοί βαρύτητας αναπτύσσονται και διαδίδονται σε περιοχές με μεγάλο βάθος και πλησιάζουν τα αβαθή νερά παράκτιων περιοχών, αρχίζουν να έρχονται σε αλληλεπίδραση με τον θαλάσσιο πυθμένα. Ταυτόχρονα τα φαινόμενα μη γραμμικότητας και διασποράς αρχίζουν να αποκτούν ολοένα και περισσότερη σημασία.

Είναι κατανοητό λοιπόν ότι οι μεταβολές της βαθυμετρία μιας περιοχής επηρεάζουν σε σημαντικό βαθμό τη διαμόρφωση του κυματικού πεδίου.

Το κυματικό πεδίο των επιφανειακών κυματισμών βαρύτητας εξασθενεί πολύ γρήγορα με το βάθος. Για βαθύ νερό η σχέση διασποράς γίνεται:

$$
\lambda = \left(\frac{g}{2\pi}\right)T^2 \approx 1.56T^2\tag{2.2}
$$

Με την παραπάνω σχέση μπορεί σε αρχικό στάδιο να καθοριστούν τα όρια της παράκτιας ζώνης με κατεύθυνση από την ακτή προς τη θάλασσα.

Να σημειωθεί ότι η σχέση διασποράς θέτει έναν περιορισμό μεταξύ της περιόδου (T) και του μήκους κύματος λ. Αυτό πρακτικά σημαίνει πως δεν είναι δυνατή η διάδοση κυματισμών βαρύτητας που αντιστοιχούν σε τυχαίες επιλογές των (Τ, λ).

Έχει παρατηρηθεί ότι σε περιοχές όπως η Μεσόγειος, οι τιμές των κυματικών περιόδων κυμαίνονται μεταξύ 2 έως 10 sec. Συνεπώς, χρησιμοποιώντας τη Σχέση (2.2) τα πιο σύνηθες μήκη κύματος που συναντάμε στις Ελληνικές θάλασσες δεν ξεπερνάνε τα 150μ. Εμπειρικά γνωρίζουμε ότι το κύμα αρχίζει να εξασθενεί όταν το βάθος στο οποίο βρίσκεται είναι περίπου το μισό από το μήκος κύματός του. Οπότε για μήκος κύματος με  $\lambda = 150\mu$  το βάθος που αρχίζει να εξασθενεί ο κυματισμός είναι περίπου  $d = 75\mu$ . Συνεπώς το όριο ανάμεσα στη παράκτια ζώνη και τη ανοιχτή θάλασσα ορίζεται περίπου για βάθος  $d = 75$ μ (ισοβαθής των 75μ), (Αθανασούλης & Μπελεμπισάκης, 2019).

Σε αρκετές γεωγραφικές περιοχές, ο θαλάσσιος πυθμένας όσον αφορά τη γεωμετρία του παρουσιάζει μια σχετική κανονικότητα, με την μέση κλίση του πυθμένα να κυμαίνεται από 2% μέχρι 5% κοντά στην ακτή. Στις περιοχές μεγάλου βάθους η μέση τιμή της κλίσης που αφορά τον πυθμένα κυμαίνεται από 10% έως 15%. (Αθανασούλης & Μπελεμπισάκης, 2019)

Στην παράκτια ζώνη η μελέτη των επιφανειακών κυματισμών παρουσιάζει μεγαλύτερο ενδιαφέρον καθώς είναι πιο πλούσια σε φυσικά φαινόμενα. Αξιοθαύμαστο είναι ότι σε μία τέτοια περιοχή παρατηρούνται όλα τα χαρακτηριστικά κυματικά φαινόμενα όπως:

- Ανάκλαση και διάθλαση κυματισμών, όπως και η μεταβολή του πλάτους των κυματισμών λόγω του μικρού της περιοχής.
- Αλληλεπίδραση με τη βαθυμετρία καθώς και φαινόμενα περίθλασης που εμφανίζονται.
- Διασπορά κυματισμών

Ταυτόχρονα σημαντικά είναι και τα φαινόμενα που δεν είναι γραμμικά, όπως:

- η θραύση των κυματισμών κοντά στην ακτή,
- η μεταφορά ενέργειας από τις αρχικές συχνότητες του φάσματος σε συχνότητες με μικρότερες και μεγαλύτερες τιμές,
- η τριβή μεταξύ των κυματισμών και του πυθμένα με αποτέλεσμα την μείωση της κυματικής ενέργειας,
- η δημιουργία κυματογενών ρευμάτων και μεταφορά μάζας.

### <span id="page-22-0"></span>2.5 Στατιστική ανάλυση ανύψωσης τυχαίων κυματισμών

Για την μελέτη κυματισμών μιας θαλάσσιας περιοχής, αρκετές φορές υπάρχουν καταγεγραμμένα δεδομένα από ψηφιακές και ηλεκτρονικές συσκευές. Αυτά τα δεδομένα παρέχουν τη δυνατότητα δημιουργίας καταγραφών με δεδομένα της ανύψωσης του κύματος συναρτήσει του χρόνου.

To [Σχήμα](#page-19-1) 4 δείχνει ένα τμήμα της ανύψωσης της ελεύθερης επιφάνειας σε ένα σημείο αυτής συναρτήσει του χρόνου για ένα τυχαίο κυματισμό. Με τη βοήθεια μιας τέτοιας καταγραφής δεδομένων σε μια συγκεκριμένη γεωγραφική θέση καθίσταται δυνατός ο υπολογισμός των χαρακτηριστικών (στατιστικών) μεγεθών των θαλάσσιων κυματισμών όπως το σημαντικό ύψος κύματος. Για να είναι αξιόπιστο το αποτέλεσμα πρέπει το χρονικό διάστημα μέτρησης της καταγραφής να είναι 100 φορές μεγαλύτερο από την μεγαλύτερη περίοδο (π.χ. μηδενικής υπέρβασης) που εμφανίζεται σε αυτή.

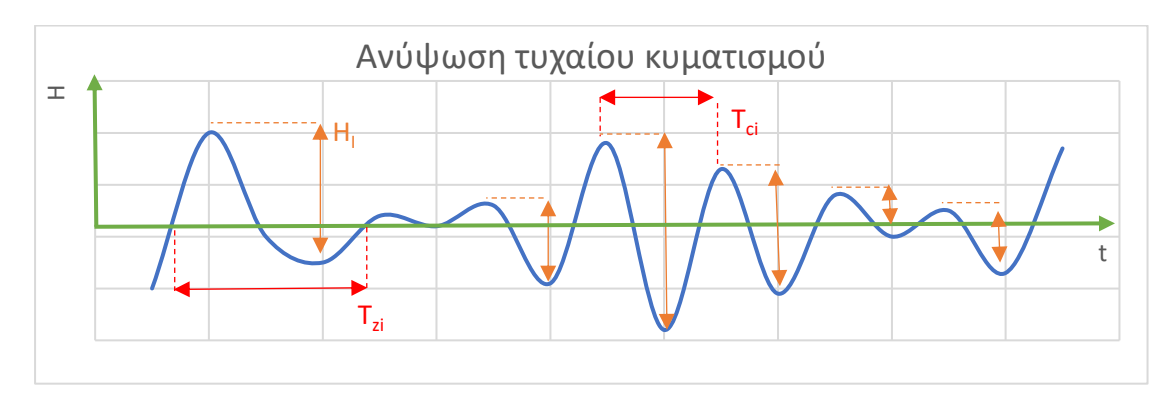

*Σχήμα 5. Καταγραφή μιας συγκεκριμένης θαλάσσιας περιοχής*

Παρακάτω ορίζονται κάποια χαρακτηριστικά κυματικά μεγέθη που χρειάζονται για τη στατιστική ανάλυση.

• **Μέσο ύψος κύματος:**

$$
\overline{H} = \frac{1}{N} \sum_{i=1}^{N} H_i
$$

όπου κύματα μηδενικής υπέρβασης σε μια καταγραφή ανύψωσης

• **Τετραγωνική ρίζα της μέσης τιμής των τετραγώνων του ύψους κύματος (***root mean square***):**

$$
H_{rms} = \left[\frac{1}{N} \sum_{i=1}^{N} H_i^2\right]^{\frac{1}{2}}
$$
 2.4

• **Στατιστικό σημαντικό ύψος κύματος (***significant wave height***)** 1/3 , το οποίο ορίζεται ως η μέση τιμή του ενός τρίτου των μεγαλύτερων υψών της καταγραφής.  $R_{\text{N}}$ 

$$
H_{\frac{1}{3}} = \frac{1}{\left[\frac{N}{3}\right]} \sum_{j=1}^{\left[\frac{N}{3}\right]} H_j^2
$$
 (2.5)

όπου *j* ο αριθμός κατάταξης των υψών σε φθίνουσα σειρά δηλαδή  $H_i \geq$  $H_{i+1}, j = 1, 2, 3, \dots, N$ 

Αντίστοιχα σε ότι αφορά τα μεγέθη με χρονική διάσταση έχουμε τα εξής:

• **Μέση περίοδος μηδενικής υπέρβασης:**

$$
\bar{T}_z = \frac{1}{N} \sum_{i=1}^{N} T_{zi}
$$
\n(2.6)

όπου T<sub>zi</sub> ονομάζεται **περίοδος μηδενικής υπέρβασης** και εκφράζει τον χρόνο μεταξύ δυο διαδοχικών μηδενικών υπερβάσεων.

• **Μέση περίοδος κορυφών** (*mean peak period***)**:

$$
\bar{T}_p = \frac{1}{N} \sum_{i=1}^{N} T_{pi} \tag{2.7}
$$

όπου **περίοδος κορυφών** και εκφράζει ομοίως τον χρόνο μεταξύ δύο διαδοχικών κορυφών.

• **Σημαντική περίοδος κύματος:** 

$$
T_{\frac{1}{3}} = \frac{1}{\left[\frac{N}{3}\right]} \sum_{j=1}^{\left[\frac{N}{3}\right]} T_{zj}
$$
 (2.8)

όπου *i* ο αριθμός κατάταξης με φθίνουσα σειρά των υψών κύματος όπως και πριν,

$$
H_j \ge H_{j+1}, j = 1, 2, 3, ..., N.
$$

Ο υπολογισμός του σημαντικού ύψους κύματος είναι ιδιαίτερα σημαντικός καθώς έχει έναν πολύ βασικό ρόλο σε αρκετές πρακτικές μεθόδους όσον αφορά την στατιστική για του κυματισμούς. Συχνά, υπάρχει μια δικαιολογημένη συσχέτιση ανάμεσα στο σημαντικό ύψος κύματος και στο ύψος κύματος που αντιλαμβάνεται ένας παρατηρητής. Το παραπάνω φαινόμενο συμβαίνει γιατί συνήθως τα κύματα με μεγάλο ύψος παρατηρούνται και τραβούν τη προσοχή ενός παρατηρητή πιο εύκολα από ότι τα μικρότερα σε ύψος κύματα.

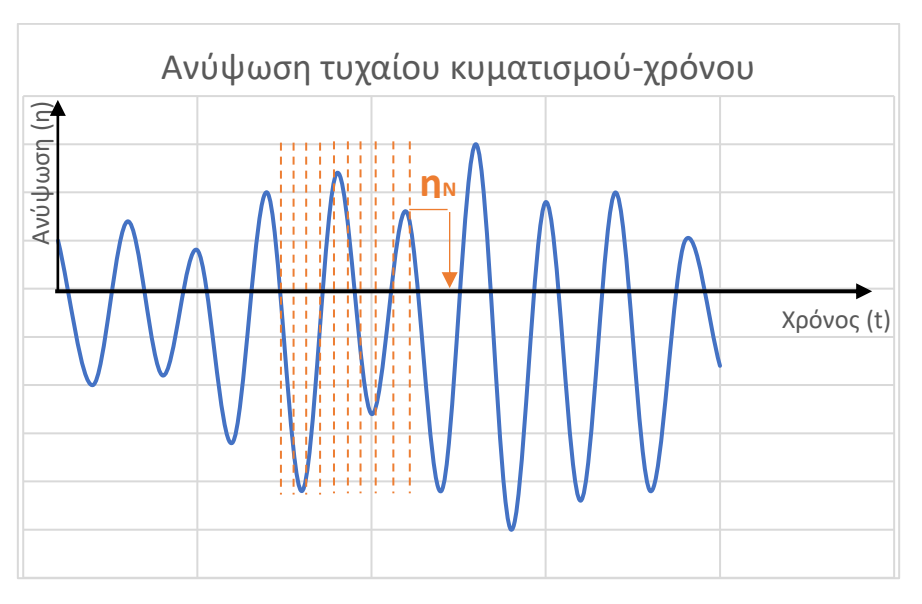

*Σχήμα 6. Καταγραφή aνύψωσης (η) κύματος συναρτήσει του χρόνου (t)*

<span id="page-24-0"></span>Παίρνοντας μια πυκνή δειγματοληψία τιμών της ανύψωσης του κύματος, όπως φαίνεται στο παραπάνω σχήμα, μπορεί κανείς να υπολογίσει τη μέση τιμή της ανύψωσης για ένα συγκεκριμένο χρονικό διάστημα.

Στο [Σχήμα 6](#page-24-0) φαίνεται ένα παράδειγμα καταγραφής της ανύψωσης ελεύθερης επιφανείας. Για κάθε τιμή στην τομή της πορτοκαλί διακεκομμένης γραμμής (χρόνος t) με την καμπύλη η της ανύψωσης της ελεύθερης επιφάνειας, αντιστοιχεί μια τιμή δειγματοληψίας  $\eta_N$ . Κατά συνέπεια, η τυπική απόκλιση της ανύψωσης της ελεύθερης επιφάνειας συναρτήσει του χρόνου  $\eta(t)$  υπολογίζεται ακολούθως:

$$
\sigma = \sqrt{\frac{1}{N-1} \sum_{n=1}^{N} \eta_n^2}
$$
 (2.9)

Ταυτόχρονα η τυπική απόκλιση μπορεί να εκφραστεί και ως *Root Mean Square (RMS),* και σχετίζεται με το σημαντικό πλάτος κύματος,  $A_{1/3}$ και με το σημαντικό ύψος κύματος  $H_{1/3}$  όπως φαίνεται παρακάτω:

$$
A_{1/3} = 2 \times \sigma
$$
  
\n
$$
H_{\frac{1}{3}} = 4 \times \sigma
$$
 (2.10)

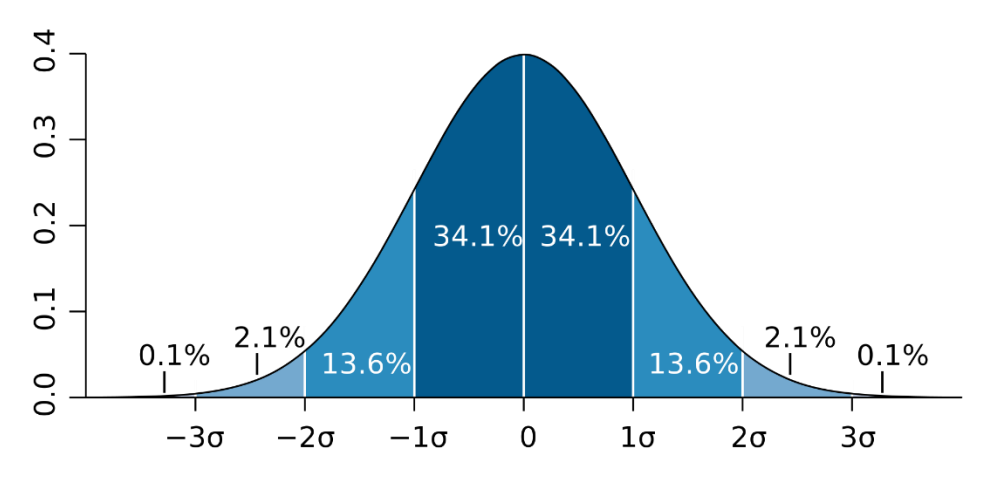

*Σχήμα 7. Κανονική Κατανομή Gauss (Wikimedia Commons contributors, 2007)*

<span id="page-25-0"></span>Η ανύψωσης της επιφάνειας του νερού, η, ακολουθεί συνήθως την κανονική κατανομή (κατανομή Gauss) (συνάρτηση πυκνότητας πιθανότητας)  $f(x)$  η οποία δίνεται από τη σχέση.

$$
f(x) = \frac{1}{\sigma\sqrt{2\pi}} \times \exp\left[-\left(\frac{x}{\sigma\sqrt{2}}\right)^2\right]
$$
 (2.11)

όπου η τυπική απόκλιση

Επομένως η πιθανότητα η ανύψωση η να ξεπερνάει ένα όριο α, δίνεται από τη σχέση.

$$
P\{\eta > \alpha\} = \int_{\alpha}^{\infty} f(x) dx = \frac{1}{\sigma\sqrt{2\pi}} \int_{a}^{\infty} exp\left[-\left(\frac{x}{\sigma\sqrt{2}}\right)^{2}\right] dx \tag{2.12}
$$

Παρατηρώντας το [Σχήμα 7,](#page-25-0) το σημείο όπου  $\sigma = 1$  είναι και το σημείο όπου αλλάζει καμπυλότητα η κατανομή *Gauss*.

Ταυτόχρονα εάν, στη παραπάνω περιοχή, η ανύψωση της επιφάνειας του νερού ακολουθεί την κανονική κατανομή *Gauss* τότε η στατιστική ανάλυση πλάτους κύματος της περιοχής μπορεί να υπολογιστεί από την κατανομή του *Rayleigh*,

$$
f(x) = \frac{x}{\sigma^2} \times exp\left[-\left(\frac{x}{\sigma\sqrt{2}}\right)^2\right],\tag{2.13}
$$

όπου η τυπική απόκλιση.

Για τον υπολογισμό της πιθανότητας το πλάτος Α να ξεπεράσει ένα όριο τιμής α, χρησιμοποιώντας την κατανομή Rayleigh, έχουμε:

$$
P\{A > \alpha\} = \int_{\alpha}^{\infty} f(x) dx = \frac{1}{\sigma^2} \int_{\alpha}^{\infty} x \cdot \exp\left\{-\left(\frac{x}{\sigma\sqrt{2}}\right)^2\right\} \times dx = \exp\left\{-\frac{a^2}{2\sigma^2}\right\} (2.14)
$$

Οι παραπάνω πιθανότητες που αφορούν το πλάτος των κυματισμών μπορούν να εκφραστούν και ως πιθανότητες που αφορούν το ύψος κύματος  $H_w$ :

$$
P\{H_w > H\} = \exp\left\{-2\left(\frac{H}{H_1}\right)^2\right\},
$$
\n(2.15)

όπου  $P\{H_w > H\}$  η πιθανότητα το ύψος του κύματος  $H_w$  να ξεπεράσει ένα όριο με τιμή Η. Από την παραπάνω σχέση η πιθανότητα το ύψος του κύματος να ξεπεράσει το σημαντικό ύψος κύματος  $H_{1/3} = 4\sigma$  ισούται με  $P\{H_w > H_{1/3}\} = \exp(-2)$ .

#### <span id="page-26-0"></span>2.6 Φάσμα τυχαίων κυματισμών

Η επιφάνεια της θάλασσας είναι αρκετά περίπλοκη αφού συμβαίνουν σε αυτή αρκετές αλλαγές οι οποίες δεν ακολουθούν κάποιο συγκεκριμένο μοτίβο συναρτήσει του χρόνου. Στη πραγματικότητα πολλά από τα χαρακτηριστικά του κύματος όπως το ύψος και το μήκος αλλάζουν ακόμα και ανάμεσα σε διαδοχικούς κυματισμούς. Σύμφωνα με τα παραπάνω οι ανεμογενείς κυματισμοί δεν ακολουθούν κάποιο συγκεκριμένο μοτίβο. Αυτομάτως κατατάσσονται στην κατηγορία των τυχαίων κυματισμών. Για την μελέτη τέτοιο είδους κυματισμών χρησιμοποιείται η αρχή της επαλληλίας.

Η αρχή της επαλληλίας αποτελεί μία βασική αρχή στη φυσική και τη θεωρία συστημάτων. Σύμφωνα με αυτή, για κάθε σύστημα το οποίο είναι γραμμικό, το ολικό αποτέλεσμα ενός φαινομένου μπορεί να εκφραστεί με τη μορφή αθροίσματος των αποτελεσμάτων που προέρχονται από τα επί μέρους φαινόμενα. Έτσι και οι ανομοιογενείς κυματισμοί αναλύονται σε ένα απλό άθροισμα επιμέρους κυματισμών οι οποίοι μελετώνται ως αρμονικοί και ο καθένας έχει τα δικά του χαρακτηριστικά (ύψος, μήκος, πλάτος). Η παραπάνω παραδοχή έχει αποδειχτεί πολύ πρακτική καθώς μπορεί να επιλύσει πολύ σύνθετα προβλήματα ανομοιογενών κυματισμών, χρησιμοποιώντας απλές μαθηματικές εξισώσεις απλών αρμονικών κυματισμών, (Massie, 2001).

Επομένως, η ελεύθερη επιφάνεια της θάλασσας μπορεί να προσεγγιστεί, με την επαλληλία ημιτονοειδών κυματισμών πλατών  $(A_i)$  και περιόδων ( $T_i$ ), με τυχαίες φάσεις  $(\pmb{\varphi}_i)$ , η οποία δίνεται από τη σχέση:

$$
\eta(x,t) = \sum A_i \cos(k_i x - \omega_i t + \varphi_i)
$$
\n(2.22)

όπου  $\omega_i = T_i/2\pi$  η κυκλική συχνότητα και  $k_i$  ο κυματαριθμός ο οποίος ικανοποιεί τη σχέση διασποράς για το τοπικό βάθος. Στην παραπάνω αναπαράσταση θεωρούμε ότι ο τυχαίο κυματισμός διαδίδεται προς συγκεκριμένη κατεύθυνση. Στην περίπτωση τυχαίου κυματισμού που συντίθεται από αρμονικές που διαδίδονται σε διαφορετικές κατευθύνσεις υπάρχει αντίστοιχη αναπαράσταση όπου γίνεται χρήση του διανυσματικού κυματαριθμού. Η πυκνότητα της ενέργειας της κάθε αρμονικής συνιστώσας εκφράζεται παρακάτω:

$$
\bar{E}_i = \frac{\rho g}{2} A_i^2 \tag{2.23}
$$

Παρακάτω ορίζεται η συνάρτηση  $E(\omega)$  η οποία εκφράζει την πυκνότητα ενέργειας μεταξύ των συγνοτήτων  $\omega$  και  $\omega + d\omega$ :

$$
E(\omega)d\omega = \frac{\rho g}{2} \sum_{\omega}^{\omega + d\omega} A_i^2 \tag{2.24}
$$

 $\Omega$ ς κατανομή της φασματικής πυκνότητας ορίζεται η κατανομή  $E(\omega)$  για όλες τις τιμές του ω και ισχύει:

$$
\bar{E} = \int_0^{+\infty} E(\omega) d\omega = \frac{\rho g}{2} \sum_{\omega}^{\omega + d\omega} A_i^2
$$
 (2.25)

Η συνάρτηση  $S(\omega) = E(\omega) / \rho g$  ονομάζεται ενεργειακό φάσμα με διαστάσεις  $m^2 \cdot s.$ Το ενεργειακό φάσμα κυματισμών μπορεί να περιγράφει και ως προς την συχνότητα , έτσι ώστε,

$$
S(\omega)d\omega = S(f)df \quad \text{if} \quad S(f) = 2\pi S(\omega) \text{, } \text{or} \quad \omega = \omega/(2\pi). \tag{2.26}
$$

Η μέθοδος που μας βοηθάει να υπολογίσουμε και να αναπαραστήσουμε το ενεργειακό φάσμα δηλαδή την κατανομή της φασματικής πυκνότητας ονομάζεται μέθοδος ανάλυσης Fourier.

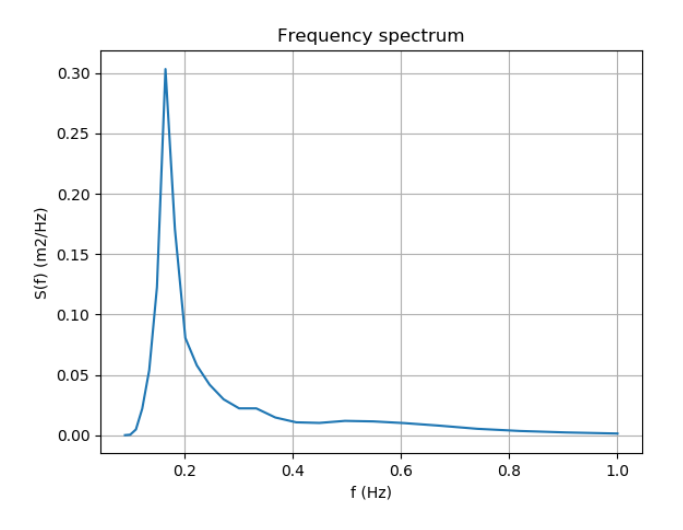

*Σχήμα 8. Τυπικό Φασμα Jonswap*

Κατά τη δεκαετία 1970-1980 έγιναν αρκετές μετρήσεις και αναλύσεις στη Βόρεια Θάλασσα. Το αποτέλεσμα ήταν ότι για κυματισμούς περιορισμένου μήκους πνοής (*fetch limited*) , οι οποίοι λαμβάνουν χώρο σε παράκτιες περιοχές, το ενεργειακό φάσμα μπορεί να μοντελοποιηθεί με την αναπαράσταση *JONSWAP* (*Joint North Sea Wave Project*).

$$
S(f) = \frac{a_{Ph}g^2}{2\pi f^5} exp\left[-1.25\left(\frac{f}{f_p}\right)^{-4}\right] \gamma^{exp\left(\frac{(f-f_p)^2}{2\sigma^2 f_p^2}\right)}
$$
(2.27)

Για την παραπάνω Σχέση (2.27) έχουμε τα εξής:

- Παράμετρος εύρους φάσματος  $\sigma = 0.07$  για  $f < fy$  και  $\sigma = 0.09$  για  $f > fy$
- Παράμετρος γ η οποία παίρνει τιμές στο διάστημα [1,7], με συνιστώμενη την τιμή  $\gamma$  = 3.3
- Η ταχύτητα του ανέμου δέκα μέτρα πάνω από την επιφάνεια της θάλασσας  $U_{10}$
- $\bullet$  Μήκος πνοής του ανέμου F
- Συντελεστής *Phillips*  $a_{Ph}$

$$
a_{Ph} = \frac{0.076}{\left(g\frac{F}{U_{10}^2}\right)^{0.22}}
$$
 (2.28)

• f<sup>p</sup> η συχνότητα που αντιστοιχεί στο μέγιστο (την κορυφή - peak) της φασματικής πυκνότητας

$$
f_p = \frac{3.5g}{U_{10} \left(g \frac{F}{U_{10}^2}\right)^{0.33}}
$$
 (2.29)

Με τον όρο ενεργειακό φάσμα, ορίζεται η κατανομή της ενεργειακής πυκνότητας για διάφορες συχνότητες f. Το ενεργειακό φάσμα δεν έχει την δυνατότητα να αναπαραστήσει την κατανομή ενέργειας στις διάφορες κατευθύνσεις γύρω από την κύρια διεύθυνση κυματισμών. Για να επιτευχθεί το παραπάνω, χρησιμοποιείται η συνάρτηση του κατευθυντικού φάσματος (*directional spectrum*) (, ). Αφού γίνει η παραδοχή ότι η συνάρτηση  $S(f, \theta)$  ορίζεται ως το γινόμενο του μονοδιάστατου φάσματος και μιας συνάρτησης  $G(f, \theta)$  έχουμε τη παρακάτω μορφή:

$$
S(f,\theta) = S(f)G(f,\theta)
$$
\n(2.30)

Ως G(f,θ) ορίζεται μια συνάρτηση κατανομής για την πυκνότητα της ενέργειας γύρω από την κύρια κατεύθυνση  $\bar{\theta}$ . Με απλοποίηση:

$$
G(f,\theta) = G(\theta) = \frac{2}{\pi}\cos^2(\theta - \bar{\theta})
$$
\n(2.31)

Τα όρια που κινείται η τιμή  $\theta$  είναι μεταξύ  $-\frac{\pi}{2}$ 2 έως  $\pi$  $\frac{\pi}{2}$ .

Με τον υπολογισμό της συνάρτησης του φάσματος ενέργειας  $S(f)$  μπορούμε πλέον να υπολογίσουμε την ολική ενέργεια της θαλάσσιας διαταραχής, ολοκληρώνοντας το φάσμα ενέργειας το οποίο ισούται με τη διασπορά.

$$
E = \int_0^\infty S(f) df = \sigma^2 \tag{2.32}
$$

Παράλληλα μπορούν να υπολογιστούν και οι διάφορες ροπές τάξεως η του φάσματος παρακάτω:

$$
m_n = \int_0^\infty f^n S(f) df \tag{2.33}
$$

Γνωρίζουμε όμως ότι η διασπορά ισούται με τη ροπή μηδενικής τάξης, άρα:

$$
m_0 = \int_0^\infty f^0 S(f) df = \sigma^2 \tag{2.34}
$$

Οι ροπές τάξεως ως προς την κυκλική συχνότητα, με βάση τη Σχέση (2.26), μπορούν να υπολογιστούν ως εξής:

$$
M_n = \int_0^\infty \omega^n S(\omega) d\omega = (2\pi)^n m_n \tag{2.35}
$$

Συνδυάζοντας τις Σχέσεις (2.31) και (2.33) το σημαντικό ύψος κύματος υπολογίζεται από τη παρακάτω σχέση:

ή

$$
H_s = 4\sigma \tag{2.36}
$$

$$
H_s = 4\sqrt{m_0} \tag{2.37}
$$

Επιπροσθέτως μπορούν να υπολογιστούν διάφορες μέσες περίοδοι συναρτήσει των ροπών τάξεως. H μέση περίοδος μηδενικής υπέρβασης (*mean-zero-crossing period*) υπολογίζεται:

$$
T_{m02} = \sqrt{\frac{m_0}{m_2}} = 2\pi \sqrt{\frac{M_0}{M_2}}
$$
 (2.38)

Καθώς και η μέση (κεντροειδής) περίοδος κύματος (*mean period*):

$$
T_{m01} = \frac{m_0}{m_1} = 2\pi \left(\frac{M_0}{M_1}\right) \tag{2.39}
$$

Ομοίως υπολογίζεται και η μέση περίοδος κορυφών Τ<sub>24</sub> από τη σχέση

$$
T_{24} = 2\pi \sqrt{\frac{M_2}{M_4}}
$$
 (2.40)

#### <span id="page-29-0"></span>2.7 Μοντέλο *SWAN*

Τις τελευταίες τρείς δεκαετίες έχουν δημιουργηθεί αρκετά φασματικά μοντέλα, γνωστά και ως 3ης γενιάς. Τα παραπάνω μοντέλα έχουν σκοπό την επίλυση της φασματικής εξίσωσης χωρίς να υπάρχουν αρχικοί περιορισμοί όσον αφορά την ανάπτυξη του κύματος. Το *SWAN* (*Simulating WΑves Nearshore*) είναι ένα φασματικό αριθμητικό μοντέλο με το οποίο μελετώνται κυματισμοί σε παράκτιες περιοχές. Στα ρηχά νερά πολύ σημαντικές παράμετροι είναι ο μορφολογία του βυθού, η αλληλεπίδραση μεταξύ των κυματισμών κ.α.. To μοντέλο είναι φασματικό σε όλες τις διευθύνσεις και συχνότητες αναλύοντας την ανάπτυξη των κυματισμών σε αβαθή νερά, ακόμα και αν υπάρχει ρεύμα.

Η πρώτη έκδοση του *SWAN* αναπτύχθηκε με σκοπό να διαχειρίζεται στάσιμες διαδικασίες, οι οποίες αφορούν γεωγραφικές περιοχές σε καρτεσιανές συντεταγμένες. Η δεύτερη έκδοση του *SWAN* μπορεί να λύσει και μη-στάσιμα προβλήματα όπως επίσης μπορεί να αναλύσει τη διάδοση του κύματος όχι μόνο σε καρτεσιανό υπολογιστικό πλέγμα αλλά και σε καμπυλόγραμμο (*φ, λ*).

Παρακάτω διατυπώνεται, σε καρτεσιανό σύστημα συντεταγμένων, η εξίσωση ισορροπίας κυματικής δράσης (*action balance equation*) που αφορά τη πυκνότητα κυματικής δράσης (*wave action*) , την οποία επιλύει αριθμητικά το μοντέλο *SWAN*, :

$$
\frac{\partial N}{\partial t} + \frac{\partial C_x N}{\partial x} + \frac{\partial C_y N}{\partial y} + \frac{\partial C_\sigma N}{\partial \sigma} + \frac{\partial C_\theta N}{\partial \theta} = \frac{S_{tot}}{\sigma}
$$
(2.41)

Αντίστοιχα για σφαιρικό σύστημα συντεταγμένων έχουμε:

$$
\frac{\partial \breve{N}}{\partial t} + \frac{\partial C_{\lambda} \breve{N}}{\partial \lambda} + \frac{\partial C_{\varphi} \breve{N}}{\partial \varphi} + \frac{\partial C_{\sigma} \breve{N}}{\partial \sigma} + \frac{\partial C_{\theta} \breve{N}}{\partial \theta} = \frac{S_{tot}}{\sigma}
$$
(2.42)

όπου,

- λ το γεωγραφικό μήκος και  $\varphi$  το γεωγραφικό πλάτος.
- η πυκνότητα κυματικής δράσης η οποία δίνεται από το λόγο της πυκνότητας ενέργειας ως προς τη σχετική συχνότητα,  $N(\sigma, \theta) = S(\sigma, \theta)/\sigma$ , με ανεξάρτητες παραμέτρους τη σχετική συχνότητα σ και τη κατεύθυνση του κύματος  $\theta$ .
- $C_x, C_y$  οι συνιστώσες φασικής ταχύτητας των κυματισμών ως συνάρτηση των καρτεσιανών συντεταγμένων (x, y).
- $C_{\lambda}$ ,  $C_{\omega}$  οι συνιστώσες της φασικής ταχύτητας των κυματισμών ως συνάρτηση των γεωγραφικών συντεταγμένων  $(\varphi, \lambda)$ .
- $C_{\omega}, C_{\theta}$  συνιστώσες της φασικής ταχύτητας για το φασματικό χωρίο  $(\omega, \theta)$ καθώς η γωνία θ εκφράζει τη κατεύθυνση του κύματος. (The SWAN team, 2020).

Παράλληλα το δεξί μέρος της εξίσωσης μπορεί να αναλυθεί σε επιμέρους όρους γένεσης και απώλειας φασματικής πυκνότητας ενέργειας και ισχύει ότι (The SWAN team, 2020):

$$
S_{tot} = S_{in} + S_{nl3} + S_{nl4} + S_{ds,w} + S_{ds,b} + S_{ds,br}
$$
 (2.43)

**Ανεμογενής κυµατογένεση**: εκφράζεται με την παρακάτω εξίσωση η οποία αποτελείται από ένα γραμμικό και εκθετικό μέρος (Janssen, 1991a) :

$$
S_{in} = A + B \cdot S(\sigma, \theta) \tag{2.44}
$$

- A: εξαρτάται από τη συχνότητα του κύματος.
- $\bullet$   $\cdot$   $B$ : εξαρτάται από την ταχύτητα του ανέμου και τη κατεύθυνση.

#### **Μη γραμμικές διαδικασίες:**

•  $S_{nl4}$ : μη γραμμικές κυματικές αλληλεπιδράσεις τετράδας για βαθύ νερό (Van Vledder, 2000),

$$
S_{nl4}(\sigma,\theta) = S_{nl4}^*(\sigma,\theta) + S_{nl4}^{**}(\sigma,\theta),
$$
 (2.45)

S<sub>nl3</sub>: μη γραμμικές κυματικές αλληλεπιδράσεις τριάδας για ρηχό νερό (Eldeberky, 1996),

$$
S_{nl3}(\sigma,\theta) = S_{nl3}^-(\sigma,\theta) + S_{nl3}^+(\sigma,\theta). \tag{2.46}
$$

#### **Απώλειες Ενέργειας:**

•  $S_{ds,w}$ : απόσβεση λόγω θραύσης κυματισμών σε βαθιά νερά, γνωστό και ως *whitecapping* (Komen, 1984),

$$
S_{ds,w}(\sigma,\theta) = -\Gamma \tilde{\sigma} \frac{k}{\tilde{k}} S(\sigma,\theta), \qquad (2.47)
$$

 $S_{ds,b}$ : απόσβεση κυματισμών λόγω τριβής με τον πυθμένα. (Hasselmann K. T., 1973),

$$
S_{ds,b} = -C_b \frac{\sigma^2}{g^2 \sinh^2 kd} S(\sigma, \theta), \qquad (2.48)
$$

 $S_{ds,br}$ : θραύση λόγω της βαθυμετρίας. (Ruessink, 2003),

$$
S_{ds,br}(\sigma,\theta) = \frac{D_{tot}}{E_{tot}} S(\sigma,\theta). \tag{2.49}
$$

Πρέπει να σημειωθεί ότι για τον υπολογισμό των παραπάνω, δεν λαμβάνονται υπόψιν τα θαλάσσια ρεύματα που μπορούν να δημιουργηθούν σε μια περιοχή είτε με τη δράση των κυματισμών είτε με τη διαφορά θερμοκρασίας του νερού. Ωστόσο το SWAN δίνει τη δυνατότητα στο χρήστη να παραμετροποιήσει τα ρεύματα της περιοχής σε αρχείο εισόδου.

Για τη λειτουργία του *SWAN*, ο χρήστης πρέπει να εισάγει αρχεία στα οποία δίνει τις ακόλουθες πληροφορίες:

- αρχείο το οποίο εμπεριέχει τις βασικές παραμέτρους υπολογισμού (σύστημα υπολογισμών, υπολογιστικό χωρίο, κλιματικές συνθήκες στα όρια κ.α),
- αρχεία που περιέχουν πληροφορίες για τη βαθυμετρία, την ένταση καθώς και τη κατεύθυνση του ανέμου, τη παραμετροποίηση ρευμάτων αν υπάρχουν, του υπολογιστικού πλέγματος κ.α.

Όσον αφορά την εξαγωγή αποτελεσμάτων, το SWAN μέσα από μία πληθώρα εντολών μπορεί να εξάγει διαφορετικές παραμέτρους κυματικών χαρακτηριστικών, όπως το σημαντικό ύψος και η μέση κατεύθυνση του κύματος για διάφορα σημεία εντός του πλέγματος.

Περισσότερες πληροφορίες σχετικά με τον τρόπο χρήσης και λειτουργίας του SWAN παρουσιάζονται στον παρακάτω σύνδεσμο:

<http://swanmodel.sourceforge.net/>

καθώς και στο εγχειρίδιο χρήσης του:

(The SWAN team, 2020)

# <span id="page-34-0"></span>3 Παρουσίαση Λογισμικού

# <span id="page-34-1"></span>3.1 Βασική Περιγραφή

Όπως αναφέρθηκε σε προηγούμενη ενότητα, για τη λειτουργεία του μοντέλου *SWAN* χρειάζονται να κατασκευαστούν κατάλληλα αρχεία εισόδου δεδομένων, ενώ κατά την εκτέλεση παράγονται αρχεία εξόδου αποτελεσμάτων. Για το λόγο αυτό δημιουργήθηκε ένα γραφικό περιβάλλον χρήστη έτσι ώστε να διευκολύνει και να επιτυγχάνει την αλληλεπίδραση του χρήστη με το λογισμικό *SWAN*. Με τη χρήση εικόνων, κουμπιών και άλλων εργαλείων ο χρήστης μέσω απλών ενεργειών μπορεί να υλοποιήσει διάφορες εργασίες. Ως αποτέλεσμα, οι ενέργειες που κάνει ο χρήστης με τη βοήθεια των μέσων εισόδου (ποντίκι, πληκτρολόγιο), δημιουργούν μια σειρά γεγονότων που αλληλοεπιδρούν μεταξύ τους στον κώδικα.

Η βασική λογική για την κατασκευή του λογισμικού στηρίζεται στον αντικειμενοστραφή προγραμματισμό ή αλλιώς *object-oriented-programming* και η ανάπτυξη του κώδικα έγινε σε γλώσσα *Python*. Η τελευταία προσφέρει μια πληθώρα ανοιχτού κώδικα (*open-source*) βιβλιοθηκών, οι οποίες με τη σειρά τους διευκολύνουν αρκετές συνηθισμένες εργασίες αφού παράλληλα επιτρέπουν και τη γρήγορη ανάπτυξη λογισμικού.

Η σωστή και συνετή χρήση των κατάλληλων βιβλιοθηκών συμβάλει στη σωστή διαχείριση των μεγάλου όγκου δεδομένων που αφορούν τη βαθυμετρία και την ακτογραμμή. Με τη βοήθεια κατάλληλων εργαλείων σχεδιάζεται η ακτογραμμή της περιοχής όπου γίνεται η μελέτη καθώς και χρωματικός χάρτης που σχετίζεται με το βάθος της περιοχής. Με την χρήση των εργαλείων που προσφέρονται από το λογισμικό, ο χρήστης είναι σε θέση να σχεδιάσει πάνω στον χάρτη τα πλέγματα υπολογισμών ορίζοντας το μέγεθος και τη πυκνότητα τους, τα συνοριακά σημεία, δίνοντας τα χαρακτηριστικά των κυματισμών σε αυτά και τέλος το σημείο στο οποίο θέλει να υπολογίσει το φάσμα.

Με στόχο μια πρώτη αξιολόγηση της λειτουργικότητας του λογισμικού, εφαρμόστηκε για τον μετασχηματισμών των κυματικών συνθηκών από τα ανοικτά σε παράκτιες περιοχές των ελληνικών θαλασσών. Οι περιοχές αυτές παρουσιάζουν ενδιαφέρον σε ότι αφορά στην κυματική μελέτη είτε λόγω της μορφολογίας του βυθού, είτε λόγω της ύπαρξης νησίδων στη περιοχή. Ο μετασχηματισμός των κυματικών πεδίων από τα βαθιά στα ρηχά νερά παρουσιάζει ιδιαίτερο ενδιαφέρον καθώς υπάρχουν αρκετοί παράγοντες που των επηρεάζουν.

Τέλος αξίζει να αναφερθεί ότι ο κώδικας αποτελεί μια πρώτη αρχή για την ανάπτυξη μιας εργαλειοθήκης για την μελέτη του κυματικού κλίματος, η οποία θα χρησιμοποιηθεί για τις όποιες εκπαιδευτικές και ερευνητικές ανάγκες εντός του Πανεπιστημίου Δυτικής Αττικής. Για την ανάπτυξη του κώδικα σημαντική ήταν η συμβολή του επιβλέποντα της εργασίας, κ. Θ. Γεροστάθη, τόσο σε επίπεδο σχεδίασης όσο και στην ανάπτυξη και αποσφαλμάτωσή του. Στο μέλλον, εφόσον αναπτυχθεί περεταίρω και υπάρχει δυνατότητα υποστήριξης, το ΠΑΔΑ ενδέχεται να τον διαθέσει ως ανοικτό λογισμικό με κατάλληλη άδεια συμβατή με αυτή των χρησιμοποιούμενων βιβλιοθηκών όπως η άδεια (GNU General Public License, version 3, 2007).

# <span id="page-35-0"></span>3.2 Βασικές Βιβλιοθήκες

Για την ανάπτυξη του λογισμικού χρησιμοποιήθηκαν βασικές βιβλιοθήκες της *Python* οι οποίες περιγράφονται παρακάτω:

### *Matplotlib*

Η βιβλιοθήκη *Matplotlib* είναι εξαιρετικά δημοφιλής στους χρήστες της Python καθώς μέσω αυτής δημιουργούνται υψηλής ποιότητας δισδιάστατα και τρισδιάστατα γραφικά. Με τη χρήση εντολών της βιβλιοθήκης μπορούν να δημιουργηθούν γραφικές παραστάσεις για τις οποίες στη συνέχεια δίνεται η δυνατότητα να αποθηκευτούν σε αρχεία εικόνων. Ταυτόχρονα, η συμβατότητα της συγκεκριμένης βιβλιοθήκης με άλλες εργαλειοθήκες, όπως η *NumPy,* της δίνει τη δυνατότητα να εφαρμοστεί σε πληθώρα υπολογιστικών προβλημάτων.

Η επίσημη ιστοσελίδα της βιβλιοθήκης βρίσκεται στον παρακάτω σύνδεσμο:

<https://matplotlib.org/index.html>

Πληροφορίες για την άδεια χρήσης δίνονται στο παρακάτω *link*:

<https://matplotlib.org/stable/users/license.html>

#### *NumPy*

H βιβλιοθήκη *NumPy* είναι από τις πιο διάσημες βιβλιοθήκες της *Python*. Επεξεργάζεται μεγάλο όγκο αριθμών, πολυδιάστατους πίνακες καθώς και προσφέρει συναρτήσεις γραμμικής άλγεβρας. Η ύπαρξη μεγάλων δεδομένων καθιστά απαραίτητη την βιβλιοθήκη *NumPy* καθώς ο χρήστης μπορεί να κατηγοριοποιήσει και να επεξεργαστεί τα δεδομένα με τη χρήση πινάκων. Άλλωστε το όνομα της βιβλιοθήκης προέρχεται από τη σύνθεση των λέξεων *numerical* και *Python,* που εξηγούν ταυτόχρονα και με το αντικείμενο ασχολίας της.

Για περισσότερες πληροφορίες σχετικά με τη βιβλιοθήκη διατίθεται ο σύνδεσμος παρακάτω:

<https://numpy.org/>

καθώς και για την άδεια χρήσεως:

<https://numpy.org/doc/1.20/license.html>

#### *Basemap*

Η βιβλιοθήκη *Basemap* προσφέρεται από τη βασική βιβλιοθήκη *matplotlib* και αποτελεί ένα σημαντικό εργαλείο που αφορά τον σχεδιασμό και την απεικόνιση δισδιάστατων χαρτών, μέσω των 25 διαφορετικών προβολών που περιέχει. Παράλληλα δίνει την δυνατότητα να σχεδιαστούν διάφορα χαρακτηριστικά του χάρτη όπως οι παράλληλοι, μεσημβρινοί καθώς και διάφορα σημεία πάνω στον χάρτη χρησιμοποιώντας γεωγραφικές συντεταγμένες.

Η βιβλιοθήκη Basemap αποτελεί μια open-source βιβλιοθήκη και για περισσότερες πληροφορίες διατίθεται ο παρακάτω σύνδεσμος:
#### <https://matplotlib.org/basemap/index.html>

Όσον αφορά την άδεια, η βιβλιοθήκη υπάγεται κάτω από την άδεια της *maplotlib*:

<https://matplotlib.org/stable/users/license.html>

# *PyQt5*

Η βιβλιοθήκη *PyQt5* σχετίζεται με τη δημιουργία και ανάπτυξη GUIs (γραφικά περιβάλλοντα χρήστη) σε γλώσσα *Python.* Στην πραγματικότητα πρόκειται για ένα εργαλείο που δίνει πρόσβαση στην βιβλιοθήκη Qt για την ανάπτυξη GUIs μέσω *Python*. Ένα σημαντικό εργαλείο που προσφέρεται μαζί με την Qt είναι το QtDesigner μέσω του οποίου ο σχεδιαστής μπορεί να σχεδιάσει με γραφικά εργαλεία το βασικό γραφικό περιβάλλον σε σχετικά σύντομο χρονικό διάστημα.

Οι επίσημες ιστοσελίδες για τις PyQt5, Qt βιβλιοθήκες, QtDesigner αλλά και πληροφορίες σχετικά με τις άδειες τους δίνονται από τους παρακάτω συνδέσμους:

<https://www.riverbankcomputing.com/software/pyqt/>

<https://doc.qt.io/qt-5/qtdesigner-manual.html>

<https://www.qt.io/>

### 3.3 Βασικά Αντικείμενα

Με τη βοήθεια των παραπάνω βιβλιοθηκών κατασκευάστηκαν διάφορα αντικείμενα (με τη λογική του αντικειμενοστραφή προγραμματισμού) έτσι ώστε να σχεδιαστεί ένα φιλικό γραφικό περιβάλλον προς τον χρήστη. Μερικά από αυτά αναφέρονται παρακάτω μαζί με τις ιδιότητες τους.

### *App*

Το αντικείμενο *App* εμπεριέχει όλα τα εργαλεία και κουμπιά με τα οποία ο χρήστης μπορεί να χειρίζεται το λογισμικό και αντιπροσωπεύει το συνολικό *GUI* της εφαρμογής. Ταυτόχρονα μέσα σε αυτό δημιουργούνται και όλα τα παραπάνω αντικείμενα του λογισμικού με ιδιότητες που έχει ορίσει ο χρήστης στο *App*. Κάποιες ιδιότητες αλλά και αντικείμενα τα οποία δημιουργούνται στο *App* διακρίνονται παρακάτω:

- Πλήκτρα εισαγωγής γεωγραφικών συντεταγμένων.
- Πλήκτρα εισαγωγής πυκνότητας πλέγματος.
- Πλήκτρα που δημιουργούν αλλά και καταστρέφουν άλλα αντικείμενα.
- Πλήκτρα που ενεργοποιούν ή απενεργοποιούν τη δράση αντικειμένων.
- Πλήκτρα που δημιουργούν τα αρχεία εισαγωγής για την εκτέλεση του μοντέλου *SWAN*.

#### *PlotCanvas*

Εμπεριέχει ιδιότητες που αφορούν τον σχεδιασμό και την απεικόνιση του χάρτη. Το αντικείμενο *PlotCanvas* χρησιμοποιεί κυρίως τη βιβλιοθήκη *basemap* που αναφέρθηκε παραπάνω με σκοπό τον σχεδιασμό της ακτογραμμής, την φόρτωσηαπεικόνιση βαθυμετρικών δεδομένων για μια περιοχή. Κάποιες από τις ιδιότητες είναι:

- Ιδιότητες του χάρτη χρησιμοποιώντας τη βιβλιοθήκη *basemap*.
- Ορισμός υπολογιστικού χωρίου πάνω στον χάρτη.
- Φόρτωση και επεξεργασία αρχείου βαθυμετρίας.
- Ιδιότητες Βαθυμετρίας όπως το χρώμα ανάλογα το βάθος

#### *Events*

Το συγκεκριμένο αντικείμενο αφορά την αλληλεπίδραση μεταξύ του ποντικιού (*mouse*) του χρήστη με τον χάρτη. Έχοντας επιλέξει την κατάλληλη εντολή σχεδιασμού από το μενού, ο χρήστης με τη βοήθεια του ποντικιού του μπορεί να ορίσει πάνω στον χάρτη τα απαραίτητα χωρία και σημεία για την εκτέλεση του κώδικα. Μερικές ιδιότητες που αφορούν τον σχεδιασμό διακρίνονται παρακάτω:

- Σχεδιασμός πλέγματος Υπολογιστικού χωρίου.
- Σχεδιασμός συνοριακών σημείων.
- Σχεδιασμός Σημείου για τον υπολογισμό του φάσματος.
- Σχεδιασμός Τοπικού πλέγματος γύρω από το παραπάνω σημείο.

#### *Swancase*

Τέλος το αντικείμενο *Swancase* δημιουργείται και αυτό μέσα στο κύριο *αντικείμενο(App)*. Αποτελεί το τελευταίο αντικείμενο που περιλαμβάνει όλες τις πληροφορίες που χρειάζονται με σκοπό τη σωστή κατασκευή των αρχείων τύπου *ASCII* για την εκτέλεση του κώδικα *SWAN*. Οι παραπάνω πληροφορίες μεταφέρονται στα αρχεία μέσω των μεθόδων του αντικειμένου οι οποίες συμπεριλαμβάνουν τα παρακάτω:

- Τιμές φασματικών παραμέτρων των κυματισμών στα συνοριακά σημεία.
- Γεωγραφικές συντεταγμένες των πλεγμάτων υπολογισμού.
- Τιμές φυσικών παραμέτρων.
- Γεωγραφικές συντεταγμένες του σημείου μελέτης .
- Απεικόνιση των αποτελεσμάτων.

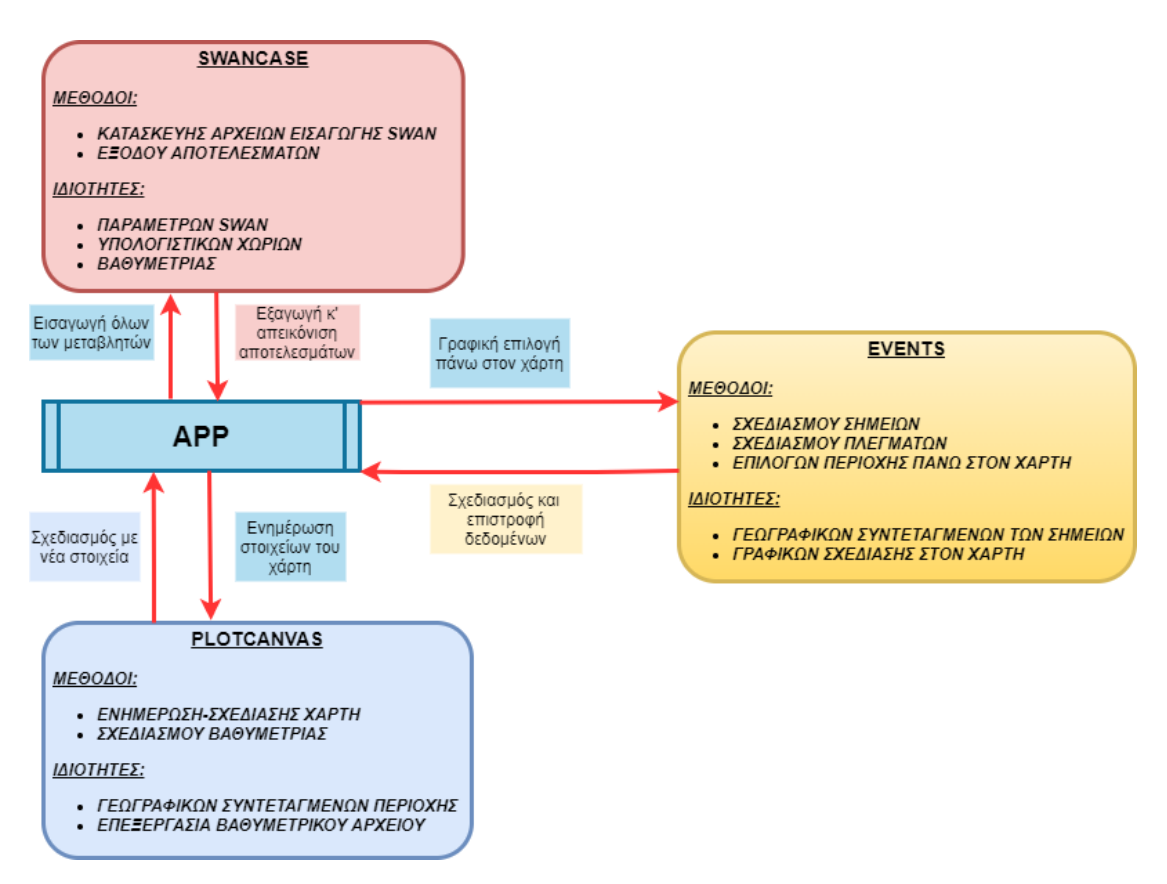

*Σχήμα 9. Διάγραμμα αλληλεπίδρασης αντικειμένων*

<span id="page-38-0"></span>Στο [Σχήμα 9](#page-38-0) φαίνεται ένα διάγραμμα με τις αλληλεπιδράσεις μεταξύ των αντικειμένων οι οποίες ουσιαστικά περιγράφουν τη διαδικασία λειτουργίας του κώδικα.

# 3.4 Βάσεις γεωγραφικών δεδομένων

#### **Βαθυμετρία**

Για τη υλοποίηση του κώδικα χρειάστηκαν δεδομένα που αφορούν τη βαθυμετρία. Τα δεδομένα που χρησιμοποιήθηκαν βρίσκονται στην ιστοσελίδα της *GEBCO*(*General Bathymetric Chart of the Oceans*) έχουν ανάλυση 15΄΄ (δεύτερα) της μοίρας. (GEBCO Bathymetric Compilation Group, 2020).

Παρακάτω παρατίθεται η ιστοσελίδα της *GEBCO*:

<https://www.gebco.net/>

Το βαθυμετρικό πλέγμα βρίσκεται σε μορφή αρχείου *NetCdf* στο διαδίκτυο και μπορεί να χρησιμοποιηθεί ελεύθερα για την ανάπτυξη οποιασδήποτε εφαρμογής. Περισσότερες πληροφορίες για την άδεια χρήσεως των βαθυμετρικών πλεγμάτων φαίνονται στον παρακάτω σύνδεσμο:

[https://www.gebco.net/data\\_and\\_products/gridded\\_bathymetry\\_data/gebco\\_2019/grid](https://www.gebco.net/data_and_products/gridded_bathymetry_data/gebco_2019/grid_terms_of_use.html) [\\_terms\\_of\\_use.html](https://www.gebco.net/data_and_products/gridded_bathymetry_data/gebco_2019/grid_terms_of_use.html)

### **Ακτογραμμής**

Για τη σχεδίαση της ακτογραμμής χρησιμοποιείται η βάση δεδομένων *GSHHG* (*Global Self-consistent, Hierarchical, High-resolution Shorelines*). H παραπάνω βάση δεδομένων αποτελείται από τρείς επιμέρους βάσεις όπου η κάθε μία περιέχει διαφορετικά δεδομένα όπως φαίνεται παρακάτω (Wessel P. and W. H. F. Smith, 1996):

- *World Vector Shorelines* **(***WVS***):** δεδομένα που αφορούν την ακτογραμμή όλου του κόσμου πέραν της ανταρκτικής
- *CIA World Data Bank II* **(***WDBII***):** δεδομένα που αφορούν τις λίμνες, τα ποτάμια αλλά και τα σύνορα μεταξύ των χωρών.
- *Atlas of Cryosphere* **(***AC***):** δεδομένα που αφορούν τη περιοχή της ανταρκτικής και παράλληλα δίνουν την επιλογή στον χρήστη να επιλέξει είτε την ηπειρωτική ακτογραμμή είτε την ακτογραμμή που οφείλεται στην ύπαρξη πάγων.

Ακολουθεί ο ιστότοπος για την προαναφερθείσα βάση δεδομένων:

<https://www.soest.hawaii.edu/pwessel/gshhg/>

Η άδεια χρήσης για την ακτογραμμή αναφέρεται στον παρακάτω σύνδεσμο:

<https://www.gnu.org/licenses/lgpl-3.0.en.html>

### **Χάρτη**

Για την υλοποίηση του κώδικα έπρεπε να χρησιμοποιηθεί μία βασική βιβλιοθήκη με θέμα τους χάρτες. Η βιβλιοθήκη με το όνομα *basemap* προσφέρει αρκετές δυνατότητες στον χρήστη ενώ ταυτόχρονα είναι πολύ εύκολη στην χρήση. Ταυτόχρονα η καλή της συνεργασία με τη βιβλιοθήκη της matplotlib την καθιστά χρήσιμο εργαλείο. Να σημειωθεί ότι η επιλογή των χαρτών μπορεί να γίνει διαλέγοντας μία από τις 25 διαφορετικού τύπου προβολές που διαθέτει η βιβλιοθήκη. (Whitaker, 2006)

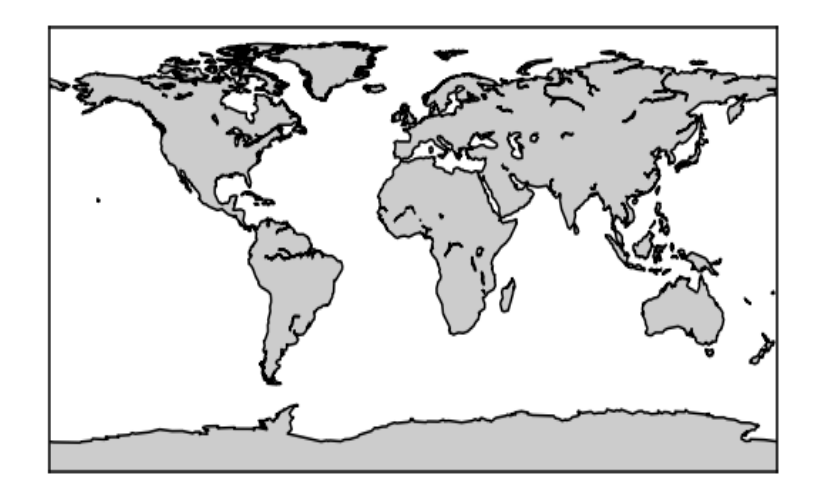

*Σχήμα 10. Παράδειγμα χάρτη μέσω της Basemap*

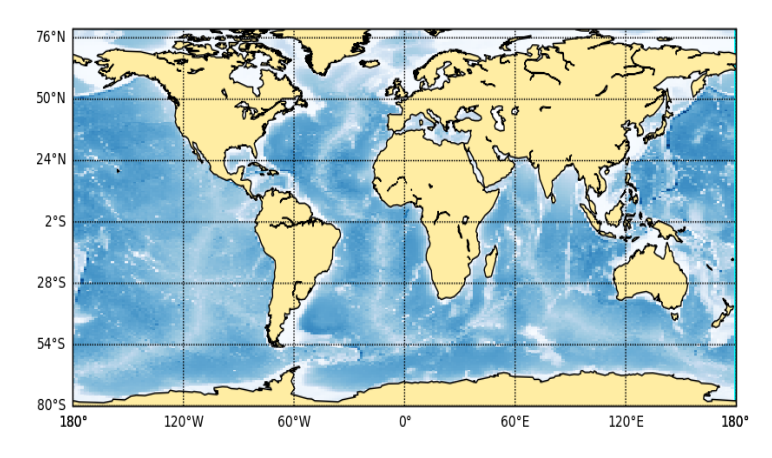

*Σχήμα 11. Basemap με βαθυμετρία*

<span id="page-40-0"></span>Έχοντας αρκετές ιδιότητες, η συγκεκριμένη βιβλιοθήκη προσφέρει την δυνατότητα να χαραχτούν οι μεσημβρινοί και οι παράλληλοι πάνω στον χάρτη καθώς και να σχεδιαστεί το θαλάσσιο περιβάλλον ανάλογα την βαθυμετρία.

Με την επεξεργασία των παραπάνω δεδομένων κατασκευάζεται ο χάρτης [\(Σχήμα 11\)](#page-40-0) στον οποίο η βαθυμετρία παίρνει μεγάλες τιμές σε περιοχές με σκούρο μπλε χρώμα, ενώ παίρνει μικρές τιμές σε περιοχές που τείνουν να γίνου λευκές.

Αξίζει να αναφερθεί πως για τη σχεδίαση του παραπάνω χάρτη, έπρεπε να γίνει η επιλογή της προβολής του ή αλλιώς χαρτογραφικής προβολής. Με τον όρο χαρτογραφική προβολή ορίζεται ο τρόπος απεικόνισης ολόκληρης ή μιας γεωγραφικής επιφάνειας της Γης πάνω σε ένα επίπεδο, δηλαδή στον χάρτη. Το πιο σημαντικό πρόβλημα που παρουσιάζεται κατά τη δημιουργία ενός χάρτη είναι η κατάλληλη απεικόνιση της επιφάνειας της Γης, έχοντας σφαιρικό σχήμα, η οποία αποτελεί μια μη αναπτυκτή επιφάνεια, πάνω σε μια επίπεδη επιφάνεια. Ως αποτέλεσμα, η παραπάνω απεικόνιση δεν μπορεί να επιτευχθεί χωρίς την παραμόρφωση-αλλοίωση των γεωμετρικών στοιχείων των σχημάτων, όπως οι αποστάσεις, οι γωνίες και τα εμβαδά.

Με τη βοήθεια διάφορων μαθηματικών μεθόδων προβολής των σημείων της επιφάνειας της Γης πάνω σε ένα επίπεδο ή σε μία αναπτυκτή γεωμετρική επιφάνεια, όπως για παράδειγμα η επιφάνεια του κυλίνδρου ή του κώνου, μπορεί να αντιμετωπιστεί το πρόβλημα απεικόνισης που αναφέρθηκε προηγουμένως. Η προβολή σε επιφάνεια κυλίνδρου ή κώνου επιτρέπει στα παραπάνω μεγέθη να διατηρούν τουλάχιστον ένα από τα βασικά γεωμετρικά μεγέθη τους, ενώ ταυτόχρονα τα άλλα να παραμορφώνονται με γνωστό τρόπο. Η αντιστοίχιση των αρχικών σημείων και των αντίστοιχων προβεβλημένων επιτυγχάνεται με της χρήση διάφορων μαθηματικών τύπων ανάλογα το είδος της προβολής.

Η έλλειψη μαθηματικής-γεωμετρικής περιγραφής τόσο του σχήματος αλλά και του μεγέθους της Γης, έχει ως αποτέλεσμα την υιοθέτηση μιας μαθηματικής επιφάνειας αναφοράς έτσι ώστε να μπορεί να προβληθεί η Γη στο επίπεδο. Επιφάνειες, οι οποίες δίνουν την δυνατότητα να προσεγγιστεί το πραγματικό σχήμα της Γης όσο τον δυνατόν περισσότερο είναι:

- Η σφαίρα
- Το ελλειψοειδές εκ περιστροφής

Κάθε προβολή έχει τα δικά της χαρακτηριστικά και αναλόγως αυτών επιλέγεται και η χρήση της. Σε καμία περίπτωση όμως μια προβολή δεν μπορεί να εξαφανίσει απόλυτα τις παραμορφώσεις της έτσι ώστε να είναι καθολικά αποδεκτή. Κάποια από τα κύρια κριτήρια επιλογής μιας προβολής είναι η έκταση και το είδος της γεωγραφικής περιοχής που θα απεικονιστεί στον χάρτη, καθώς και το είδος του χάρτη. Με αυτόν τον τρόπο υπάρχουν κατάλληλες προβολές που μπορούν να απεικονίσουν μια ήπειρο, μια χώρα, τον θαλάσσιο χώρο και τη ναυτιλία καθώς και ολόκληρη τη Γη. Οι βασικές χαρτογραφικές προβολές αναφέρονται παρακάτω:

- Κωνική προβολή, όταν χρησιμοποιείται ένας κώνος για την απεικόνιση.
- Αζιμουθιακή προβολή, χρησιμοποιεί ένα επίπεδο.
- Κυλινδρική προβολή, η οποία χρησιμοποιεί έναν κύλινδρο.

Αξίζει να σημειωθεί ότι η κυλινδρική προβολή περιλαμβάνει και την Μερκατορική προβολή που χρησιμοποιείται στους ψηφιακούς χάρτες τις *Google*.

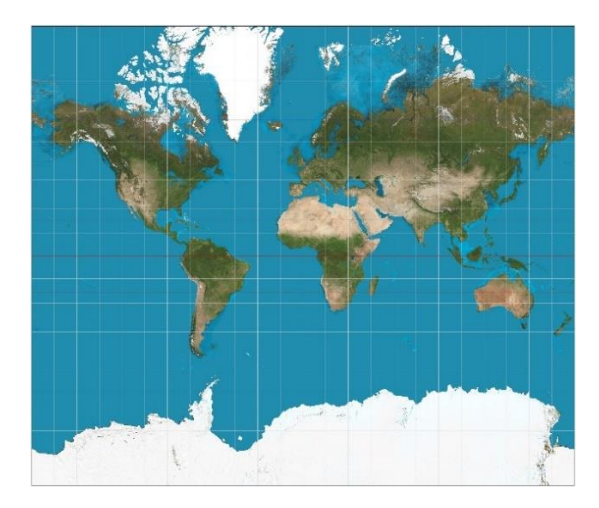

*Σχήμα* 12*. Μερκατορική προβολή (Wikimedia Commons contributors, 2020)*

# 4 Χρήση Λογισμικού

# 4.1 Γεωγραφική Περιοχή

Ένας ψηφιακός χάρτης πρέπει να δίνει την δυνατότητα στον χρήστη να επιλέγει συγκεκριμένο γεωγραφικό χωρίο. Η εφαρμογή δίνει την παραπάνω δυνατότητα στον χρήστη ως εξής:

Επιλέγοντας με το ποντίκι μια περιοχή πάνω στο χάρτη σχεδιάζεται ένα κίτρινο παραλληλόγραμμο. Το παραλληλόγραμμο αντιπροσωπεύει τη περιοχή όπου ο χρήστης επέλεξε να μεγεθύνει πάνω στον χάρτη.

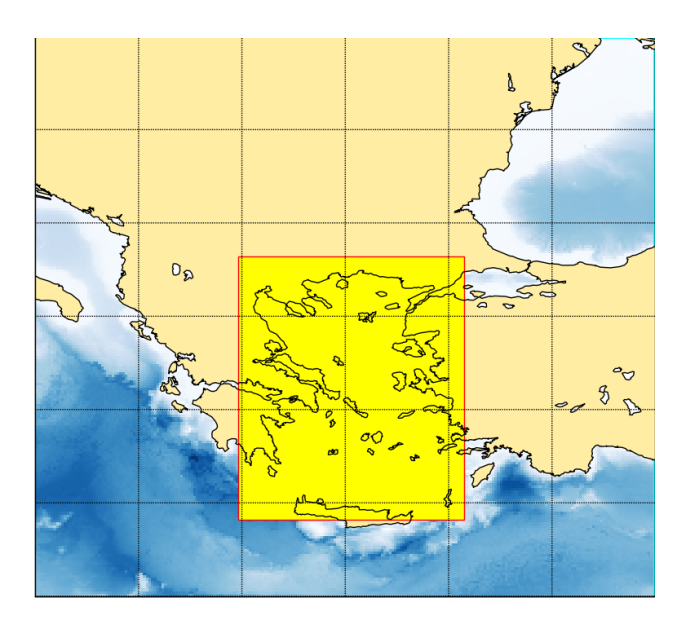

*Σχήμα 13. Επιλογή γεωγραφικής περιοχής*

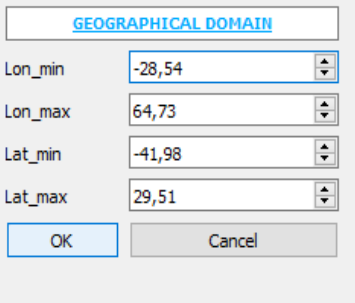

<span id="page-42-0"></span>*Σχήμα 14. Εντολή επανασχεδιασμού του χάρτη με τις νέες γεωγραφικές συντεταγμένες*

.

Επιλέγοντας την περιοχή ο χρήστης και κάνοντας κλικ στο κουμπί *OK* ο χάρτης ξανασχεδιάζεται όπως στο [Σχήμα 14](#page-42-0)

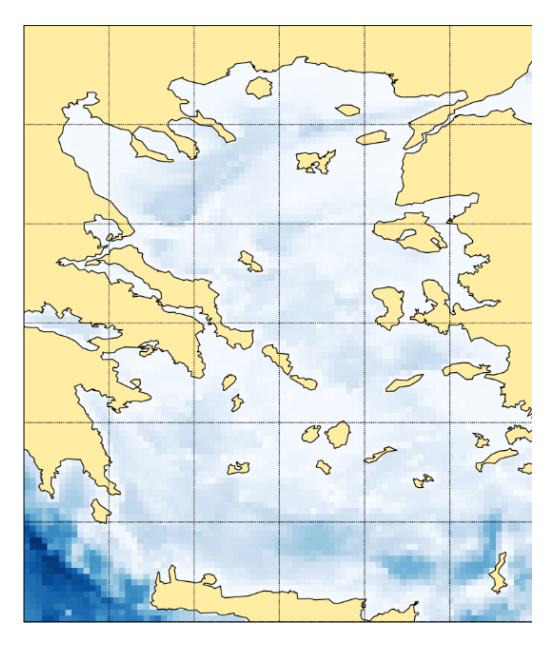

*Σχήμα 15. Αποτέλεσμα χάρτη*

Σε περίπτωση που ο χρήστης γνωρίζει τις συντεταγμένες για την περιοχή που θέλει να μελετήσει, μπορεί να τις εισάγει κατευθείαν στην εφαρμογή όπως φαίνεται στο [Σχήμα](#page-42-0)  [14](#page-42-0) και να πιέσει το κουμπί **OK** (εισάγει τα όρια μιας περιοχής με ορθογώνια τοπολογία σε γεωγραφικές συντεταγμένες). Το αποτέλεσμα θα είναι να ξανασχεδιαστεί ο χάρτης εντός των ορίων που εισήγαγε ο χρήστης. Η παραπάνω διαδικασία δεν αναιρεί την δυνατότητα του χρήστη να επιλέξει πάνω στον χάρτη την περιοχή που θέλει να μεγεθύνει καθώς δεν υπάρχει κάποιο όριο στον αριθμό των μεγεθύνσεων που λαμβάνουν χώρα.

# 4.2 Γενικό Υπολογιστικό Χωρίο

Έχοντας επιλέξει μια γεωγραφική περιοχή, ο χρήστης πρέπει να ορίσει το υπολογιστικό πλέγμα (δηλαδή τη περιοχή όπου θα διεξαχθούν οι υπολογισμοί). Η είσοδος των δεδομένων αλλά και η ρύθμιση των παραμέτρων του χωρίου χρήζουν ιδιαίτερης προσοχής καθώς επηρεάζουν άμεσα τα αποτελέσματα εξόδου.

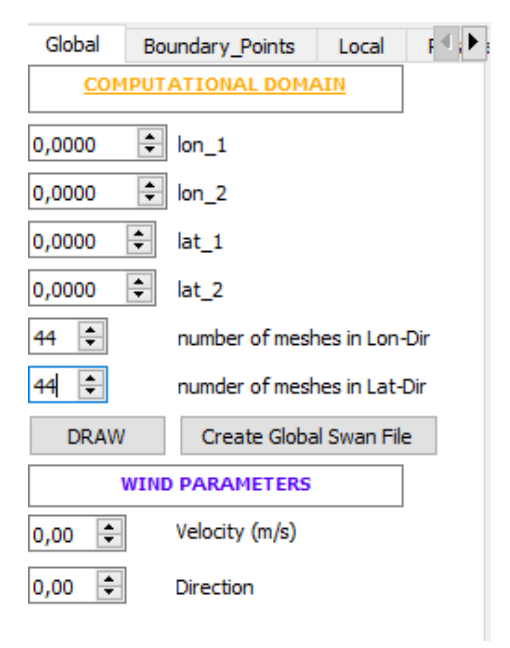

*Σχήμα 16. Επιλογή πλέγματος*

<span id="page-44-0"></span>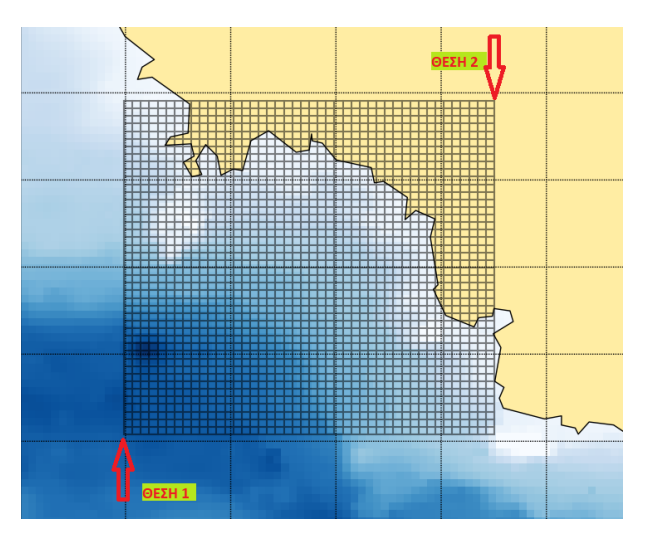

*Σχήμα 17. Σχεδιασμός πλέγματος στον χάρτη*

<span id="page-44-1"></span>Το πρόγραμμα υποστηρίζει ομοιόμορφα πλέγματα και δίνει την δυνατότητα στον χρήστη να ρυθμίσει τον αριθμό των διαστημάτων σε κάθε πλευρά του πλέγματος, [Σχήμα 16.](#page-44-0)

Επιλέγοντας τo κουμπί *DRAW* ενεργοποιούνται οι αντίστοιχες εντολές για τον σχεδιασμό του πλέγματος πάνω στον χάρτη.

Ο χρήστης έχει την δυνατότητα να επιλέξει το υπολογιστικό χωρίο πάνω στον χάρτη σύροντας το ποντίκι του από τη ΘΕΣΗ 1[lat\_1, lon\_1] στη ΘΕΣΗ 2[lat\_2, lon\_2], [Σχήμα 17.](#page-44-1)

Το παραπάνω πλέγμα ορίζει την περιοχή για την οποία το μοντέλο SWAN, επιλύοντας αριθμητικά την εξίσωση ισορροπίας κυματικής δράσης (*action balance equation*), υπολογίζει το φάσμα σε κάθε θέση του πλέγματος. Με αυτόν τον τρόπο μπορούν να υπολογιστούν τα κυματικά φασματικά μεγέθη τα οποία ζητούνται από τον χρήστη, όπως για παράδειγμα η μέση περίοδος, η μέση κατεύθυνση, το σημαντικό ύψος κύματος κ.α. Όπως αναφέρθηκε και σε προηγούμενο κεφάλαιο, ο άνεμος παίζει ιδιαίτερα σημαντικό ρόλο στην ανάπτυξη κυματισμών μιας περιοχής. Για τον λόγο αυτό, ο χρήστης πρέπει να έχει την δυνατότητα να επιλέξει την ομοιόμορφη ταχύτητα, σε (m/s), καθώς και την κατεύθυνση του ανέμου, [Σχήμα 16.](#page-44-0)

Σημειώνεται ότι:

- Βόρειος Άνεμος αντιστοιχεί σε κατεύθυνση 0°.
- Ανατολικός Άνεμος = αντιστοιχεί σε κατεύθυνση 90°.
- Νότιος Άνεμος = αντιστοιχεί σε κατεύθυνση 180°.
- Δυτικός Άνεμος = αντιστοιχεί σε κατεύθυνση 270°.

# 4.3 Συνοριακές Συνθήκες

Οι παραπάνω μεταβλητές που αναφέρθηκαν αφορούν παραμέτρους μέσα στο υπολογιστικό χωρίο που όρισε ο χρήστης στην προηγούμενη παράγραφο. Παράλληλα όμως πρέπει να οριστούν και οι συνοριακές συνθήκες (κατεύθυνση κύματος, ύψος κύματος, περίοδος κύματος) του υπολογιστικού χωρίου. Ο κώδικας έχει κατασκευαστεί με τέτοιο τρόπο έτσι ώστε ο χρήστης να είναι υποχρεωμένος να δώσει τις κυματικές παραμέτρους στις τέσσερεις γωνίες που περιγράφουν το υπολογιστικό χωρίο.

Με το πλήκτρο *SELECT BOUNDARY POINT*, ο χρήστης ξεκινάει να ορίζει τα σημεία πάνω στον χάρτη.

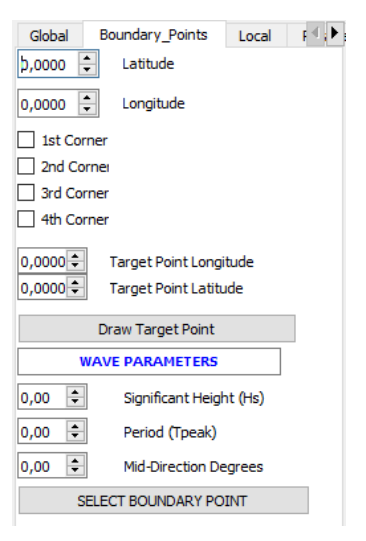

*Σχήμα 18. Select Boundary Point*

Πριν την εισαγωγή των συνθηκών, εμφανίζεται το μήνυμα [\(Σχήμα 19\)](#page-46-0) ως υπενθύμιση στον χρήστη για την εισαγωγή των σημείων που αφορούν τις οριακές παραμέτρους.

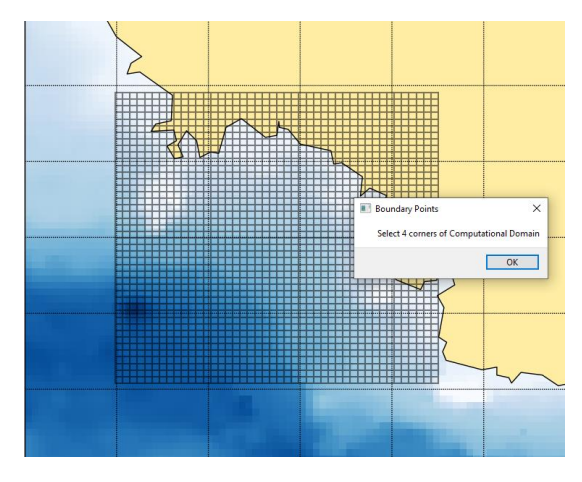

*Σχήμα 19. Αριθμός σημείων για τις οριακές συνθήκες*

<span id="page-46-0"></span>Πατώντας το πλήκτρο OK, ο κώδικας υπενθυμίζει στον χρήστη ότι η εισαγωγή των σημείων γίνεται με φορά αντίστροφη των δεικτών του ρολογιού. [\(Σχήμα 20\)](#page-46-1).

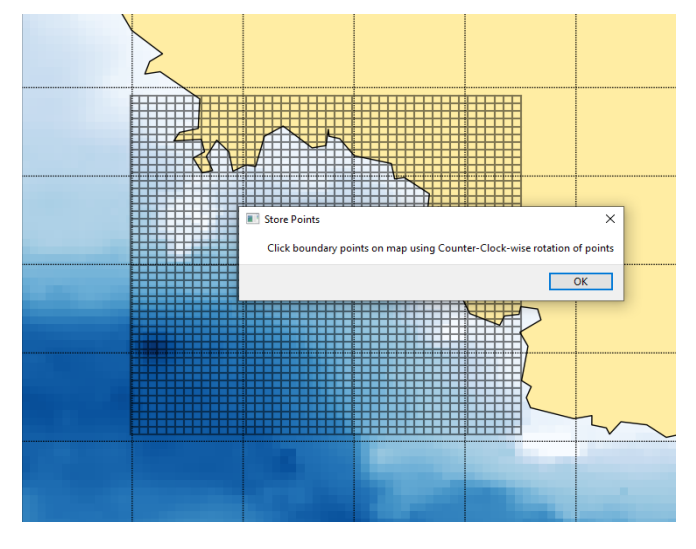

<span id="page-46-1"></span>*Σχήμα 20. Οδηγίες για την επιλογή οριακών σημείων*

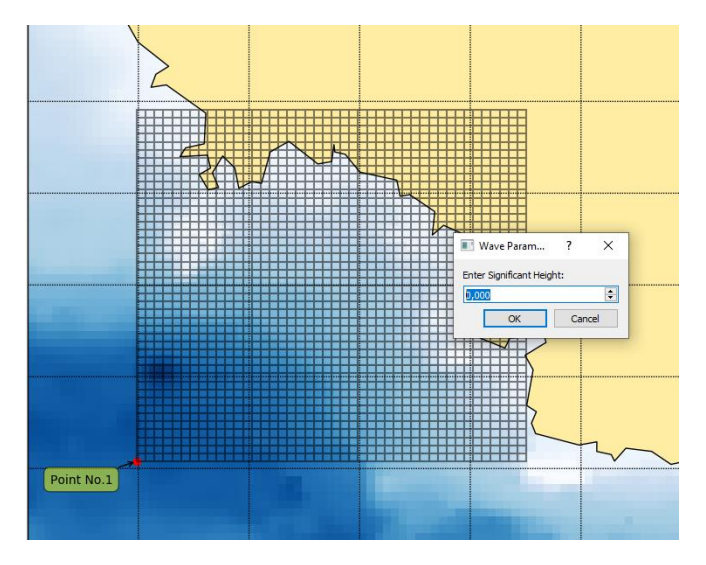

*Σχήμα 21. Boundary Point Νο. 1*

<span id="page-47-0"></span>Ταυτόχρονα βέβαια τα σημεία σχεδιάζονται και πάνω στον χάρτη έτσι ώστε να υπάρχει οπτική σήμανση των θέσεων όπου ορίζονται οι κυματικές παράμετροι. [\(Σχήμα 21\)](#page-47-0)

Έχοντας επιλέξει το πρώτο *boundary point*, ζητείται από τον χρήστη να ορίσει φασματικές παραμέτρους του κύματος σε εκείνο το σημείο. Οι παράμετροι των που ζητούνται είναι:

- το σημαντικό ύψος  $H_s$
- η περίοδος κορυφής  $T_P$
- η μέση κατεύθυνση  $\theta_M$

Να σημειωθεί ότι οι τιμές της κατεύθυνσης κύματος ακολουθούν το ίδιο μοτίβο με την κατεύθυνση του ανέμου.

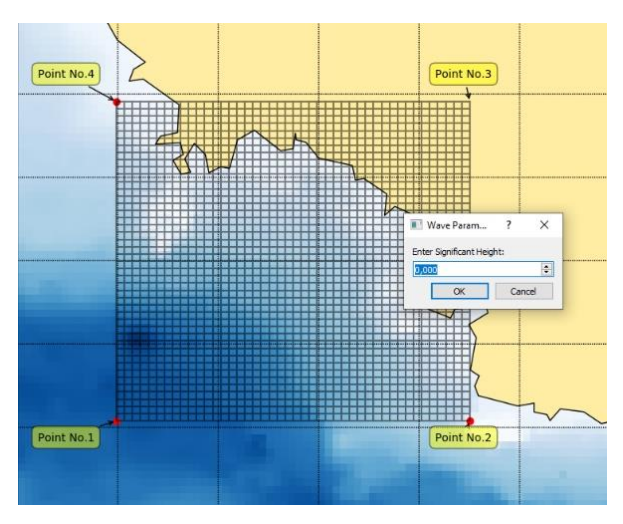

*Σχήμα 22. Boundary Point Νο. 4*

<span id="page-47-1"></span>Η διαδικασία επαναλαμβάνεται μέχρι το τελευταίο σημείο, όπως φαίνεται στο [Σχήμα](#page-47-1)  [22.](#page-47-1) Με την ολοκλήρωση της παραπάνω διαδικασίας έχουν αποθηκευτεί όλες οι κυματικές παράμετροι για τέσσερα διαφορετικά σημεία. Κάνοντας χρήση γραμμικής παρεμβολής ανάμεσα σε δύο σημεία το *SWAN* έχει την δυνατότητα να ορίζει τις τιμές βάση των συνοριακών σημείων σε όλη την πλευρά. Εάν ένα σημείο βρίσκεται πάνω σε

στεριά, σύμφωνα με το χάρτη, η περίοδος και το σημαντικό ύψος κύματος έχουν μηδενική τιμή.

Να σημειωθεί ότι οι μονάδες μέτρησης για τις τιμές του σημαντικού ύψους κύματος  $(H_{\mathcal{S}})$  και της περιόδου  $T_P$  εκφράζονται σε μέτρα και δευτερόλεπτα αντίστοιχα.

# 4.4 Τοπικό υπολογιστικό χωρίο

O κώδικας προσφέρει την δυνατότητα στο χρήστη να ορίσει ένα σημείο μέσα στο υπολογιστικό χωρίο με σκοπό τον υπολογισμό του φάσματος του κυματισμού στο σημείο αυτό μέσω του μοντέλου *SWAN*. Το φάσμα εκφράζει την κατανομή της ενέργειας στις διάφορες συχνότητες. Σε προηγούμενα κεφάλαια έγινε ανάλυση του φασματικού μοντέλου *JONSWAP* που εφαρμόζεται για την αναπαράσταση του φάσματος στις συνοριακές συνθήκες στο *SWAN.*

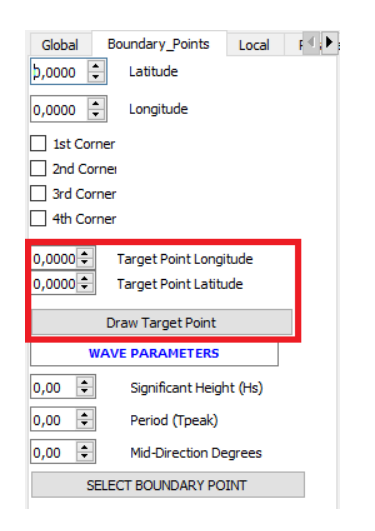

*Σχήμα 23. Ορισμός Σημείου Φασματικής Ανάλυσης*

<span id="page-48-0"></span>Επιλέγοντας το πλήκτρο *Draw Target Point* ο χρήστης μπορεί να ορίσει το σημείο πάνω στον χάρτη όπου θα υπολογιστεί το φάσμα (*Target Point*), [Σχήμα 23.](#page-48-0)

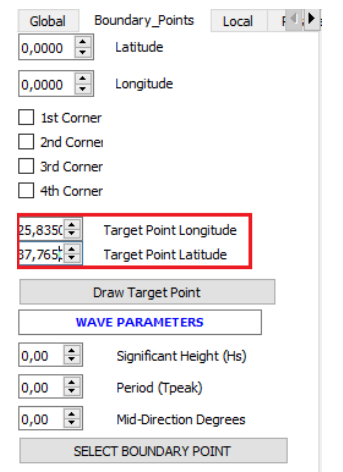

*Σχήμα 24. Ενημέρωση Γεωγραφικών συντεταγμένων*

<span id="page-48-1"></span>Επιλέγοντας το σημείο πάνω στον χάρτη, ενημερώνονται και οι γεωγραφικές συντεταγμένες πάνω στο GUI. [Σχήμα 24.](#page-48-1)

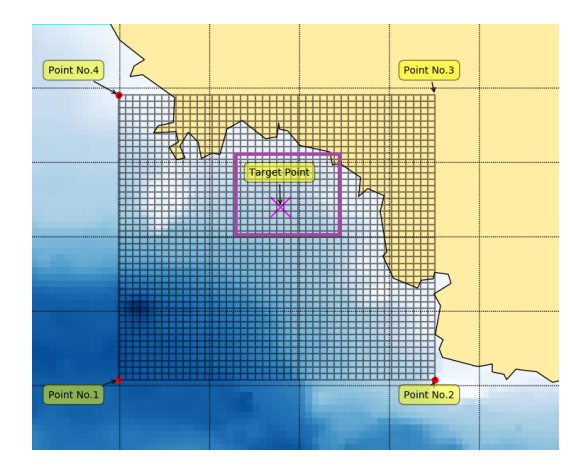

*Σχήμα 25. Σχεδίαση Target Point*

<span id="page-49-0"></span>Για να επιτευχθεί ο υπολογισμός του κυματικού φάσματος από το *SWAN*, κατασκευάζεται ένα μικρότερο τοπικό υπολογιστικό πλέγμα (*nested grid*) γύρω από το *Target Point,* [Σχήμα 25](#page-49-0)*.* Ο χρήστης μπορεί να δηλώσει τον αριθμό των διαστημάτων του τοπικού πλέγματος όπως φαίνεται στο [Σχήμα 26](#page-49-1) .

| Global                      | Local<br><b>Boundary Points</b> |  |  |  |  |  |  |
|-----------------------------|---------------------------------|--|--|--|--|--|--|
| <b>COMPUTATIONAL DOMAIN</b> |                                 |  |  |  |  |  |  |
| 0,0000                      | ÷<br>lon 1                      |  |  |  |  |  |  |
| 0,0000                      | ÷<br>lon <sub>2</sub>           |  |  |  |  |  |  |
| 0,0000                      | ÷<br>at <sub>1</sub>            |  |  |  |  |  |  |
| 0,0000                      | ÷<br>lat <sub>2</sub>           |  |  |  |  |  |  |
| 15                          | number of meshes in Lon-Dir     |  |  |  |  |  |  |
| 15                          | number of meshes in Lat-Dir     |  |  |  |  |  |  |
| 23,8359                     | ÷<br>Target Point Longitude     |  |  |  |  |  |  |
| 37,7654                     | <b>Target Point Latitude</b>    |  |  |  |  |  |  |
| <b>DRAW</b>                 | Create Local Swan file          |  |  |  |  |  |  |

<span id="page-49-1"></span>*Σχήμα 26. Εισαγωγή στοιχείων Τοπικού πλέγματος.*

| Global                      | Local<br><b>Boundary Points</b>    |  |  |  |  |  |
|-----------------------------|------------------------------------|--|--|--|--|--|
| <b>COMPUTATIONAL DOMAIN</b> |                                    |  |  |  |  |  |
| 0,0000                      | ÷<br>lon 1                         |  |  |  |  |  |
| 0.0000                      | ÷<br>lon <sub>2</sub>              |  |  |  |  |  |
| 0,0000                      | ÷۱<br>lat <sub>1</sub>             |  |  |  |  |  |
| 0.0000                      | ا≑<br>lat <sub>2</sub>             |  |  |  |  |  |
| $\div$<br>15                | number of meshes in Lon-Dir        |  |  |  |  |  |
| H<br>15                     | number of meshes in Lat-Dir        |  |  |  |  |  |
| 23,8359                     | ÷<br><b>Target Point Longitude</b> |  |  |  |  |  |
| 37,7654                     | ÷I<br><b>Target Point Latitude</b> |  |  |  |  |  |
| <b>DRAW</b>                 | Create Local Swan file             |  |  |  |  |  |

*Σχήμα 27. Σχεδίαση Πλέγματος.*

<span id="page-49-2"></span>Επιλέγοντας την επιλογή *DRAW* [\(Σχήμα 27\)](#page-49-2), σχεδιάζεται το τοπικό πλέγμα όπως φαίνεται στο [Σχήμα](#page-50-0) *28*.

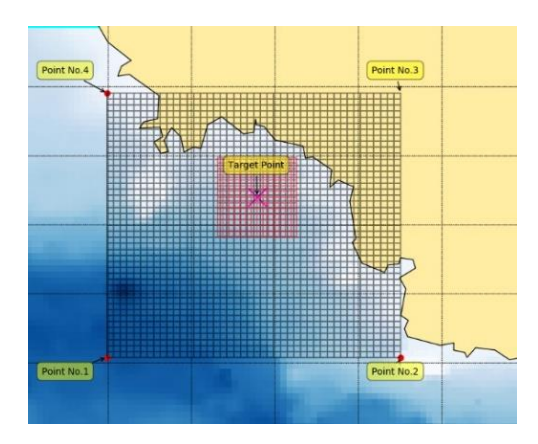

Σχήμα 28*. Απεικόνιση Τοπικού Πλέγματος.*

### <span id="page-50-0"></span>4.5 Φυσικές παράμετροι

Προτού ο κώδικας ξεκινήσει τους υπολογισμούς πρέπει να δοθούν κάποιες παράμετροι που αφορούν τη φυσική της μελέτης. Στο *GUI* ο χρήστης μπορεί να καταχωρήσει τις φυσικές παραμέτρους. Οι περισσότερες από αυτές έχουν ήδη προκαθορισμένες τιμές σύμφωνα με εγχειρίδιο χρήσης του *SWAN* (The SWAN team, 2020) .

| Local      |        | Parameters 1           | Parameters <sub>2</sub>          |  |
|------------|--------|------------------------|----------------------------------|--|
| 0,00       | $\div$ | <b>Water Level</b>     |                                  |  |
| 90,00      | $\div$ |                        | Direction of North               |  |
| 0,05       | $\div$ | <b>Threshold Depth</b> |                                  |  |
| 9,81       | $\div$ |                        | Gravitational acceleration       |  |
| 0,00250    | ≑∥     |                        | Wind Drag Coefficient            |  |
| 1025,0     | $\div$ | Rho                    |                                  |  |
| 1,00       | $\div$ |                        | True Energy = $1$ , Variance = 0 |  |
| 0, 10      | $\div$ | <b>Hs Relative</b>     |                                  |  |
| 0,80       | $\div$ | Froudmax               |                                  |  |
| $1-D$      |        | Stationary             |                                  |  |
| $\vee$ 2-D |        | Stationary             |                                  |  |
| $1-D$      |        | NonStationary          |                                  |  |
| $2-D$      |        | NonStationary          |                                  |  |

*Σχήμα 29. Γενικές Παράμετροι #1*

Παρακάτω δίνονται οι φυσικές παράμετροι που μπορεί να μεταβάλει ο χρήστης, οργανωμένες σε δύο ομάδες. Η 1<sup>η</sup> ομάδα παραμέτρων περιλαμβάνει τις:

- *Water Level*: σταθερή μεταβολή της στάθμης νερού σε μέτρα.
- *Direction of North*: η κατεύθυνση του Βορά σε σχέση με τον άξονα x.
- *Threshold Depth*: κατώτερη τιμή βάθους. Μικρότερες τιμές βάθους εξισώνονται με αυτή.
- *Gravitational acceleration*: η επιτάχυνση της βαρύτητας.
- *Wind Drag Coefficient*: η μέγιστη τιμή του συντελεστής αντίστασης ανέμου.
- *Rho*: η πυκνότητα του θαλασσινού νερού.
- *True Energy*: ρύθμιση για την μορφή των αποτελεσμάτων της κυματικής ενέργειας. Για την τιμή 0 χρησιμοποιούνται η μονάδες την variance ενώ για τιμή 1 οι μονάδες την ενέργειας ανά μονάδα επιφανείας θάλασσας.
- **•** *Hs Relative*: Σε περίπτωση που η διαφορά μεταξύ  $H_s$  (υπολογισμένο από *SWAN*) και του Hs καταχωρημένο από τον χρήστη, είναι μεγαλύτερη από την τιμή του *Hs Relative* τότε το *SWAN* εμφανίζει το μήνυμα warning στο αρχείο υπολογισμού του.
- *Froudmax*: Η μέγιστη τιμή του αριθμού *Froud* του ρεύματος η οποία δίνεται από τη σχέση  $\frac{U}{\sqrt{g d}},$  όπου  $U$  η ταχύτητα του ρεύματος και  $d$  το βάθος.

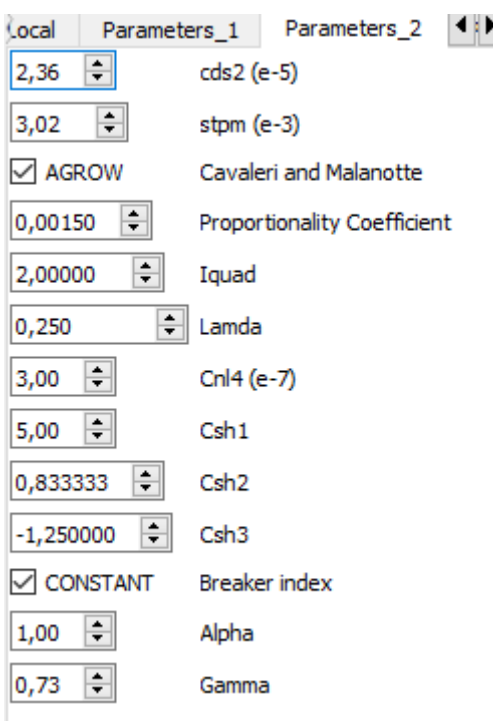

*Σχήμα 30. Γενικές Παράμετροι #2*

Η 2<sup>η</sup> ομάδα παραμέτρων περιλαμβάνει τις:

- *Cds2***:** συντελεστής που σχετίζεται με τον ορισμό της απώλειας ενέργειας λόγω σχηματισμού αφρού.
- *Stpm***:** η τιμή της κλίσης του κύματος (wave steepness) για χρήση του φάσματος *Pierson*-*Moskowitz* (Wikipedia contributors, 2021)*.*
- *Agrow***:** ενεργοποίηση ανάπτυξης κύματος σύμφωνα με (Cavaleri L., Malanotte-Rizolli P., 1981).
- *Proportionality Coefficient***:** Συντελεστής αναλογίας για τη μέθοδο (Cavaleri L., Malanotte-Rizolli P., 1981).
- *Iquad***:** επιλογή του αριθμητικού σχήματος για τον υπολογισμό της μηγραμμικής μεταφοράς (δείτε σχετικά στο εγχειρίδιο χρήσης).
- *Lamda***:** συντελεστής σχετικός με την παράμετρο *Iquad*.
- *Cnl4***:** συντελεστής αναλογίας σχετικός με την παράμετρο *Iquad.*
- *Csh1***: 1 ος** συντελεστής σχετικός με την παράμετρο *Iquad*.
- *Csh2***: 2 ος** συντελεστής σχετικός με την παράμετρο *Iquad*.
- *Csh3***: 3ος** συντελεστής σχετικός με την παράμετρο *Iquad*.
- *Breaker index*: δείκτης σχετικός με την ενεργοποίηση του *Constant Check Box*, στα ρηχά νερά το βάθος επηρεάζει τη θραύση του κύματος.
- *Alpha*: συντελεστής αναλογίας του ρυθμού διάχυσης της ενέργειας.
- *Gamma*: ο λόγος του μέγιστου εκάστου ύψους κύματος προς το βάθος.

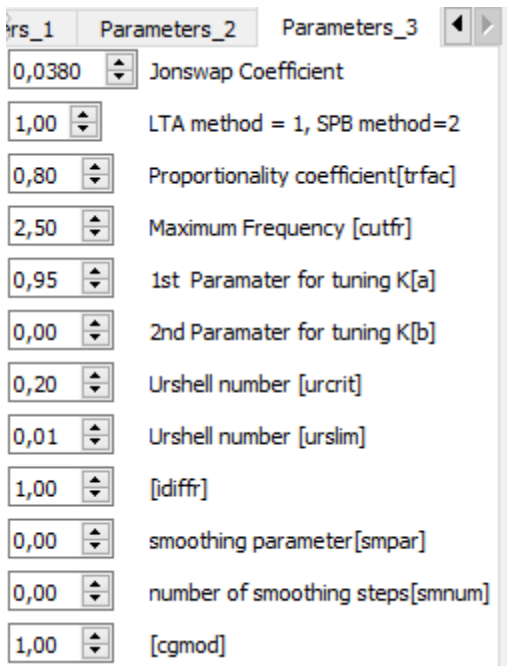

*Σχήμα 31. Γενικές Παράμετροι #3*

Η 3<sup>η</sup> ομάδα παραμέτρων περιλαμβάνει τις:

- *JONSWAP Coefficient***:** συντελεστής στην αναπαράσταση του φάσματος JONSWAP.
- *LTA, SPB Method***:** επιλογή μεθόδου για υπολογισμούς τριάδων.
- *Proportionality Coefficient***:** συντελεστής αναλογίας σχετικός μα την εκάστοτε μέθοδο υπολογισμού τριάδων.
- *Maximum Frequency***:** ορισμός μέγιστης συχνότητας για τη μέθοδο *LTA* (The SWAN team, 2020).
- *1 st Parameter for Tuning K***:** oρισμός 1 ης παραμέτρου για τον συντελεστή Κ της μέθοδο *SPB* (The SWAN team, 2020).
- *2 nd Parameter for Tuning K***:** oρισμός 2ης παραμέτρου για τον συντελεστή Κ της μέθοδο *SPB* (The SWAN team, 2020).
- *urslim:* το όριο του αριθμού *Urshell*, κάτω από το οποίο δεν θα υπολογιστούν οι αλληλεπιδράσεις τριάδων (Wikipedia contributors, 2020).
- *urcrit:* κρίσιμος αριθμός *Urshell* (Wikipedia contributors, 2020).
- *Idiffr***:** ενεργοποίηση περίθλασης των κυματισμών.
- *smpar*: παράμετρος εξομάλυνσης για τον υπολογισμό της περίθλασης.
- *smnum:* αριθμός βημάτων της παραπάνω εξομάλυνσης.

• *cgmod:* προσαρμογή των ταχυτήτων διάδοσης λόγω περίθλασης.

#### 4.6 Κατασκευή Αρχείων *SWAN*

Για να ξεκινήσει τους υπολογισμούς το πρόγραμμα πρέπει πρώτα να κατασκευαστούν τα αρχεία που περιέχουν τα δεδομένα εισόδου που ορίστηκαν στις προηγούμενες παραγράφους. Έχοντας εισάγει τις παραμέτρους που χρειάζονται, κατασκευάζεται το αρχείο με την ονομασία *Global.swn* το οποίο περιέχει τα δεδομένα του μεγάλου πλέγματος.

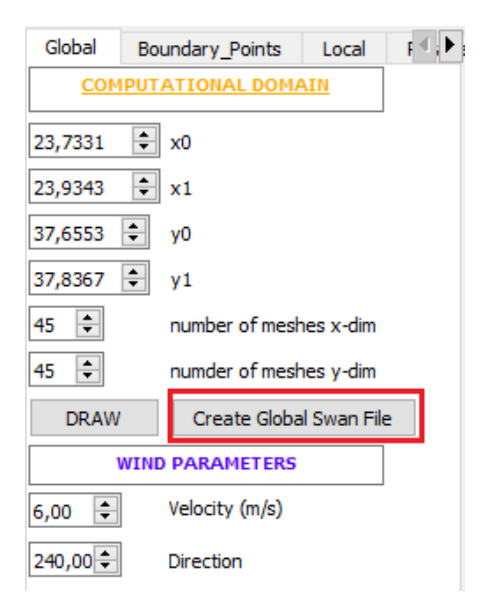

*Σχήμα 32. Κατασκευή αρχείου με τίτλο Global.swn*

Με αντίστοιχο τρόπο κατασκευάζεται και το *Local.swn* αρχείο το οποίο προσδιορίζει τα δεδομένα του τοπικού πλέγματος.

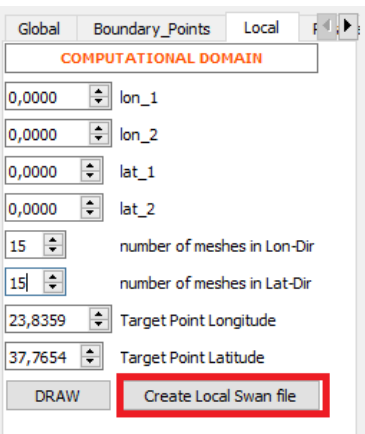

*Σχήμα 33. Κατασκευή αρχείου Local.swn*

### 4.7 Υπολογισμοί

Αφού τα αρχεία εισόδου του *SWAN* είναι έτοιμα, μπορούν να ξεκινήσουν οι υπολογισμοί πατώντας το κουμπί *Run Global* και *Run Local* αντίστοιχα.

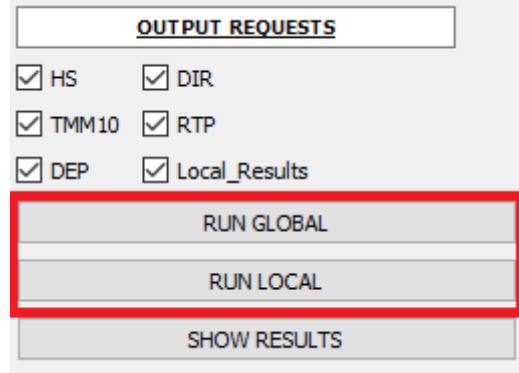

*Σχήμα 34. Εκτέλεση προγράμματος*

Ταυτόχρονα έχοντας επιλέξει ποια χαρακτηριστικά του κύματος της περιοχής ο χρήστης θέλει να εξάγει, επιλέγει το κουμπί *SHOW RESULTS*. Να σημειωθεί ότι το *checkbox Local\_Results* αφορά την εξαγωγή της γραφικής παράστασης του φάσματος στο *Τarget Point*.

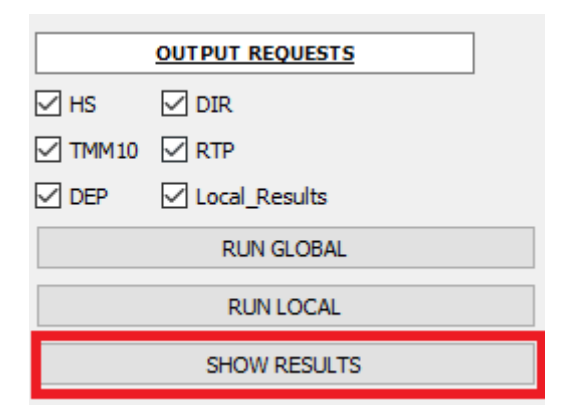

*Σχήμα 35. Εξαγωγή αποτελεσμάτων - γραφημάτων*

#### 4.8 Αποτελέσματα

Τα αποτελέσματα παρουσιάζονται με τη βοήθεια χρωματικών χαρτών. Πάνω σε αυτούς είναι σημειωμένο με Χ το σημείο για το όποιο θα υπολογιστεί το φάσμα. Ταυτόχρονα με τη βοήθεια εντολών της βιβλιοθήκης *basemap*, σχεδιάζονται πάνω στα σχήματα οι ισοβαθείς καμπύλες.

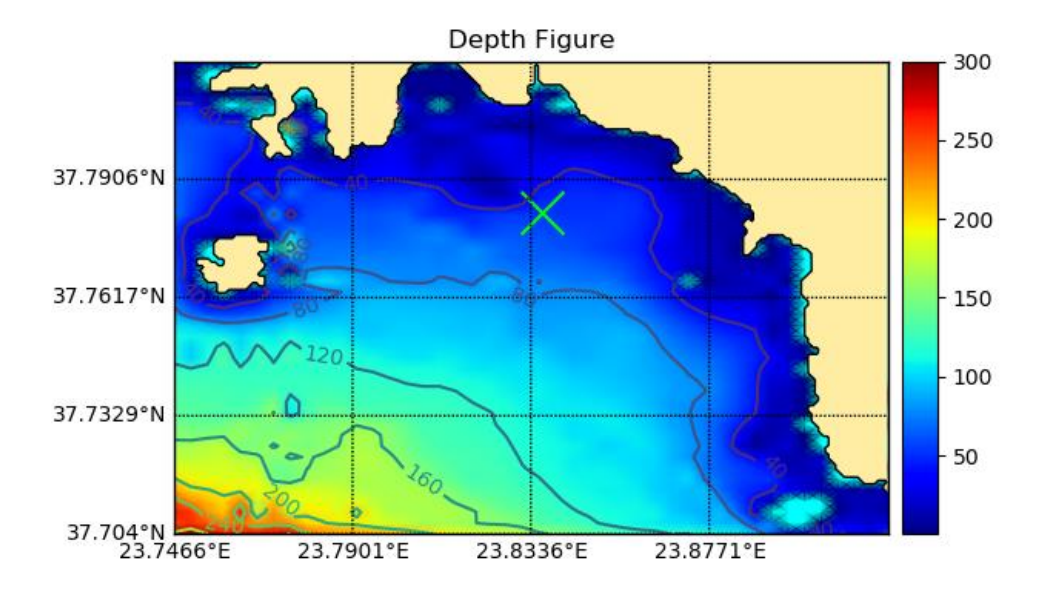

*Σχήμα 36. Βαθυμετρία*

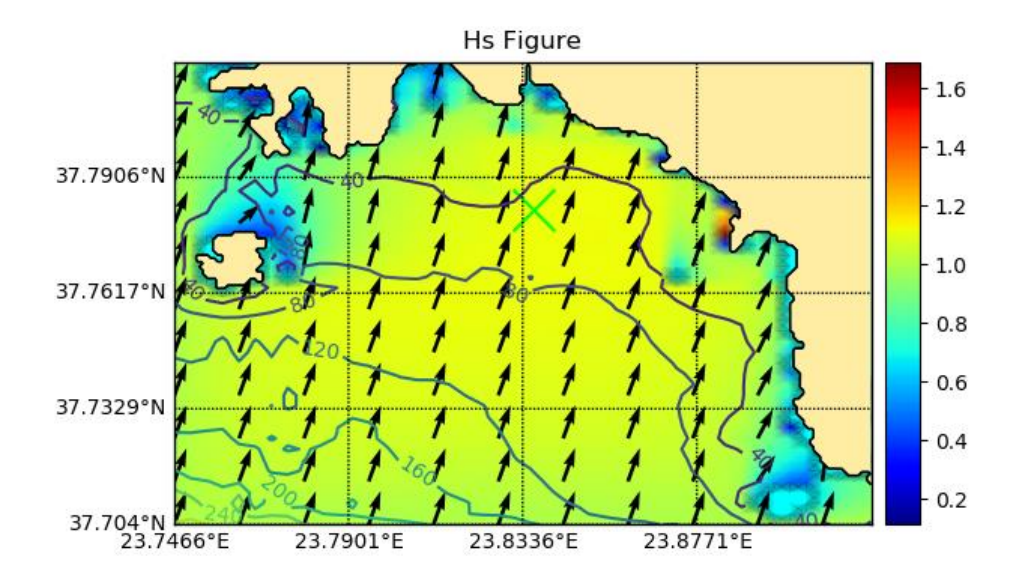

*Σχήμα 37. Σημαντικό Ύψος Κύματος*

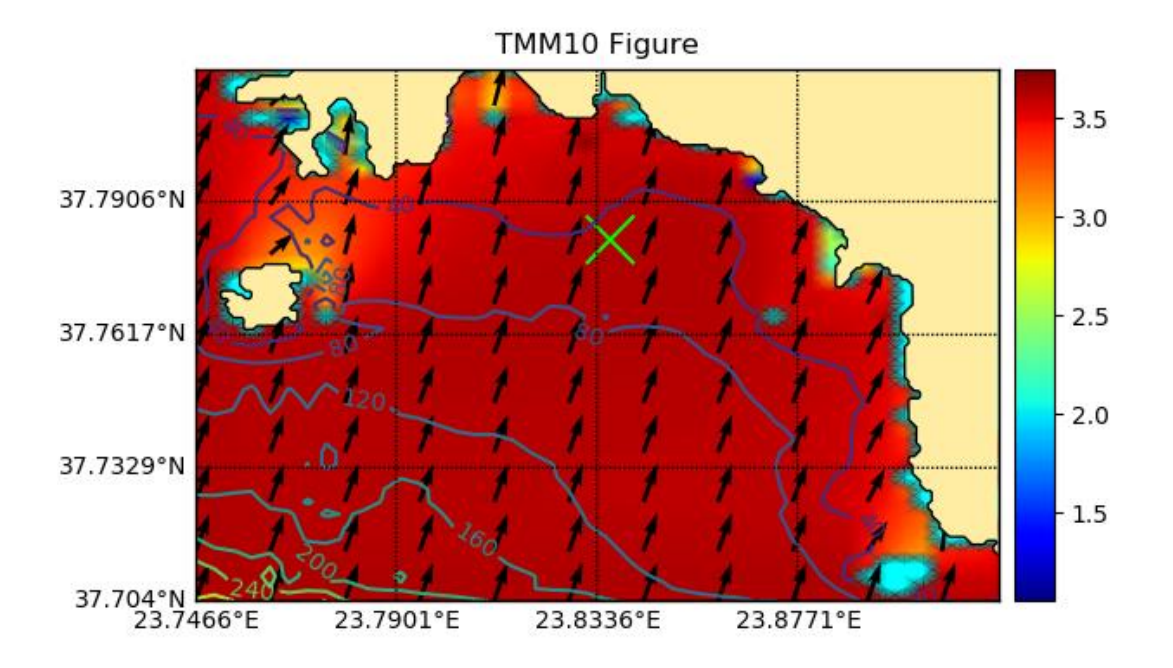

*Σχήμα 38. Περίοδος* Τ<sub>−10</sub>.

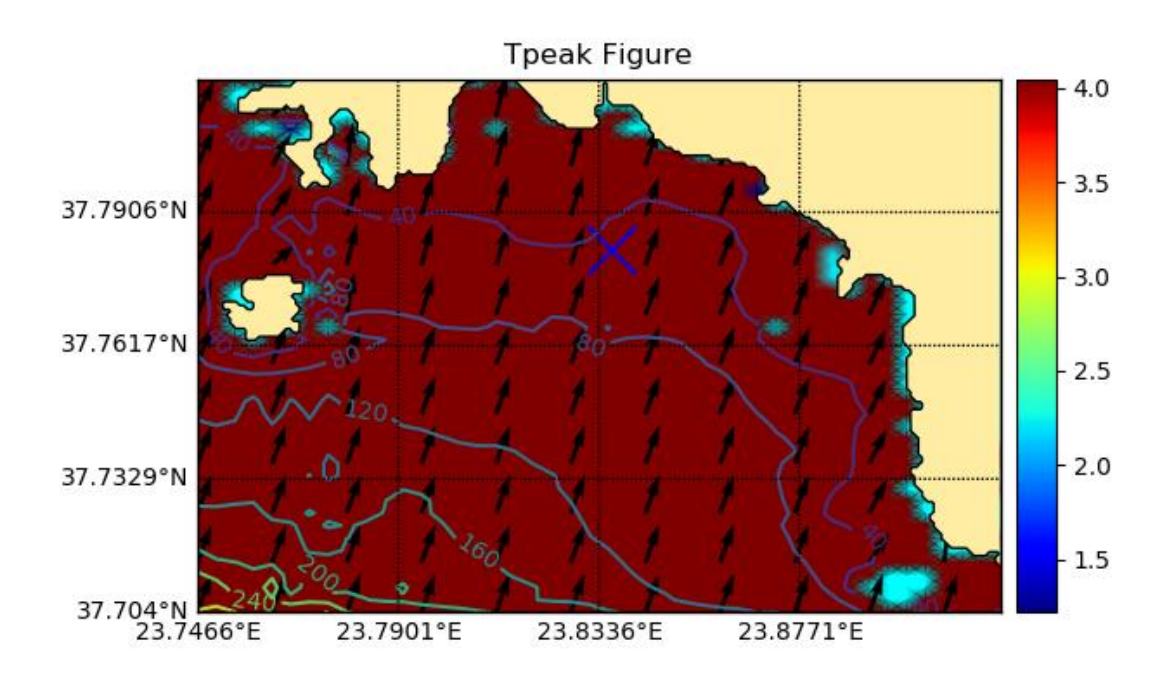

*Σχήμα 39. Περίοδος κορυφής Tpeak (Tp)*

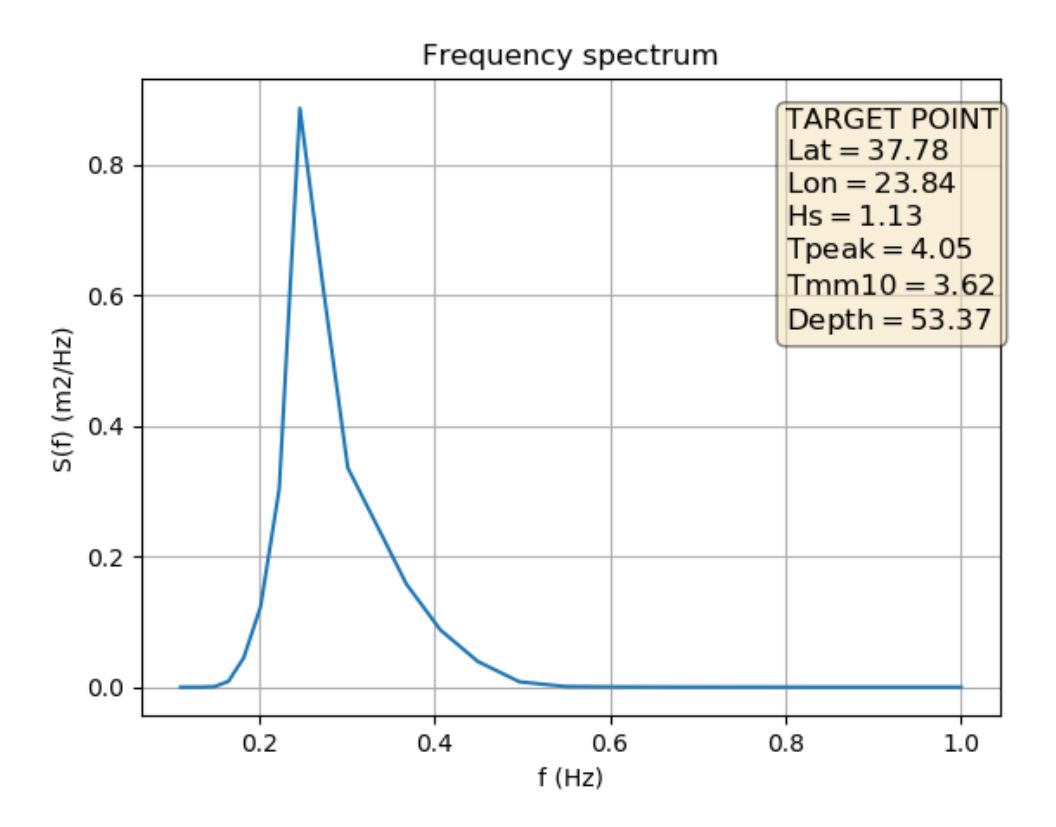

*Σχήμα 40 Φάσμα στο Target Point*

# 5 Μελέτες Περιοχών

Στο παρόν κεφάλαιο παρουσιάζεται η εφαρμογή του γραφικού περιβάλλοντος σε διάφορες περιοχές στις ελληνικές θάλασσες με στόχο την αξιολόγηση της συμπεριφοράς του.

### 5.1 Περιοχή Σαρωνικού Κόλπου

Οι οριακές συνθήκες που χρησιμοποιήθηκαν είναι οι εξής:

- Ταχύτητα ανέμου στα 10μ από την επιφάνεια της θάλασσας = 5.5m/sec
- Κατεύθυνση ανέμου στα 10μ από την επιφάνεια της θάλασσας = 15°
- Σημαντικό ύψος κύματος  $Hs = 0.7m$
- Περίοδος κορυφής  $T_p = 4.2$  sec
- Μέση κατεύθυνση κύματος = 15°

Τα παραπάνω δεδομένα αποτελούν συνηθισμένα χαρακτηριστικά μεγέθη της περιοχής κατά τη διάρκεια του χειμώνα.

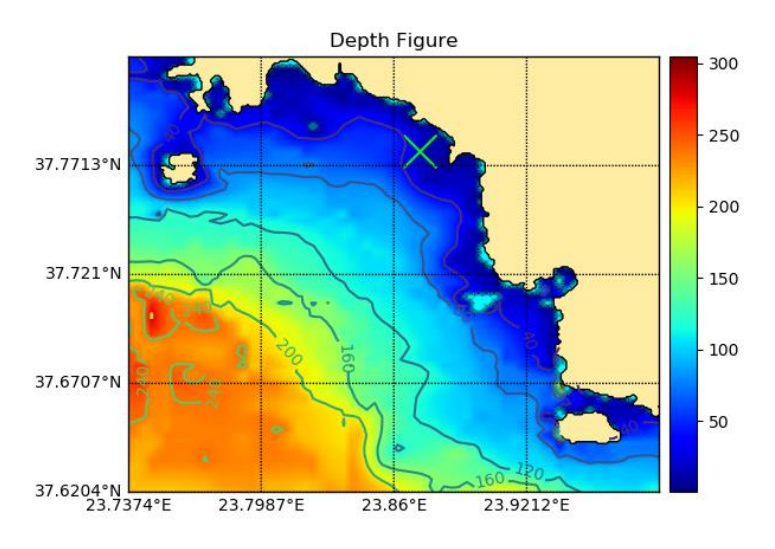

*Σχήμα 41. Βαθυμετρία - Σαρωνικός Κόλπος*

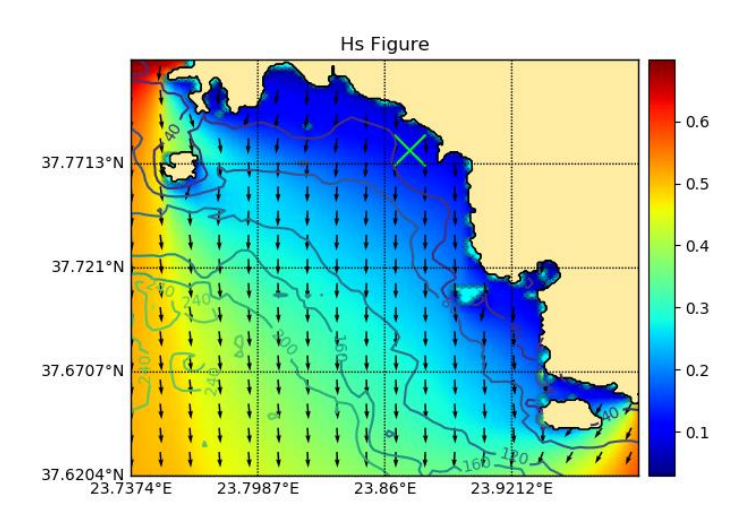

*Σχήμα 42. Σημαντικό Ύψος Κύματος - Σαρωνικός Κόλπος*

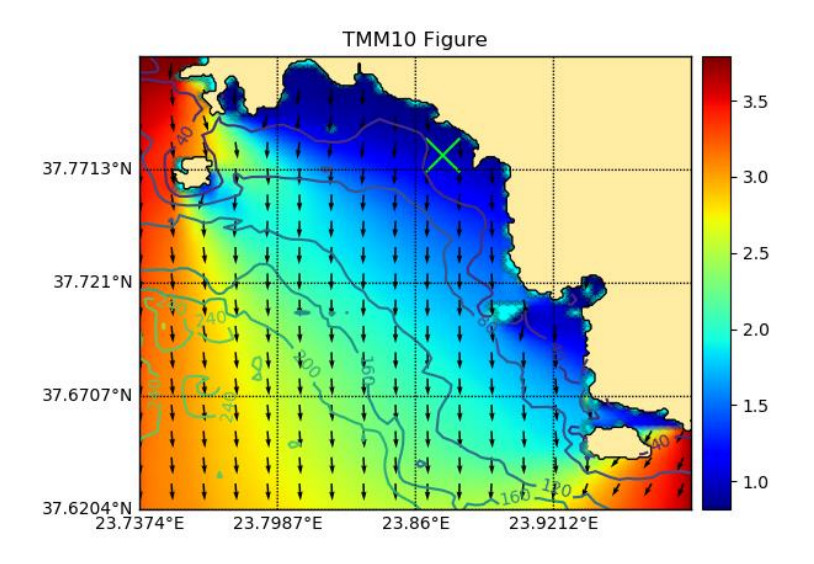

*Σχήμα 43. Μέση Περίοδος* −10 *- Σαρωνικός Κόλπος*

Οι τιμές και τα σχήματα που βλέπουμε παραπάνω είναι απολύτως λογικά καθώς το σημαντικό ύψος κύματος  $H_s$  αλλά και η περίοδος  $T_{-10}$  αυξάνουν καθώς απομακρυνόμαστε από τη στεριά μιας και ο αέρας έρχεται με κλίση 15°, δηλαδή σχεδόν βόρειος. Επειδή ο άνεμος αποτελεί το μόνο αίτιο για τη γένεση των κυματισμών σε αυτή τη περίπτωση, και προέρχεται από τη στεριά, τα χαρακτηριστικά μεγέθη των κυματισμών φτάνουν τις μέγιστες τιμές τους όταν απομακρυνθούν από αυτή. Παρατηρώντας καλύτερα τα σχήματα διακρίνουμε ότι στις περιοχές γύρω από τα νησά το κύμα αλλάζει λίγο τη κατεύθυνση του, γεγονός που οφείλεται στη διάθλαση και περίθλαση των κυματισμών εξαιτίας της βαθυμετρίας της περιοχής. Όσο πιο ρηχά βρίσκεται ένα κύμα τόσο περισσότερο επηρεάζεται από τη βαθυμετρία και τη μορφολογία του πυθμένα όπως είδαμε και στη θεωρία.

Όσον αφορά τη φασματική ενέργεια, δε περιμένουμε μεγάλες τιμές μιας και στο σημείο όπου θα υπολογιστεί αυτή, βρίσκεται κοντά στη στεριά δηλαδή ρηχά. Αφού το κύμα δεν έχει προλάβει να αναπτυχθεί πλήρως στο παραπάνω σημείο, είναι απολύτως λογικό η κυματική του ενέργεια να είναι χαμηλή.

Για τη παραπάνω περιοχή του Σαρωνικού Κόλπου υπολογίστηκε η κατάσταση θάλασσας και για μία ακραία (extreme) περίπτωση όπως συνήθως μπορεί να εμφανιστεί κατά τη διάρκεια της χειμερινής περιόδου.

Σύμφωνα με τα δεδομένα έχουμε:

- Ταχύτητα ανέμου στα 10μ από την επιφάνεια της θάλασσας = 15m/sec
- Κατεύθυνση ανέμου στα 10μ από την επιφάνεια της θάλασσας = 210°
- Σημαντικό ύψος κύματος  $Hs = 3.25m$
- $\Pi$ ερίοδος κορυφής  $T_p = 7.7$  sec
- Μέση κατεύθυνση κύματος = 210°

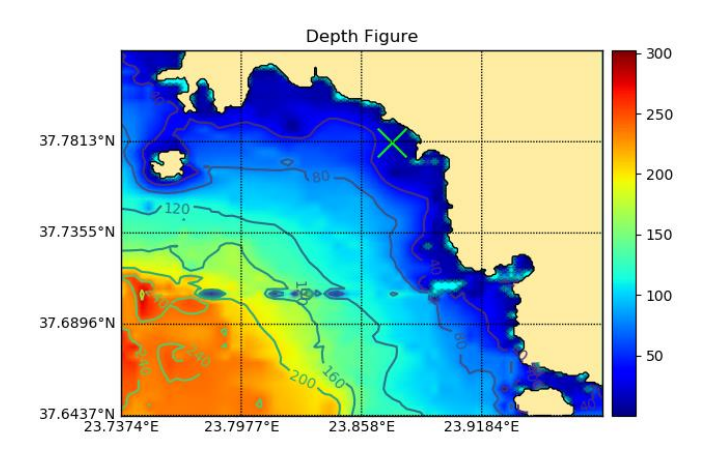

*Σχήμα 44. Βαθυμετρία - Σαρωνικός Κόλπος*

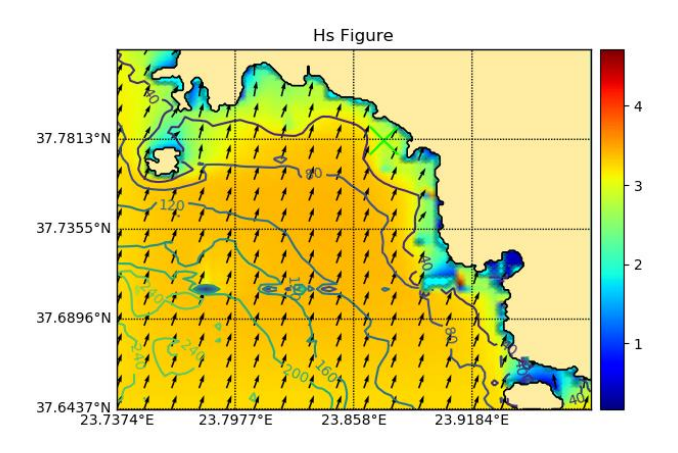

*Σχήμα 45. Σημαντικό Ύψος Κύματος - Σαρωνικός Κόλπος*

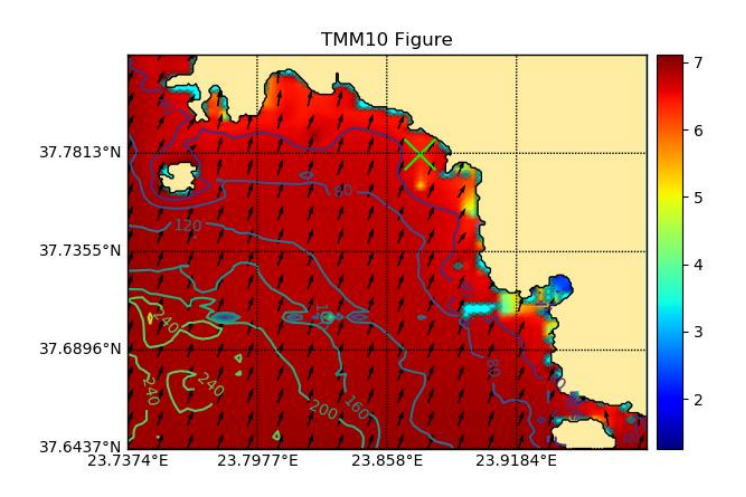

*Σχήμα 46. Μέση Περίοδος* −10 *Σαρωνικός Κόλπος*

Σε αντίθεση με τη προηγούμενη περίπτωση οι κυματισμοί τώρα έχουν κατεύθυνση από τη θάλασσα προς τη στεριά, με αποτέλεσμα να έρχονται αρκετά ανεπτυγμένοι. Φυσικά μεγέθη όπως το σημαντικό ύψος κύματος  $H_s$  αλλά και η περίοδος  $T_{-10}$  βρίσκονται κοντά στις μέγιστες τιμές τους καθώς πλησιάζουν την ακτογραμμή. Να σημειωθεί ότι στα σημεία όπου η περιοχή εμφανίζεται γαλάζια χρώματα υπάρχουν μικρές βραχονησίδες οι οποίες δεν μπόρεσαν να τυπωθούν στον χάρτη εξαιτίας του μικρού μεγέθους τους. Σαν αποτέλεσμα το λογισμικό να μην μπορεί να υπολογίσει κυματική μεγέθη επειδή η βαθυμετρία σε εκείνα τα σημεία είναι πρακτικά μηδέν.

Σχετικά με το σημείο όπου θα υπολογιστεί το φάσμα πυκνότητας της ενέργειας, περιμένουμε να είναι σχετικά υψηλό αφού το κύμα έχει προλάβει να αναπτυχθεί αρκετά.

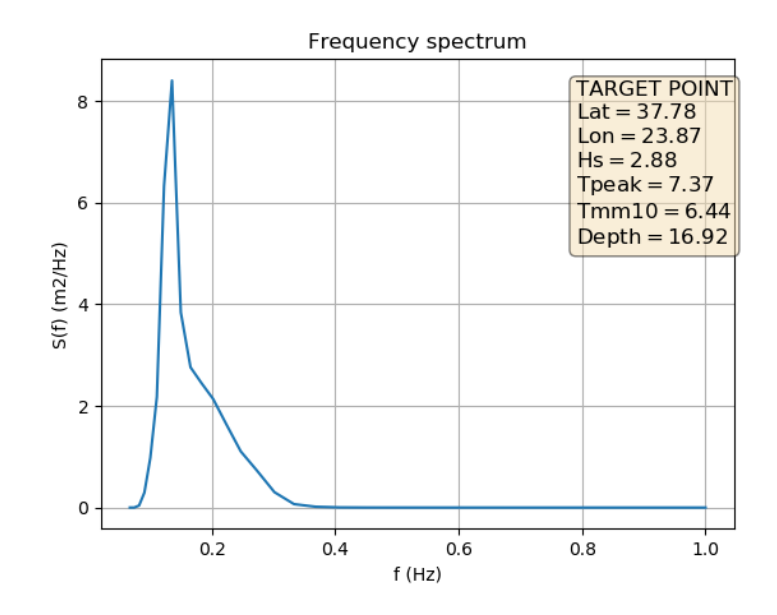

*Σχήμα 47. Φάσμα για το προεπιλεγμένο σημείο*

Πράγματι, η κυματική ενέργεια είναι αρκετά υψηλή στο σημείο με βάθος  $d = 16.92$ m. Παρατηρούμε μία ελάχιστη μείωση στις τιμές των  $H_s$  και της  $T_{-10}$  η οποία οφείλεται στην αλληλεπίδραση του πυθμένα με την ελεύθερη επιφάνεια των κυματισμών καθώς και με την ανάκλαση που μπορεί να δημιουργηθεί με την ακτογραμμή.

# 5.2 Περιοχή Κέρκυρας

Οι οριακές συνθήκες που χρησιμοποιήθηκαν είναι οι εξής:

- Ταχύτητα ανέμου στα 10μ από την επιφάνεια της θάλασσας = 4.5m/sec
- Κατεύθυνση ανέμου στα 10μ από την επιφάνεια της θάλασσας = 225°
- Σημαντικό ύψος κύματος  $H_s = 0.6m$
- Περίοδος κορυφής  $T_p = 7$  sec
- Μέση κατεύθυνση κύματος = 225°

Παρακάτω ακολουθούν τα αποτελέσματα των υπολογισμών.

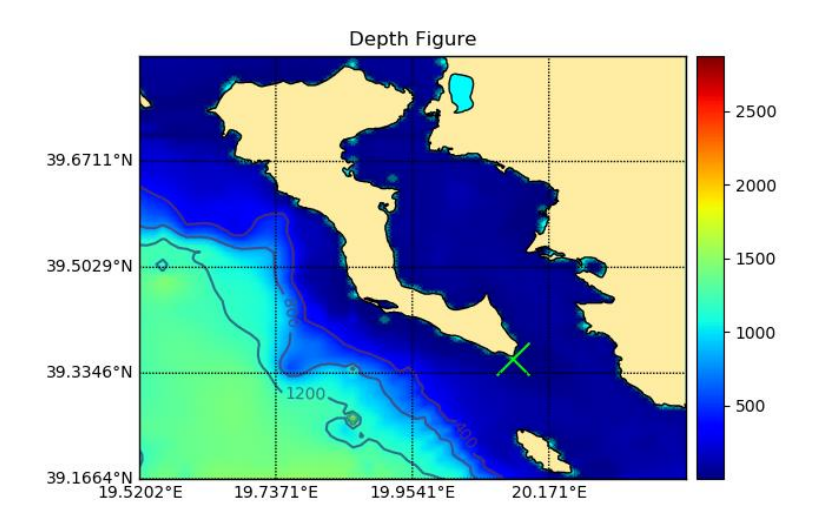

*Σχήμα 48. Βαθυμετρία - Περιοχή Κέρκυρας*

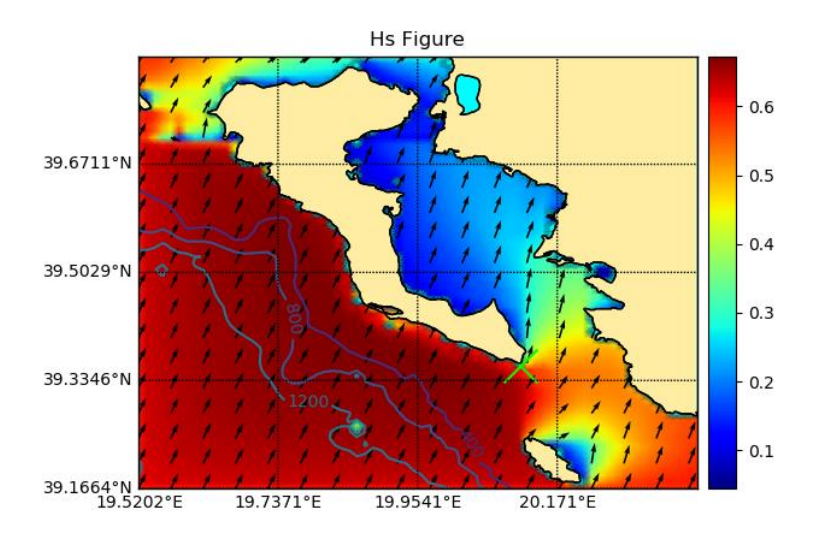

*Σχήμα 49. Σημαντικό Ύψος Κύματος - Περιοχή Κέρκυρας*

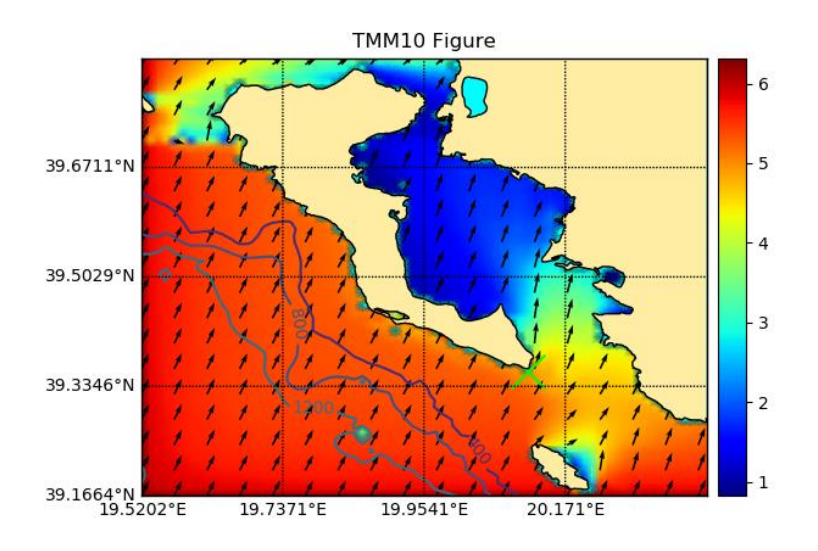

*Σχήμα 50. Μέση Περίοδος* −10 *- Περιοχή Κέρκυρας*

Για Νοτιοδυτικό άνεμο τα αποτελέσματα της περίοδού  $T_{-10}$  και του ύψους κύματος  $H_s$ είναι απολύτως λογικά όπως φαίνονται και στα παραπάνω σχήματα. Παρατηρώντας το σχήμα τη συγκεκριμένη κατάσταση, καταλαβαίνουμε ότι οι τιμές των παραπάνω χαρακτηριστικών μεγεθών παρουσιάζουν σημαντικές διαφορές στις τιμές τους. Δυτικά του νησιού το ύψος κύματος και η περίοδος έχουν υψηλότερες τιμές από ότι ανατολικά του νησιού. Για τον λόγο αυτό περιμένουμε η ενέργεια στο προεπιλεγμένο σημείο νότια της Κέρκυρας να είναι σχετικά υψηλή. Ταυτόχρονα γίνονται αισθητά και φαινόμενα διάθλασης των κυματισμών, η οποία γίνεται ευκολά αντιληπτή στο βόρειο και νότιο ακρωτήρι του νησιού αφού υπάρχει αισθητή αλλαγή της κατεύθυνσης των κυματισμών.

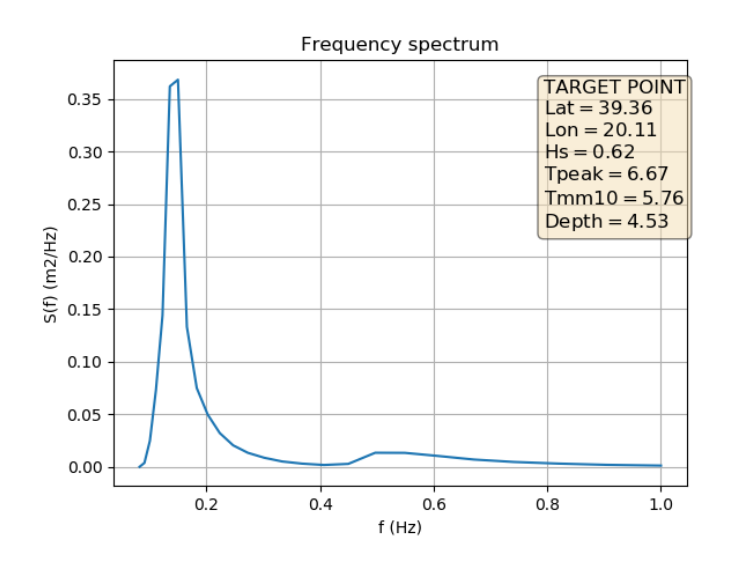

*Σχήμα 51. Υπολογισμός Φάσματος προεπιλεγμένου σημείου*

<span id="page-63-0"></span>Πράγματι στο σημείο όπου υπολογίστηκε το φάσμα τα μεγέθη της περιόδου και του ύψος κύματος έχουν από τις υψηλότερες τιμές σε βάθος  $d = 4.53$  m, ενώ η υψηλότερη τιμή του φάσματος είναι κοντά στα  $0.30\ \frac{m^2}{Hz}$ 

Η παραπάνω περιοχή υπολογίστηκε και με κάποιες ακραίες (*extreme*) τιμές, για την περιοχή, όπως φαίνεται παρακάτω:

- Ταχύτητα ανέμου στα 10μ από την επιφάνεια της θάλασσας =  $11m/sec$
- Κατεύθυνση ανέμου στα 10μ από την επιφάνεια της θάλασσας = 225°
- Σημαντικό ύψος κύματος  $H_s = 2.25m$
- Περίοδος κορυφής  $T_p = 7 sec$
- Μέση κατεύθυνση κύματος = 225°

Παρακάτω ακολουθούν τα αποτελέσματα των υπολογισμών.

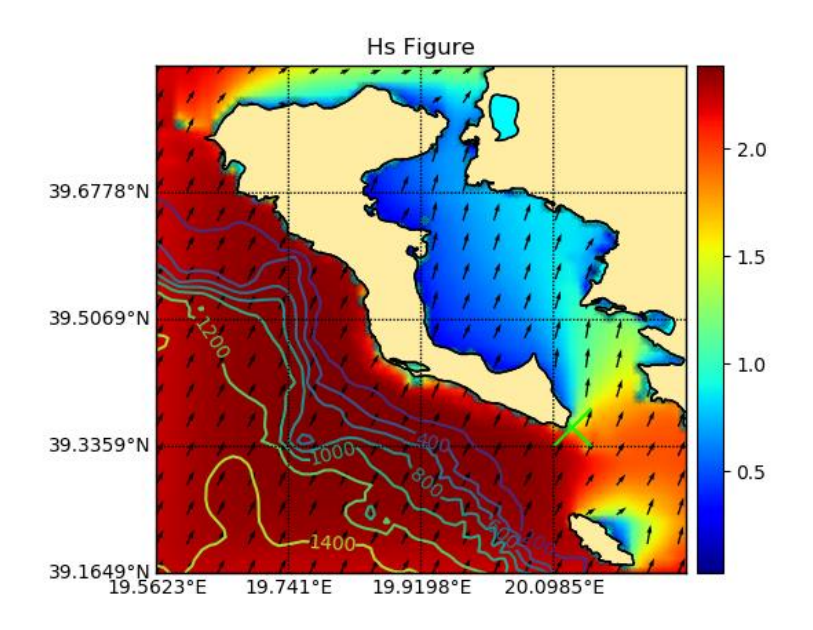

*Σχήμα 52. Σημαντικό ύψος κύματος ακραίας κατάστασης*

Στο παραπάνω σχήμα γίνεται αντιληπτή για άλλη μια φορά η διάθλαση των κυματισμών στο βόρειο και νότιο άκρο του νησιού. Παράλληλα οι τιμές του σημαντικού ύψους κύματος έχουν αυξηθεί αισθητά ιδιαίτερα στη νοτιοδυτική πλευρά. Παρόλα αυτά για ακόμα μια φόρα διακρίνουμε ότι η ανατολική πλευρά της Κέρκυρας, παρά την αύξηση των φαινομένων στη δυτική πλευρά, δείχνει να μην επηρεάζεται ιδιαίτερα και να έχει μικρότερες τιμές όσον αφορά το ύψος κύματος.

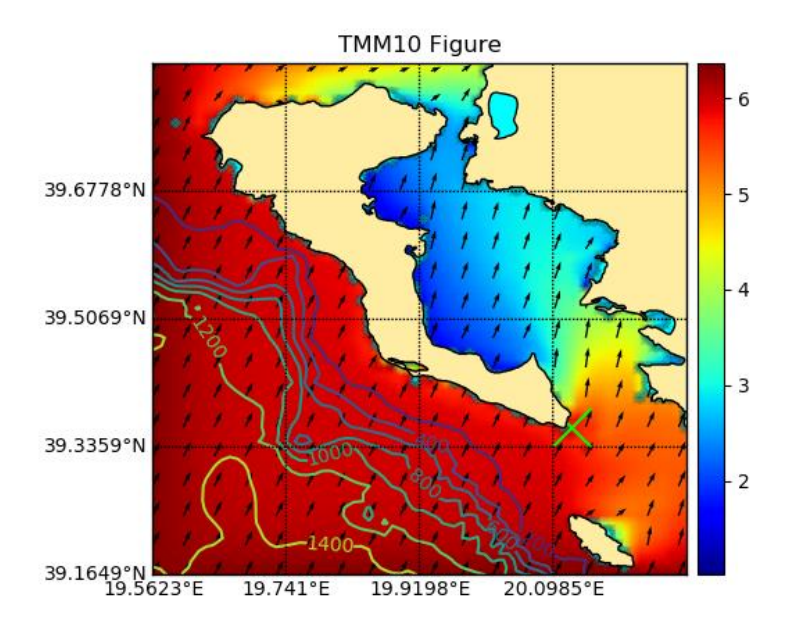

*Σχήμα 53. Μέση Περίοδος* −10 *- Περιοχή Κέρκυρας*

Το ίδιο συμβαίνει και για τη μέση περίοδο  $T_{-10}$ , καθώς η ανατολική πλευρά δείχνει να μην επηρεάζεται ιδιαίτερα. Αξίζει να παρατηρήσουμε τις τιμές της περιόδου γύρω από το νησάκι που βρίσκεται κοντά στο νοτιοανατολικό άκρο της Κέρκυρας αφού και εκεί υπάρχον φαινόμενα διάθλασης. Ταυτόχρονα βλέπουμε ότι η βαθυμετρία στα ανοικτά έχει πολύ μεγαλύτερες τιμές σε σχέση με αυτή του Σαρωνικού Κόλπου μιας και η μεγαλύτερη ισοβαθής καμπύλη έχει βάθος 1400 m.

Παρόλα αυτά, θα μπορούσαμε να εκτιμήσουμε ότι η τιμή του φάσματος στο προεπιλεγμένο σημείο θα έχει αυξηθεί αφού δεν υπάρχει κάποιο εμπόδιο που θα μπορούσε να αποσβέσει την ενέργεια των κυματισμών

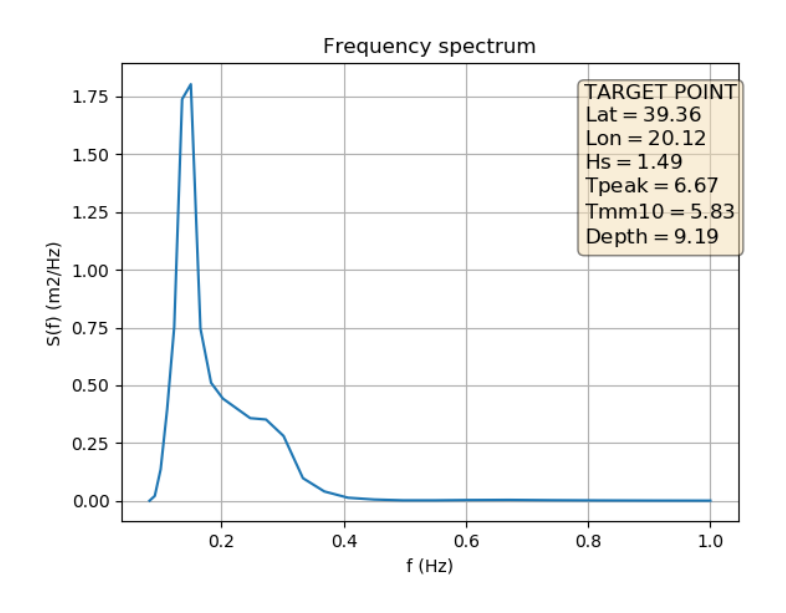

<span id="page-65-0"></span>*Σχήμα 54. Υπολογισμός Φάσματος προεπιλεγμένου σημείου*

Το αποτέλεσμα του φάσματος μας επιβεβαιώνει της πρόβλεψη που είχαμε κάνει προηγουμένως. Οι τιμές των χαρακτηριστικών μεγεθών έχουν αυξηθεί. Στη προηγούμενη αλλά και πιο σύνηθες περίπτωση το φάσμα είχε την τιμή 0.30  $\frac{m^2}{Hz}$ , σε αντίθεση με τώρα που η τιμή πλησιάζει τα 4  $\frac{m^2}{H^2}$  $_{Hz}$ 

Παρατηρώντας καλύτερα το νησί, έγινε αντιληπτή μια λιμνοθάλασσα που δημιουργείται στη δυτική πλευρά του νησιού. Τοποθετώντας ένα σημείο στην είσοδο λιμνοθάλασσας υπολογίστηκε το φάσμα για τις δύο παραπάνω καταστάσεις της περιοχής. Το σημείο επιλέχθηκε λόγω της ιδιομορφίας του πυθμένα καθώς και τα φαινόμενα ρήχωσης που λαμβάνει υπόψιν το μοντέλο *SWAN* στους υπολογισμούς του. Παρακάτω διακρίνεται το σημείο των νέων υπολογισμών.

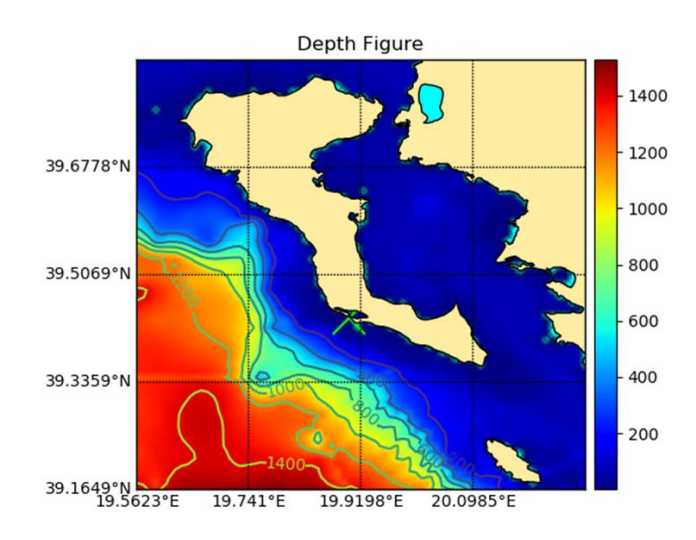

*Σχήμα 55. Βαθυμετρία και τοποθέτηση νέου σημείου*

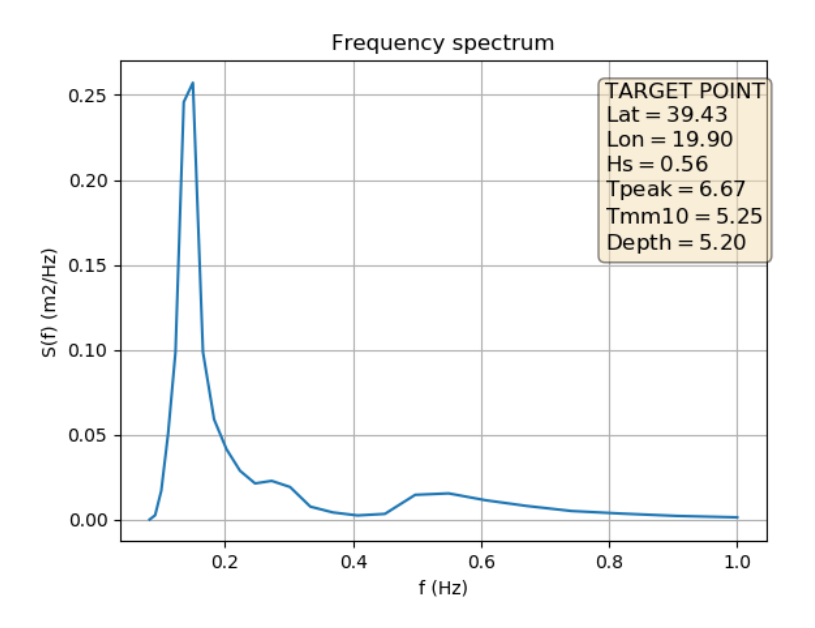

<span id="page-67-0"></span>*Σχήμα 56. Νέο σημείο υπολογισμού φάσματος για συνηθισμένη κατάσταση*

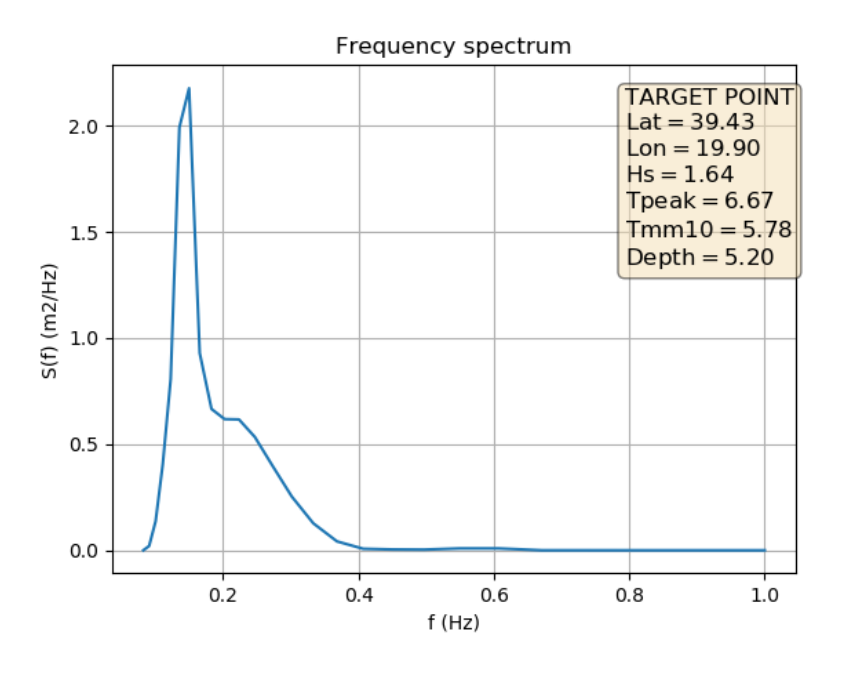

*Σχήμα 57. Νέο σημείο υπολογισμού φάσματος για ακραία (extreme) κατάσταση*

<span id="page-67-1"></span>Συγκρίνοντας το [Σχήμα 51](#page-63-0) με το [Σχήμα 56,](#page-67-0) καθώς και το [Σχήμα 54](#page-65-0) με το [Σχήμα 57](#page-67-1) οδηγούμαστε στο συμπέρασμα ότι τα χαρακτηριστικά μεγέθη στο νέο σημείο έχουν μικρότερες τιμές για τις αντίστοιχες καταστάσεις από ότι το αρχικό σημείο.

# 5.3 Περιοχή Θερμαϊκού Κόλπου

Οι οριακές συνθήκες που χρησιμοποιήθηκαν είναι οι εξής:

- Ταχύτητα ανέμου στα 10μ από την επιφάνεια της θάλασσας = 2.5m/sec
- Κατεύθυνση ανέμου στα 10μ από την επιφάνεια της θάλασσας = 240°
- Σημαντικό ύψος κύματος  $H_s = 0.5m$
- Περίοδος κορυφής  $T_p = 5.5$  sec
- Μέση κατεύθυνση κύματος = 240°

Παρακάτω ακολουθούν τα γραφήματα των αποτελεσμάτων για τη παραπάνω υπόθεση.

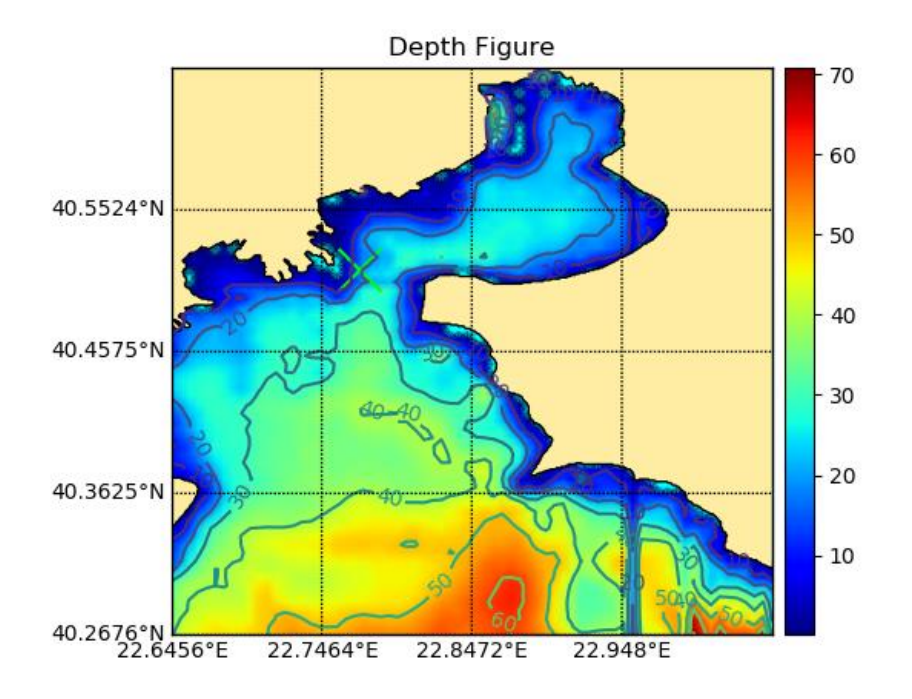

*Σχήμα 58. Βαθυμετρία Θερμαϊκού Κόλπου*

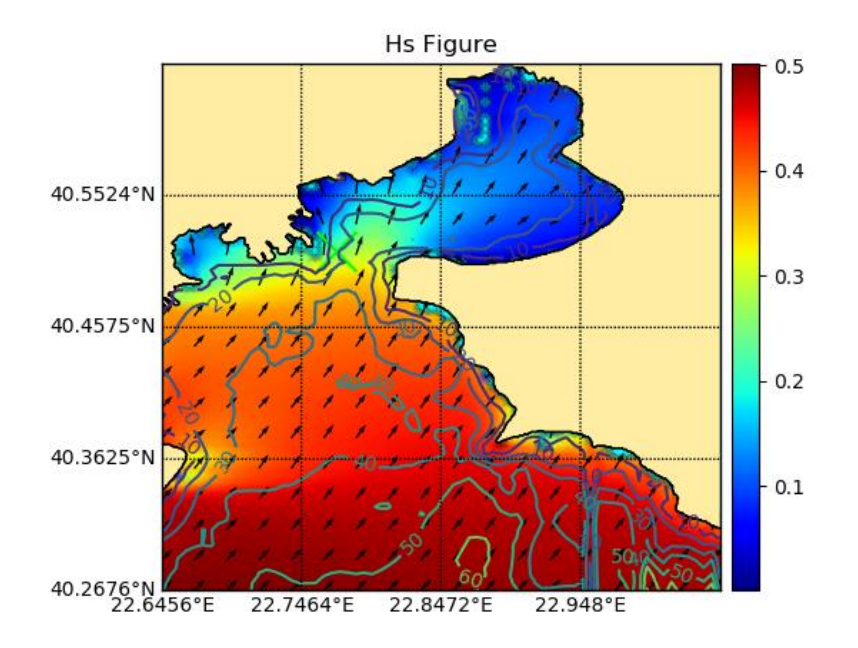

*Σχήμα 59. Σημαντικό Ύψος Κύματος για το Θερμαϊκό Κόλπο*

<span id="page-69-0"></span>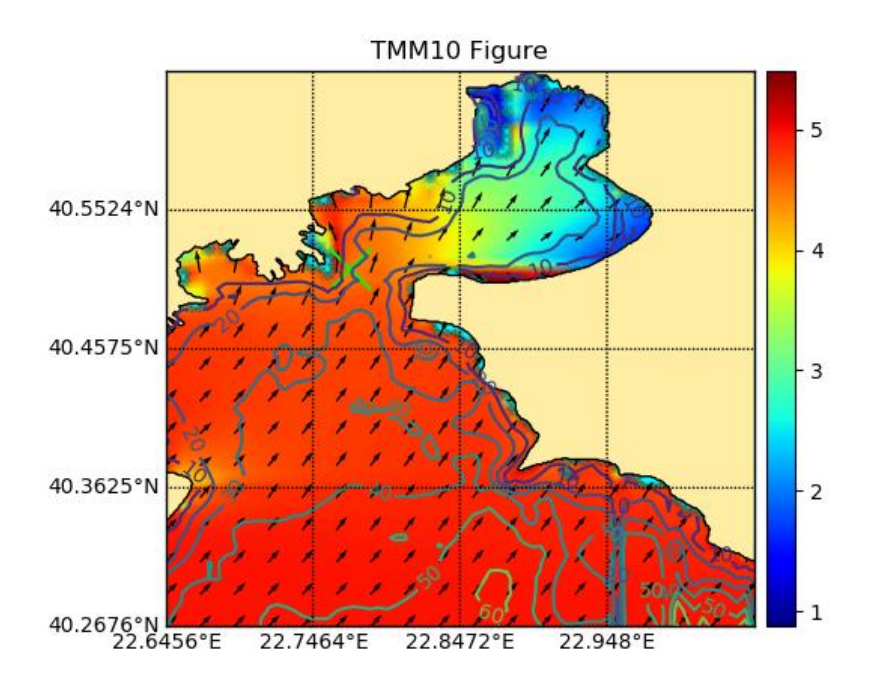

*Σχήμα 60. Μέση Περίοδος* −10 *- Περιοχή Θερμαϊκού*

<span id="page-69-1"></span>Παρατηρώντας τα σχήματα διακρίνουμε μια περιοχή σκιάς μέσα στον κόλπο όπου βρίσκεται η πόλη της Θεσσαλονίκης. Οι τιμές της περιόδου αλλά και του σημαντικού ύψους κύματος μειώνονται καθώς εισέρχονται στο παραπάνω κόλπο. Επιπροσθέτως στο [Σχήμα 59](#page-69-0) και στο [Σχήμα 60](#page-69-1) το φαινόμενο της διάθλασης γίνεται σημαντικά αισθητό. Στην είσοδο του σκιασμένου κόλπου τα βελάκια δηλώνουν ότι ενώ το κύμα είχε αρχική κατεύθυνση προς τον βορρά, ξαφνικά ξεκινάει να στρίβει και να εισέρχεται στον κόλπο με βορειοανατολική κατεύθυνση.

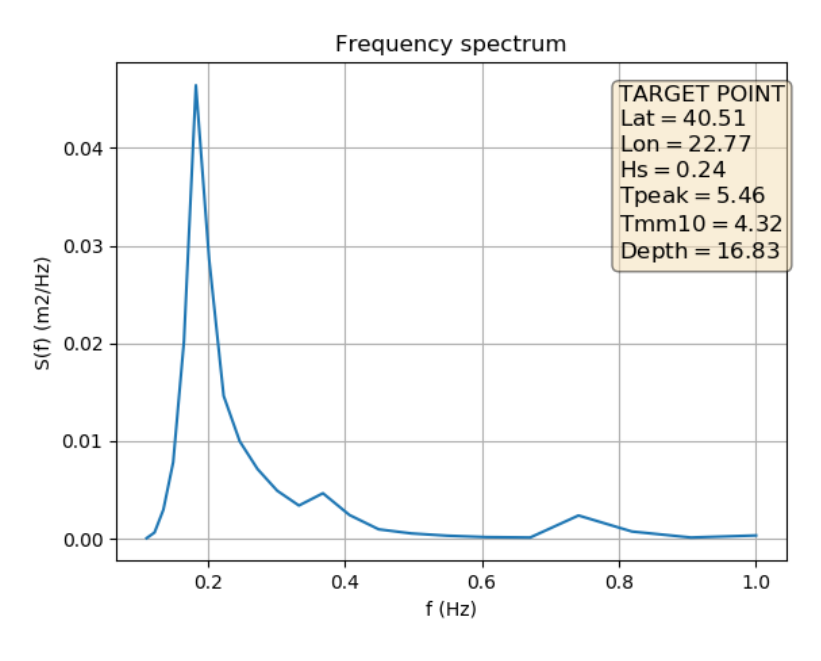

*Σχήμα 61. Υπολογισμός Φάσματος προεπιλεγμένου σημείου*

<span id="page-70-1"></span>Κρατώντας τις ίδιες καιρικές συνθήκες υπολογίστηκε το φάσμα σε ένα σημείο πιο κοντά στην πόλη της Θεσσαλονίκης. Παρατηρώντας τον χάρτη διακρίνεται ότι οι τιμές των κυματικών φασματικών μεγεθών μειώνονται όταν τα κύματα εισέρχονται στον βόρειο-ανατολικό κόλπο. Το νέο σημείο που θα υπολογιστεί το φάσμα φαίνεται στο [Σχήμα 62.](#page-70-0)

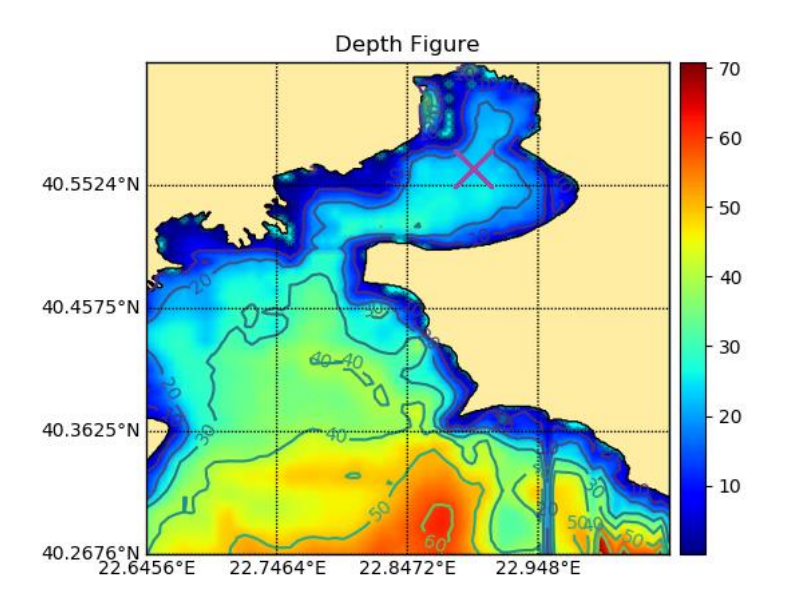

<span id="page-70-0"></span>*Σχήμα 62. Νέο σημείο υπολογισμού φάσματος*

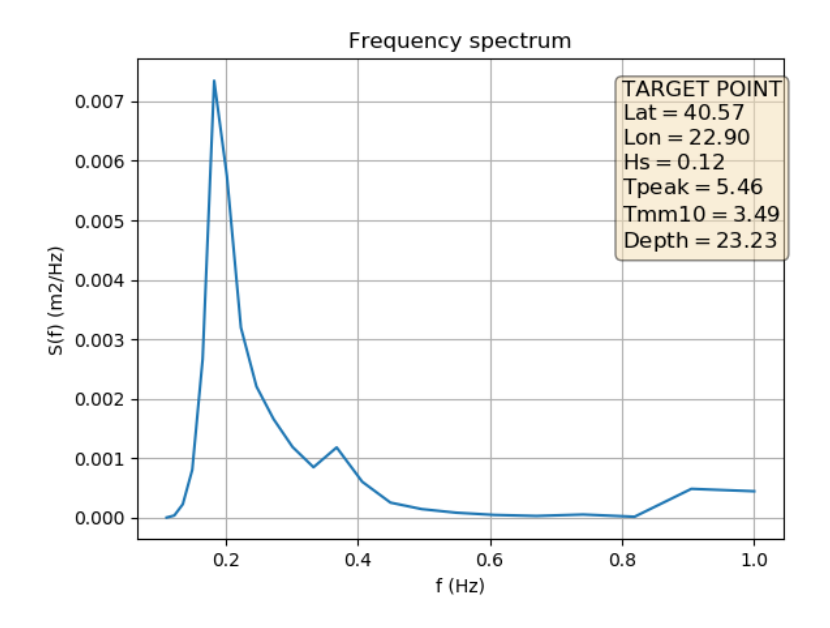

*Σχήμα 63. Υπολογισμός φάσματος νέου σημείου.*

Πράγματι το φάσμα για το σημείο μέσα στον κόλπο (κρατώντας τις ίδιες οριακές συνθήκες) έχει αρκετά μικρότερες τιμές μιας και η μέγιστη τιμή αγγίζει περίπου τα  $S(f) = 0.0075 \ m^2 / Hz$ . Σε αντίθεση με το πρώτο σημείο υπολογισμού [\(Σχήμα 61\)](#page-70-1) όπου η μέγιστη τιμή αγγίζει  $S(f) = 0,045 \ m^2/Hz$ .
## 5.4 Περιοχή κόλπου Χανίων

Οι οριακές συνθήκες που χρησιμοποιήθηκαν είναι οι εξής:

- Ταχύτητα ανέμου στα 10μ από την επιφάνεια της θάλασσας = 6.5m/sec
- Κατεύθυνση ανέμου στα 10μ από την επιφάνεια της θάλασσας = 15°
- Σημαντικό ύψος κύματος  $H_s = 1.1m$
- Περίοδος κορυφής  $T_p = 5.5$  sec
- Μέση κατεύθυνση κύματος = 15°

Ακολουθούν τα γραφήματα των αποτελεσμάτων για τη παραπάνω υπόθεση.

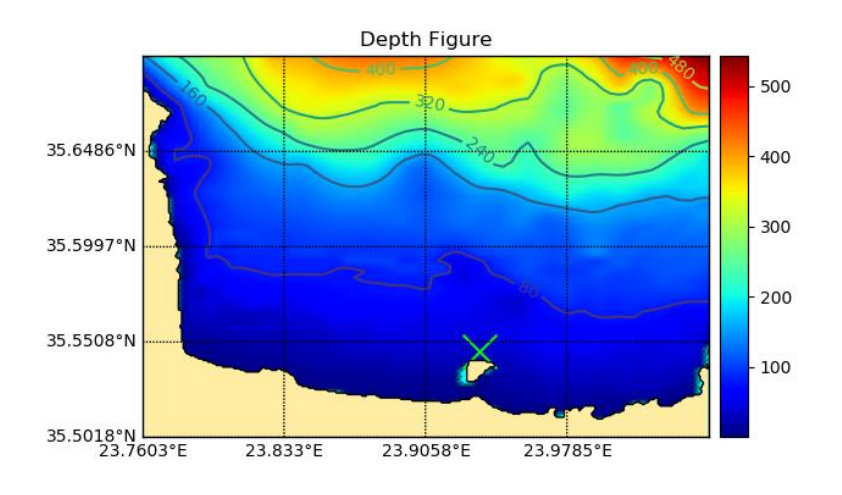

*Σχήμα 64. Βαθυμετρία για τη περιοχή του Κόλπου Χανίων*

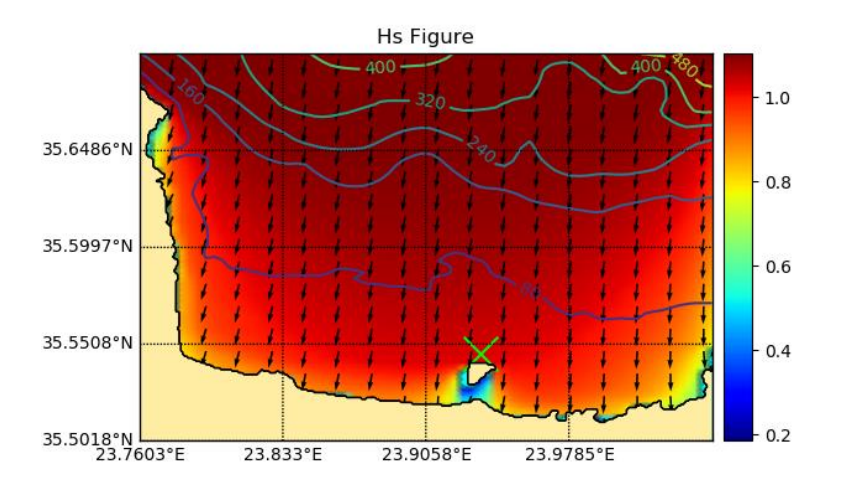

*Σχήμα 65. Σημαντικό Ύψος Κύματος στη περιοχή του Κόλπου Χανίων*

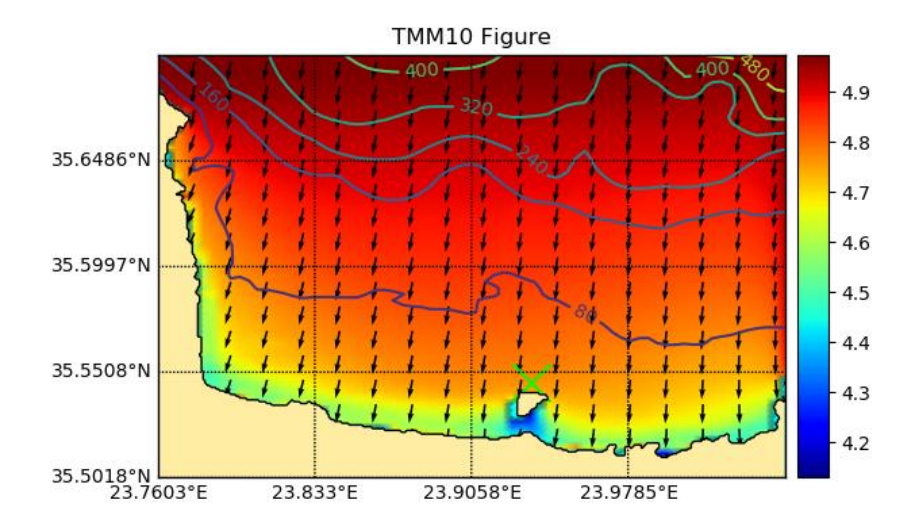

*Σχήμα 66 Μέση Περίοδος* −10 *στον Κόλπο Χανίων*

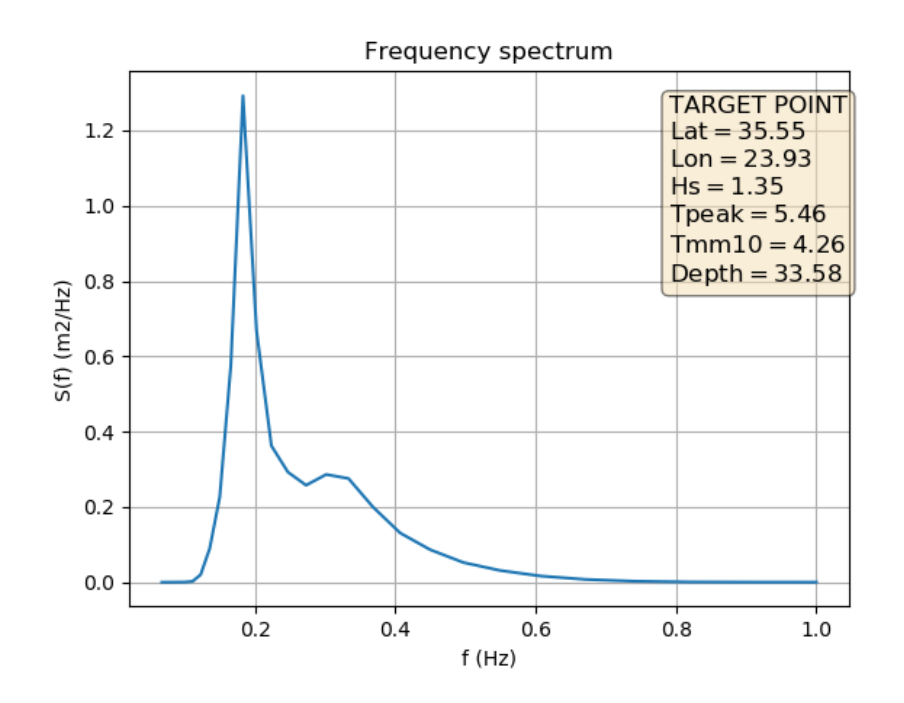

<span id="page-73-0"></span>*Σχήμα 67. Υπολογισμός Φάσματος προεπιλεγμένου σημείου*

Όπως και σε προηγούμενες περιοχές, στη παραπάνω περιοχή υπολογίστηκαν αποτελέσματα με διαφορετικές συνοριακές συνθήκες. Οι νέες συνοριακές συνθήκες φαίνονται παρακάτω:

- Ταχύτητα ανέμου στα 10μ από την επιφάνεια της θάλασσας = 15m/sec
- Κατεύθυνση ανέμου στα 10μ από την επιφάνεια της θάλασσας = 15°
- Σημαντικό ύψος κύματος  $H_s = 4m$
- Περίοδος κορυφής  $T_p = 8 \text{ sec}$
- Μέση κατεύθυνση κύματος = 15°

Παρακάτω ακολουθούν τα γραφήματα των αποτελεσμάτων της παραπάνω υπόθεσης:

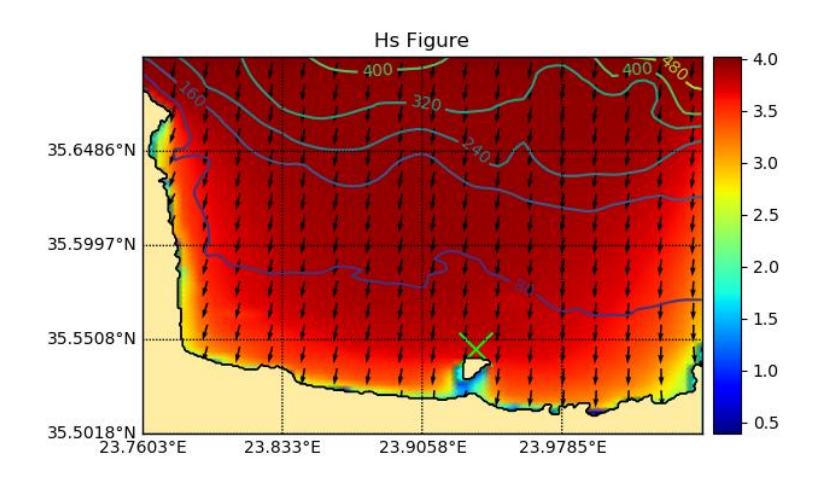

*Σχήμα 68. Σημαντικό Ύψος Κύματος Κόλπου Χανίων με ακραίες τιμές*

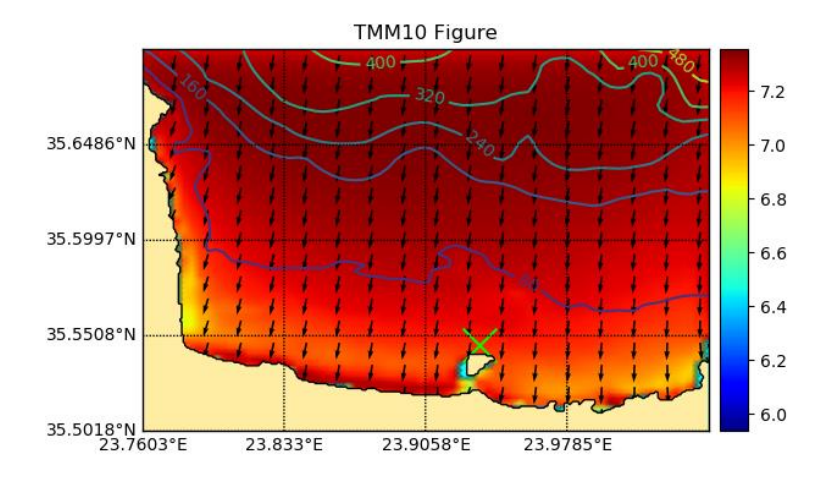

*Σχήμα 69. Μέση Περίοδος* −10 *Κόλπου Χανίων με ακραίες τιμές*

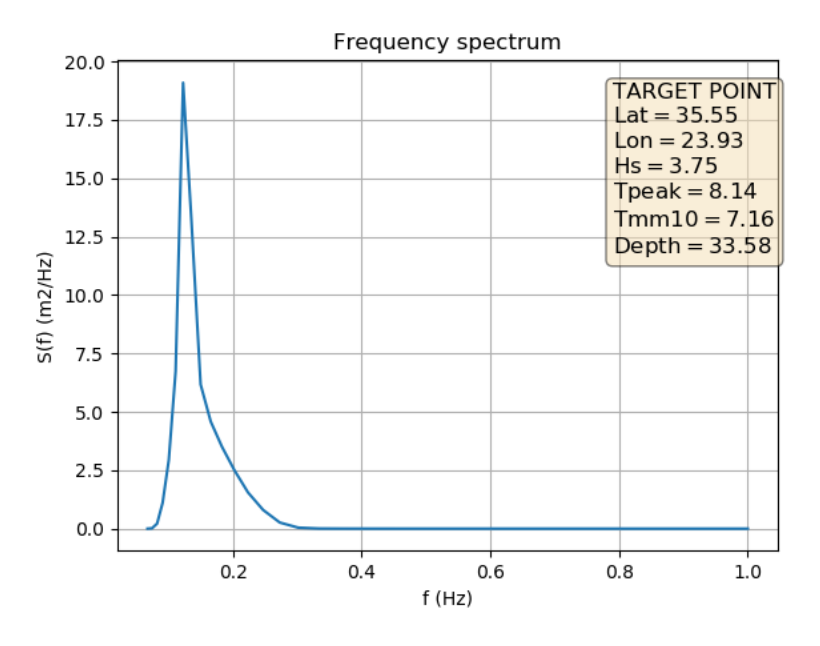

*Σχήμα 70. Υπολογισμός Φάσματος προεπιλεγμένου σημείου*

<span id="page-75-0"></span>Τα φαινόμενα διάθλασης και περίθλασης των κυματισμών γίνονται αντιληπτά κοντά στην ακτογραμμή αλλά και γύρω από τη νησίδα που βρίσκεται νοτιότερα του *target point*. Συγκρίνοντας το φάσμα για τις δύο διαφορετικές περιπτώσεις παρατηρούμε για ακόμα μια φορά την διαφορά ανάμεσα στο [Σχήμα 67](#page-73-0) και στο [Σχήμα 70.](#page-75-0) Στη 2<sup>η</sup> περίπτωση υπολογισμού του φάσματος, οι τιμές των συνοριακών σημείων ήταν αρκετά υψηλότερες σε σχέση με τη 1<sup>η</sup> περίπτωση. Ως αποτέλεσμα και οι τιμές του φάσματος της 2<sup>ης</sup> περίπτωσης να είναι αρκετά υψηλότερες με μέγιστη τιμή περίπου  $S(f)$  = 18.8m<sup>2</sup>/Ηz σε αντίθεση με τη 1<sup>η</sup> περίπτωση όπου το *peak* του φάσματος να είναι περίπου  $S(f) = 1.3m^2/Hz$ 

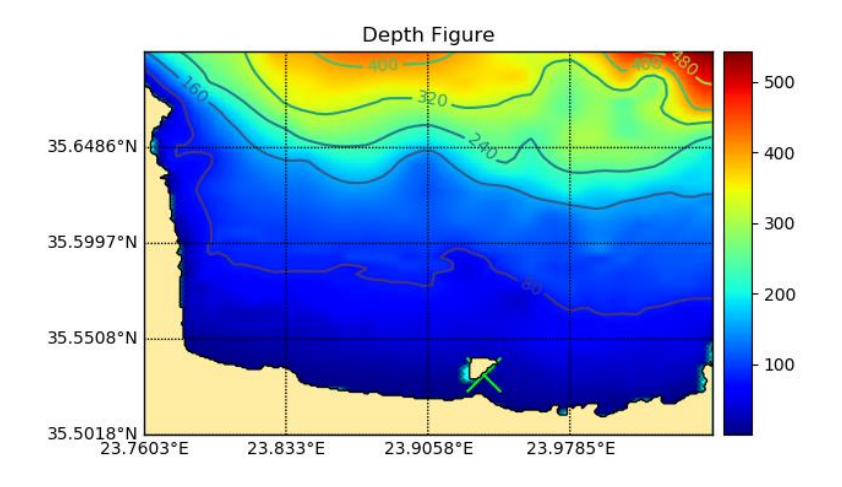

<span id="page-75-1"></span>*Σχήμα 71. Τοποθεσία νέου σημείου υπολογισμού φάσματος.*

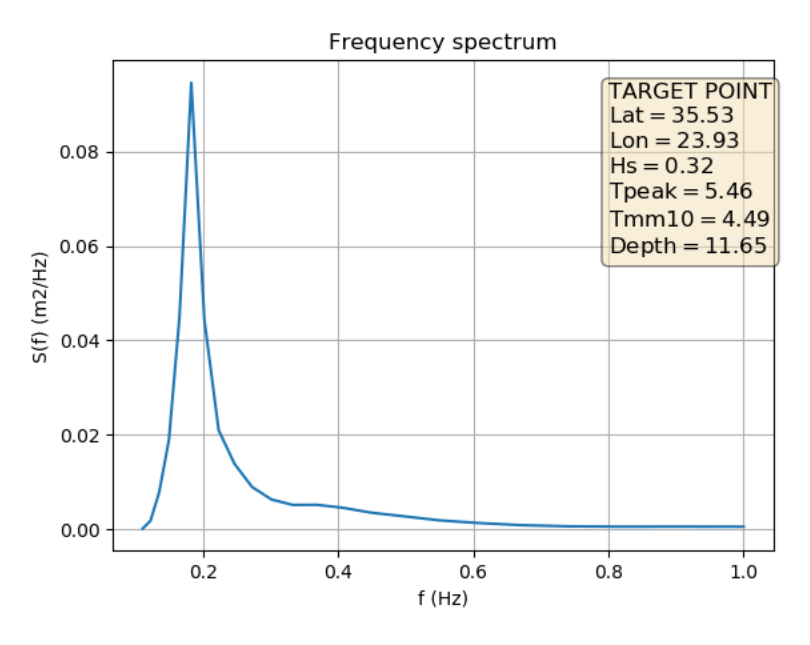

*Σχήμα 72. Υπολογισμός νέου σημείου φάσματος.*

<span id="page-76-0"></span>Βλέποντας το [Σχήμα 71](#page-75-1) διακρίνεται ότι το νέο σημείο υπολογισμού το φάσματος (*target point)* έχει τοποθετηθεί στην υπήνεμη πλευρά της νησίδας. Οι συνοριακές συνθήκες για τον υπολογισμό του φάσματος είναι οι ίδιες με την 1<sup>η</sup> περίπτωση δηλαδή:

- Ταχύτητα ανέμου στα 10μ από την επιφάνεια της θάλασσας = 6.5m/sec
- Κατεύθυνση ανέμου στα 10μ από την επιφάνεια της θάλασσας = 15°
- Σημαντικό ύψος κύματος  $H_s = 1.1m$
- Περίοδος κορυφής  $T_p = 5.5$  sec
- Μέση κατεύθυνση κύματος = 15°

Καθώς το νέο σημείο έχει τοποθετηθεί στην υπήνεμη πλευρά της νησίδας, αναμένεται και εξασθένηση της κυματικής ενέργειας, αφού και τα χαρακτηριστικά νοτιότερα της νησίδας εξασθενούν. Συγκρίνοντας το [Σχήμα 67](#page-73-0) με το [Σχήμα 72](#page-76-0) παρατηρείται ότι η μέγιστη τιμή του φάσματος για το αρχικό σημείο (προσήνεμης πλευράς)  $S(f)$  = 1.3 $m^2/H$ z είναι αρκετά υψηλότερη σε σχέση με το νέο σημείο (υπήνεμης πλευράς) όπου η μέγιστη τιμή  $S(f) = 0.09 m^2/Hz$ .

## 6 Συμπεράσματα - Προτάσεις

Στη παρούσα διπλωματική εργασία αναπτύχθηκε (σε γλώσσα *Python*) ένα γραφικό περιβάλλον χρήστη με σκοπό τον μετασχηματισμό των κυματικών συνθηκών από την ανοικτή θάλασσα στην παράκτια ζώνη με χρήση του κυματικού φασματικού μοντέλου *SWAN*. Χρησιμοποιώντας βιβλιοθήκες ανοικτού κώδικα, το λογισμικό έπρεπε να είναι όσο το δυνατόν πιο φιλικό προς τον χρήστη.

Η ανάπτυξη ενός τέτοιου *GUI* απαιτεί την γραφική διαχείριση τόσο γεωγραφικών δεδομένων (ακτογραμμής, βαθυμετρίας) αλλά και υπολογιστικών-φυσικών για την εφαρμογή του μοντέλου. Η *Python* επιτρέποντας τη γρήγορη ανάπτυξη, ήταν η πλέον κατάλληλη γλώσσα για την υλοποίηση της εφαρμογής. Ταυτόχρονα ο σχετικά μικρός σε έκταση κώδικας επιτρέπει τη περεταίρω ανάπτυξη της εφαρμογής από άλλους χρήστες.

Έχοντας ολοκληρώσει την ανάπτυξη του λογισμικού, ο χρήστης πλέον είναι σε θέση να χειριστεί τα δεδομένα και τα αρχεία εισόδου αρκετά πιο γρήγορα και ευκολότερα. Επιπροσθέτως η απεικόνιση των αποτελεσμάτων πάνω σε έναν χάρτη όπου προβάλλει την περιοχή ενδιαφέροντος, καθιστά πολύ πιο εύκολη την καλύτερη αξιολόγηση τους. Τα γραφήματα, τα οποία δημιουργούνται από το λογισμικό, μπορούν να αποθηκευτούν με τη μορφή εικόνων (.*png*) έτσι ώστε να είναι εύκολα προσβάσιμα και κατανοητά από οποιοδήποτε ενδιαφερόμενο. Αξίζει να αναφερθεί ότι η εφαρμογή δεν περιορίζεται σε μια συγκεκριμένη περιοχή της Γης για να γίνει η μελέτη, εν αντιθέσει μπορεί να επιλεχθεί οποιαδήποτε περιοχή παγκοσμίως (*world*-*wide*).

Σε αρκετές περιπτώσεις, χρησιμοποιώντας την εφαρμογή ένας χρήστης δεν θα αργήσει να καταλάβει ότι τα βήματα με τα οποία εκτελείται ο κώδικας είναι συγκεκριμένα. Το παραπάνω ίσως περιορίζει τον χρήστη σε θέματα που αφορούν την ακρίβεια της βαθυμετρίας, την ακρίβεια των κυματικών συνθηκών στο υπολογιστικό χωρίο κ.α. Ο κώδικας προσφέρεται με τη μορφή ανοικτού λογισμικού για οποιαδήποτε μελλοντική ανάπτυξη. Κάποιες προτάσεις-επεκτάσεις που θα μπορούσαν να εφαρμοστούν αναφέρονται παρακάτω:

- Τροποποίηση του κώδικα έτσι ώστε ο χρήστης να μπορεί να φορτώσει βαθυμετρικά δεδομένα καθώς και δεδομένα ακτογραμμής πέραν των ήδη υπάρχοντών (*default*)
- Τα σημεία που ορίζουν και περιγράφουν το υπολογιστικό χωρίο να μην είναι σταθερά στις γωνίες του πλέγματος, αλλά να μπορούν να οριστούν οπουδήποτε πάνω στην περίμετρο του πλέγματος.
- Μετασχηματισμός χρονοσειρών από την ανοικτή θάλασσα στην παράκτια ζώνη.
- Περισσότερες επιλογές εξόδου αποτελεσμάτων.
- Ενσωμάτωση άλλων κυματικών μοντέλων.

## Βιβλιογραφία

- Barstow, S., Mørk, G., L, L., Schjølberg, P., Machado, U., Athanassoulis, G., . . . Spaan, G. (2003). WORLDWAVES. *Fusion of data from many sources in a userfriendly software package for timely calculation of wave statistics in global coastal waters,, 13th Intern. Offshore and Polar Engineering Conference*.
- Barstow, S., Mørk, G., Lønseth, L., Schjølberg, P., Machado, U., Athanassoulis, G., . . . Spaan, G. (2003). WORLDWAVES. *High quality coastal and offshore wave data within minutes for any global site, 22nd International Conference on Offshore Mechanics and Arctic Engineering*.
- Booij, N. R. (1999). *A third-generation wave model for coastal regions, Part I, Model description and validation.*
- Cavaleri L., Malanotte-Rizolli P. (1981). Wind wave prediction in shallow water: theory and applications. *Journal of Geographical Research 86*.
- Delft3D-WAVE. (2021, June 07). *Simulation of short-crested waves with SWAN*. Ανάκτηση από https://www.deltares.nl/software
- Eldeberky. (1996). *Nonlinear transformation of wave spectra in the nearshore zone.* Delft University of Technology, Department of Civil Engineering, The Netherlands.
- GEBCO Bathymetric Compilation Group. (2020, April 28). The GEBCO\_2020 Grid a continuous terrain model of the global oceans and land. British Oceanographic Data Centre, National Oceanography Centre, NERC, UK. doi:doi:10.5285/a29c5465-b138-234d-e053-6c86abc040b9
- GNU General Public License, version 3. (2007, June). Ανάκτηση από GNU OPERATING SYSTEM: http://www.gnu.org/licenses/gpl.html
- Group, W. (1988). *The WAM model − a third generation ocean wave prediction model.*
- Hasselmann, K. H. (1985). *Computations and parameterizations of the nonlinear energy transfer in a gravity wave spectrum.*
- Hasselmann, K. T. (1973). *Measurements of wind−wave growth and swell decay during the Joint North Sea Wave Project (JONSWAP).*
- HOLTHUIJSEN, L. H. (2007). *WAVES IN OCEANIC AND COSTAL WATERS.* NEW YORK: Cambridge University Press.
- Janssen. (1991a). *Quasi-linear theory of wind-wave generation applied to wave forecasting.*
- Komen, G. S. (1984). *On the existence of a fully developed wind-sea spectrum.*

Massie, J. J. (2001). *OFFSHORE HYDROMECHANICS.*

Ris, R. N. (1999). *A third-generation wave model for coastal regions, Part II.*

- Ruessink, B. D. (2003). *Calibration and verification of a parametric wave model on barred beaches.*
- The SWAN team. (2020). *SWAN Cycle III version 41.31A.* Ανάκτηση από http://www.swan.tudelft.nl: http://swanmodel.sf.net/online\_doc/swanuse/swanuse.html
- Van Vledder, G. T. (2000). *Modelling of non-linear quadruplet wave-wave interactions in operational wave models.* Sydney, Australia.
- Wessel P. and W. H. F. Smith. (1996). A Global Self-consistent, Hierarchical, Highresolution Shoreline Database.
- Whitaker, J. (2006). *BASEMAP MATPLOTLIB TOOLKIT.* Ανάκτηση από https://matplotlib.org/basemap/users/intro.html
- Wikimedia Commons contributors. (2007, Απρίλιος 07). *el.wikipedia.org.* Ανάκτηση 06 14, 2021, από File:Standard deviation diagram.svg: https://commons.wikimedia.org/w/index.php?title=File:Standard\_deviation\_di agram.svg&oldid=506271436
- Wikimedia Commons contributors. (2020, Οκτώβριος 24). File:Mercator projection SW.jpg --- Wikimedia Commons{,} the free media repository. Wikimedia Commons, the free media repository. Ανάκτηση από el.wikipedia.org: https://commons.wikimedia.org/w/index.php?title=File:Mercator\_projection\_ SW.jpg&oldid=499200297
- Wikimedia Commons contributors. (2020, Οκτώβριος 24). File:Moon Earth Tidal Forces.png --- Wikimedia Commons{,}. Wikimedia Commons, the free media repository. Aνάκτηση https://commons.wikimedia.org/w/index.php?title=File:Moon\_Earth\_Tidal\_Fo rces.png&oldid=499381275: https://commons.wikimedia.org/w/index.php?title=File:Moon\_Earth\_Tidal\_Fo rces.png&oldid=499381275
- Wikimedia Commons contributors. (2020, Οκτωβρίος 18). File:Sine wave amplitude wavelength.svg. Wikimedia Commons, the free media repository. Ανάκτηση Iούνιος  $10,$  2021,  $από$ https://commons.wikimedia.org/w/index.php?title=File:Sine\_wave\_amplitude \_wavelength.svg&oldid=493577615
- Wikimedia Commons contributors. (2020, Σεπτέμβριος 2). File:Sine wave amplitude.svg. Wikimedia Commons, the free media repository. Ανάκτηση Iούνιος  $10,$  2021,  $από$ https://commons.wikimedia.org/w/index.php?title=File:Sine\_wave\_amplitude. svg&oldid=446837009
- Wikipedia contributors. (2020, 03 12). Ursell number. Wikipedia, The Free Encyclopedia. Ανάκτηση από https://en.wikipedia.org/w/index.php?title=Ursell\_number&oldid=945280365
- Wikipedia contributors. (2021). Pierson–Moskowitz spectrum. Wikipedia, The Free Encyclopedia. Aνάκτηση από https://en.wikipedia.org/w/index.php?title=Pierson%E2%80%93Moskowitz\_s pectrum&oldid=1031857224
- Αθανασούλης, Γ., & Μπελεμπισάκης, Κ. (2019). *ΣΗΜΕΙΩΣΕΙΣ ΓΙΑ ΤΟ ΜΑΘΗΜΑ ΚΥΜΑΤΙΚΑ ΦΑΙΝΟΜΕΝΑ ΣΤΟ ΘΑΛΑΣΣΙΟ ΠΕΡΙΒΑΛΛΟΝ.* ΑΘΗΝΑ.
- Αλεξίου, Ε. (2014). ΣΧΕΔΙΑΣΗ ΘΩΡΑΚΙΣΗΣ ΕΞΩΤΕΡΙΚΩΝ ΛΙΜΕΝΙΚΩΝ ΕΡΓΩΝ ΜΕ ΠΡΑΝΗ. ΑΘΗΝΑ.
- ΒΑΚΑΛΗ, Α., ΓΙΑΝΝΟΠΟΥΛΟΣ, Η., ΙΩΑΝΝΙΔΗΣ, Ν., ΚΟΙΛΙΑΣ, Χ., ΜΑΛΑΜΑΣ, Κ., ΜΑΝΩΛΟΠΟΥΛΟΣ, Ι., & ΠΟΛΙΤΗΣ, Π. (χ.χ.). *Ανάπτυξη Εφαρμογών σε Προγραμματιστικό Περιβάλλον.* ΙΝΣΤΙΤΟΥΤΟ ΤΕΧΝΟΛΟΓΙΑΣ ΥΠΟΛΟΓΙΣΤΩΝ ΚΑΙ ΕΚΔΟΣΕΩΝ «ΔΙΟΦΑΝΤΟΣ».
- Καραμπάς, Θ., Κρεστενίτης, Γ., & Κουτίτας, Χ. (2015). *Ακτομηχανική - Εργα Προστασίας Ακτών.* ΑΘΗΝΑ: ΣΥΝΔΕΣΜΟΣ ΕΛΛΗΝΙΚΩΝ ΑΚΑΔΗΜΑΪΚΩΝ ΒΙΒΛΙΟΘΗΚΩΝ.